**BECKHOFF** New Automation Technology

Manual | EN **TS511X** TwinCAT 2 | Kinematic Transformation

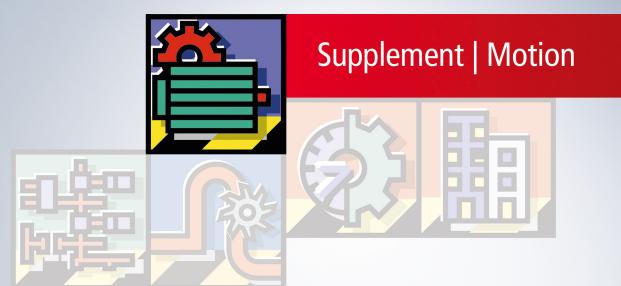

# Inhaltsverzeichnis

| 1 | Fore  | word       |                           | 5    |
|---|-------|------------|---------------------------|------|
|   | 1.1   | Notes on   | the documentation         | 5    |
|   | 1.2   | For your   | safety                    | 5    |
|   | 1.3   | Notes on   | information security      | 7    |
| 2 | Insta | llation    |                           | 8    |
| 3 | Conf  | iguration  |                           | 9    |
| 4 | Supp  | orted Tra  | insformations             | . 12 |
|   | 4.1   | Static Tra | ansformation              | . 13 |
|   | 4.2   | H-Bot      |                           | . 14 |
|   | 4.3   | 2-D-Kine   | matics Type 1             | 15   |
|   | 4.4   | 2-D-Kine   | matics Type 2             | 16   |
|   | 4.5   | 2-D-Kine   | matics Type 3             | 17   |
|   | 4.6   | Delta Ty   | pe 1                      | 18   |
|   | 4.7   | SCARA.     |                           | 20   |
|   | 4.8   | 5D-Kiner   | natics Type 2 (XYZab)     | 20   |
|   | 4.9   | Drive To   | rque                      | 22   |
|   | 4.10  | Tool Offs  | set                       | 22   |
|   | 4.11  | Tool Line  | ear                       | 23   |
| 5 | Plc L | ibrary     |                           | . 24 |
|   | 5.1   | Function   | Blocks                    | . 24 |
|   |       | 5.1.1      | FB ConfigKinGroup         |      |
|   |       | 5.1.2      | FB_ResetKinGroup          |      |
|   |       | 5.1.3      | FB CheckActualKinStatus   |      |
|   |       | 5.1.4      | FB_CalcTrafo              |      |
|   |       | 5.1.5      |                           |      |
|   |       | 5.1.6      | FB_LockTrafoParam         |      |
|   | 5.2   |            |                           |      |
|   |       |            | F_GetKinChnOperationState |      |
|   |       | 5.2.2      | F GetAcsMcsAxisIds        |      |
|   | 5.3   | Datatype   |                           | . 37 |
|   |       | 5.3.1      | ST_KinAxes                |      |
|   |       | 5.3.2      | E KINSTATUS               |      |
| 6 | Frror | Codes      | _                         | 39   |
| Ŭ | 6.1   |            | urn Codes                 |      |
|   | 6.2   |            | v of NC Errors            |      |
|   | 0.2   | 6.2.1      | General NC Errors         |      |
|   |       | 6.2.2      | Channel Errors            |      |
|   |       | 6.2.3      | Group Errors              |      |
|   |       | 6.2.4      | Axis Errors               |      |
|   |       | 6.2.5      | Encoder Errors            |      |
|   |       | 6.2.6      | Controller Errors         |      |
|   |       | 6.2.7      | Drive error               |      |
|   |       | 6.2.8      | Table Errors              |      |
|   |       | 0.2.0      |                           | .01  |

| 6.2.9  | NC-PLC Errors            | 103 |
|--------|--------------------------|-----|
| 6.2.10 | Kinematic Transformation | 111 |
| 6.2.11 | Bode Return Codes        | 111 |
| 6.2.12 | Further Error Codes      | 114 |

## 1 Foreword

### **1.1** Notes on the documentation

This description is intended exclusively for trained specialists in control and automation technology who are familiar with the applicable national standards.

For installation and commissioning of the components, it is absolutely necessary to observe the documentation and the following notes and explanations.

The qualified personnel is obliged to always use the currently valid documentation.

The responsible staff must ensure that the application or use of the products described satisfies all requirements for safety, including all the relevant laws, regulations, guidelines, and standards.

### Disclaimer

The documentation has been prepared with care. The products described are, however, constantly under development.

We reserve the right to revise and change the documentation at any time and without notice. No claims to modify products that have already been supplied may be made on the basis of the data, diagrams, and descriptions in this documentation.

### Trademarks

Beckhoff<sup>®</sup>, TwinCAT<sup>®</sup>, TwinCAT/BSD<sup>®</sup>, TC/BSD<sup>®</sup>, EtherCAT<sup>®</sup>, EtherCAT G<sup>®</sup>, EtherCAT G10<sup>®</sup>, EtherCAT P<sup>®</sup>, Safety over EtherCAT<sup>®</sup>, TwinSAFE<sup>®</sup>, XFC<sup>®</sup>, XTS<sup>®</sup> and XPlanar<sup>®</sup> are registered and licensed trademarks of Beckhoff Automation GmbH.

If third parties make use of designations or trademarks used in this publication for their own purposes, this could infringe upon the rights of the owners of the said designations.

#### Patents

The EtherCAT Technology is covered, including but not limited to the following patent applications and patents:

EP1590927, EP1789857, EP1456722, EP2137893, DE102015105702 and similar applications and registrations in several other countries.

## Ether**CAT**

EtherCAT<sup>®</sup> is registered trademark and patented technology, licensed by Beckhoff Automation GmbH, Germany

### Copyright

© Beckhoff Automation GmbH & Co. KG, Germany.

The distribution and reproduction of this document as well as the use and communication of its contents without express authorization are prohibited.

Offenders will be held liable for the payment of damages. All rights reserved in the event that a patent, utility model, or design are registered.

## **1.2** For your safety

### Safety regulations

Read the following explanations for your safety.

Always observe and follow product-specific safety instructions, which you may find at the appropriate places in this document.

### **Exclusion of liability**

All the components are supplied in particular hardware and software configurations which are appropriate for the application. Modifications to hardware or software configurations other than those described in the documentation are not permitted, and nullify the liability of Beckhoff Automation GmbH & Co. KG.

### Personnel qualification

This description is only intended for trained specialists in control, automation, and drive technology who are familiar with the applicable national standards.

### Signal words

The signal words used in the documentation are classified below. In order to prevent injury and damage to persons and property, read and follow the safety and warning notices.

### Personal injury warnings

| Hazard with high risk of death or serious injury.                       |  |  |  |
|-------------------------------------------------------------------------|--|--|--|
|                                                                         |  |  |  |
| Hazard with medium risk of death or serious injury.                     |  |  |  |
|                                                                         |  |  |  |
| There is a low-risk hazard that could result in medium or minor injury. |  |  |  |

### Warning of damage to property or environment

**NOTICE** The environment, equipment, or data may be damaged.

### Information on handling the product

This information includes, for example: recommendations for action, assistance or further information on the product.

## **1.3** Notes on information security

The products of Beckhoff Automation GmbH & Co. KG (Beckhoff), insofar as they can be accessed online, are equipped with security functions that support the secure operation of plants, systems, machines and networks. Despite the security functions, the creation, implementation and constant updating of a holistic security concept for the operation are necessary to protect the respective plant, system, machine and networks against cyber threats. The products sold by Beckhoff are only part of the overall security concept. The customer is responsible for preventing unauthorized access by third parties to its equipment, systems, machines and networks. The latter should be connected to the corporate network or the Internet only if appropriate protective measures have been set up.

In addition, the recommendations from Beckhoff regarding appropriate protective measures should be observed. Further information regarding information security and industrial security can be found in our <u>https://www.beckhoff.com/secguide</u>.

Beckhoff products and solutions undergo continuous further development. This also applies to security functions. In light of this continuous further development, Beckhoff expressly recommends that the products are kept up to date at all times and that updates are installed for the products once they have been made available. Using outdated or unsupported product versions can increase the risk of cyber threats.

To stay informed about information security for Beckhoff products, subscribe to the RSS feed at <u>https://www.beckhoff.com/secinfo</u>.

# 2 Installation

The kinematics package integrates itself transparently into the existing Motion Control world of TwinCAT: simple insertion of an additional Kinematic channel is sufficient. The complete parameterization is done in the TwinCAT System Manager. The package supports different parallel and serial kinematic systems, as used for e.g. Pick & Place tasks.

The supplement is based on TwinCAT NC I for interpolating movements and G-Code (DIN 66025). In addition, standard PTP and cam plate applications can be realized. Programming is usually based on the Cartesian coordinate system, with the control system calculating the inverse kinematics for the relevant motor positions. The kinematic system can be selected in the TwinCAT System Manager. The kinematic channel is used to parameterize the type (e.g. delta) and the bar lengths and offsets. Mass and mass inertia values can be specified for dynamic pre-control. The "flying saw" and "cam plate" functions enable synchronization with conveyor belts for picking or placing work pieces, for example.

### Installation Requirements

The supplement TwinCAT Kinematic Transformation requires TwinCAT **NCI-Level** and at least Version 2.11 R3. It runs generally on Windows XP/Vista/7 and CE devices.

### Installation Levels

TwinCAT Kinematic Transformation is divided in 4 different levels, depending on the transformation's number of axes. A higher level includes all sub-levels.

### Level 1

Supports the static transformation. This includes a translation and rotation of the coordinate system.

### Level 2

Supports level 1 and easy (mainly 2D) kinematic transformation like H-Bot and 2D-Parallel-Kinematics.

### Level 3

Supports level 2 and more complex (3D,4D) kinematic transformation like Delta-Robot.

### Level 4

Supports level 3 and complex kinematic transformation (up to 6D).

# 3 Configuration

Based on the PLCopen we distinguish two main coordinate systems:

- Axis Coordinate System (ACS) The axes of the ACS are connected to the real motor. So this coordinate system represents the positioning of the motor without taking care about the position of the tool center point (TCP).
- Machine Coordinate System (MCS) this is by default a Cartesian coordinate system. Programming of movements are usually done here and therefore the axes X, Y, and Z are used. The backward transformation is calculating the positions for the axes coordinate system. The axes in MCS are pure software axes and of type simulation encoder.

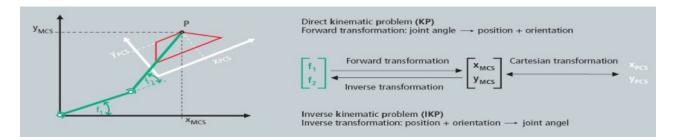

All ACS and MCS axes that are used in a kinematic transformation channel must be created in the System Manager. So for example a Delta-Robot will have 3 ACS axes (M1...M3) and 3 MCS axes (X, Y, Z).

### **Configure Kinematic Transformation Channel**

1. Append all axes (ACS and MCS) to the NC-Configuration in System Manager equal to PTP axes.

| D 😅 📽 🖬 🚳 🔃 🕹 ங 💼 📾 👫 👌 🔜 🕯                                                                                                    | 💼 🗸 🎯 🧟   🧟 🗞 🔨 🚳   🖹 C                                    | \@@ <b>^</b> .© <b>?</b>                        |                       |
|----------------------------------------------------------------------------------------------------|------------------------------------------------------------|-------------------------------------------------|-----------------------|
| Work Statewey - Configuration     Work - Configuration     No - Crask 1 SAF     Work - Task 1 SVB     Work - Task 1 - Image     Tables                                    |                                                            | General Online Axes Type: NC Axis List Comment: | ld: 1                 |
| Axes     Figuration     Gam- Configuration     VO - Configuration     VO - Configuration     Wo Dovices     Mappings     Gam- FirstDeltaSample (Standard) - NC-Task 1 SAF | Insert NC Axis Name: Axis 1 Type: Continuous Axis Comment: | Multiple: B - OK                                | •<br>Create symbols [ |
|                                                                                                    | Append object(s)                                           |                                                 |                       |

2. Append a kinematic channel to the System Manager configuration.

| 🗉 🐼 SYSTEM - Co  | onfiguration          |
|------------------|-----------------------|
| 🗐 📴 NC - Configu |                       |
|                  | a Part Append Channel |
|                  | s 🗙 Delete Task       |
|                  | 😭 Import Channel      |
|                  | X Disabled            |
|                  | MCS                   |

⇒ Appending a channel creates an instance of the kinematic group.

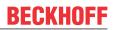

3. Select the channel type: **NC-Channel (for Kinematic Transformation)** to run a kinematic transformation.

| <u>N</u> ame:    | Kinematic Transformation Delt-                               | Multiple: 0 | A V | OK     |
|------------------|--------------------------------------------------------------|-------------|-----|--------|
| <u>T</u> ype:    | NC Channel (for Interpolation)                               |             | -   | Cancel |
| Comment:         | NC Channel (for Interpolation)<br>NC-Channel (for FIFO Axes) |             |     |        |
| <u>c</u> omment. | NC-Channel (for Kinematic Transfo                            | ormation)   |     |        |

4. Append the objects under the group that represent the user's kinematic configuration.

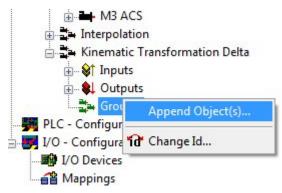

- 5. Browse for TcNcKin.tmc in TwinCAT\IO-Folder.
- 6. To start-up for instance the transformation for a delta-robot select
  - Delta Type 1
  - Static-Trafo 6D (optional MCS shift)

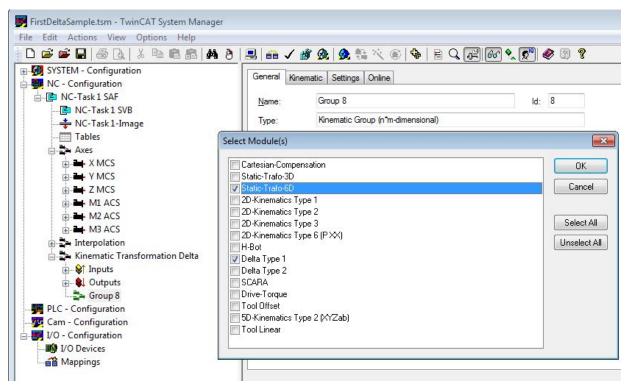

10

 The transformation group has to know what root module has to be called. Therefore the object ID of the kinematics (in this case Delta Type1) must be selected. The kinematic object defines the number of ACS and MCS axes to be used in PLC (cf. <u>ST KinAxes [▶\_37]</u>).

| FirstDeltaSample.tsm - TwinCAT System Manager |                                                                    |
|-----------------------------------------------|--------------------------------------------------------------------|
| File Edit Actions View Options Help           |                                                                    |
| 👖 🗅 🚅 🖬 🖨 🗛 👌 🕹 🖪 📾 🛤 👌                       | 🗏 🐽 🗸 💣 👧 🧕 🗞 🔨 🎯 🗣 🖹 🔍 🖓 👘 🖉 🧶 🖉 🧶                                |
| 🕀 🛞 SYSTEM - Configuration                    | General Kinematic Settings Online                                  |
| 🖨 👜 NC - Configuration                        | General Minimude Settings Online                                   |
|                                               | Parameter Value Type Unit                                          |
| 📴 NC-Task 1 SVB                               | Kinematic Object Id 'Group 8_Obj2 (Delta Type 1)' (0x01010090) V E |
| NC-Task 1-Image                               | Kinematic Object id Group 8_Obj2 (Dena Type 1) (0x01010090)        |
| Tables                                        |                                                                    |
| Axes                                          |                                                                    |
| A MCS                                         |                                                                    |
| I Y MCS                                       |                                                                    |
| E Z MCS                                       |                                                                    |
|                                               |                                                                    |
| M2 ACS                                        |                                                                    |
|                                               |                                                                    |
|                                               |                                                                    |
| inputs                                        |                                                                    |
| E Outputs                                     |                                                                    |
| Group 8                                       |                                                                    |
| Group 8_Obj1 (Static-Trafo-6D)                |                                                                    |
| Group 8_Obj2 (Delta Type 1)                   |                                                                    |
| PLC - Configuration                           |                                                                    |
| Cam - Configuration                           |                                                                    |
| 🖃 👿 I/O - Configuration                       |                                                                    |
| I/O Devices                                   | Download Upload Expand All Collaps All Select All                  |
| Appings                                       |                                                                    |
| T2-COUNTER AND COUNTER                        |                                                                    |
| Ready                                         | Local (172.17.214.95.1.1) Config Modg                              |

8. Parameterize the objects parameters to the used kinematics.

| ) 📽 📽 🖬 🍜 🗽 🕺 🗠 🖪 🖊 👌           | 🖳 🙃 🗸 💰          | 🙆 🙆 🛟 🔨 🛞 🖘 🖹 🔍 🔐 🙆                       | v 🔩 🔊 🧇 🕲 🖇 |                     |       |         |  |
|---------------------------------|------------------|-------------------------------------------|-------------|---------------------|-------|---------|--|
| SYSTEM - Configuration          | Object Parameter | ]                                         |             |                     |       |         |  |
| wc - Configuration              | UBect i diducto  |                                           |             |                     |       |         |  |
| NC-Task 1 SAF     NC-Task 1 SVB | PTCID            | Name                                      | Value       | Unit                | Туре  | Comment |  |
| NC-Task 1 SVB                   | 0x05010020       | Inner arm length                          | 400.0       | mm                  | LREAL |         |  |
| Tables                          | 0x05010021       | Outer arm length                          | 850.0       | mm                  | LREAL |         |  |
| Axes                            | 0x05010022       | Displacement                              | 150.0       | mm                  | LREAL |         |  |
| Interpolation                   | 0x05010040       | Inner arm mass                            | 1.0         | kg                  | LREAL |         |  |
|                                 | 0x05010050       | Inner arm moment of inertia               | 2000.0      | kg mm^2             | IREAL |         |  |
| ⊕-\$f Inputs<br>⊕-\$L Outputs   | 0x05010041       | Outer arm mass                            | 0.5         | -                   | IRFAI |         |  |
| Group 7                         | 0x05010042       | Link mass                                 | 0.0         |                     | IRFAL |         |  |
| Kinematic Transformation Delta  | 0x05010043       | TCP mass                                  | 1.0         |                     | IRFAL |         |  |
|                                 | 0x05010043       | TCP displacement                          | 50.0        | 9                   | LREAL |         |  |
| 🕮 - 😫 Outputs                   | 0x05010025       | ACS position min                          | -50.0       |                     | LREAL |         |  |
| 🖨 🔤 Group 8                     | 0x05010060       |                                           |             | degree              | LREAL |         |  |
|                                 |                  | ACS position max                          |             | degree              |       |         |  |
| PLC - Configuration             | 0x05010044       | Center stick mass                         |             | kg                  | LREAL |         |  |
| FirstDeltaSample                | 0x05010051       | Center stick: moment of inertia           | 0.0         | kg mm^2             | LREAL |         |  |
| 🕎 Cam - Configuration           | 0x05010024       | Center stick: center of mass displacement | 0.0         | mm                  | LREAL |         |  |
| 🛃 I/O - Configuration           | 0x05010070       | First drive torque OID                    | 00000000    |                     | OTCID |         |  |
| I/O Devices                     | 0x05010071       | Second drive torque OID                   | 00000000    |                     | OTCID |         |  |
| 🛓 📲 Mappings                    | 0x05010072       | Third drive torque OID                    | 00000000    |                     | OTCID |         |  |
|                                 | 0x05010073       | Gravity orientation OID                   | 00000000    |                     | OTCID |         |  |
|                                 | 0x0501007D       | MCS2WCS OID                               | 01010030    | Group 8_Obj1 (Stati | OTCID |         |  |
|                                 |                  |                                           |             |                     |       |         |  |

- ⇒ After this the System Manager configuration is done.
- 9. The Transformation can now be activated from PLC (cf. <u>Plc Library [▶ 24]</u>). To address the transformation define a cyclical channel interface in the PLC and link it to the kinematic channel's I/O.

| in stKinToP  | LC AT  | 8I* | : | NciChannelToPlc;   |
|--------------|--------|-----|---|--------------------|
| out_stPlcToP | Kin AT | %Q* | : | NciChannelFromPlc; |

# **4** Supported Transformations

### Overview

| Transformation Type                      | Scheme            | Required Level and Version     |
|------------------------------------------|-------------------|--------------------------------|
| Static Transformation (3D,<br>6D) [▶ 13] |                   | Level 1 Version 2.11.0 Build 3 |
| <u>H-Bot [▶_14]</u>                      |                   | Level 2 Version 2.11.0 Build 3 |
| <u>2D-Type 1 [▶ 15]</u>                  | <b>V</b>          | Level 2 Version 2.11.0 Build 3 |
| <u>2D-Type 2 [▶ 16]</u>                  | $\langle \rangle$ | Level 2 Version 2.11 Build 6   |
| <u>2D-Type 3 [▶ 17]</u>                  |                   | Level 2 Version 2.11 Build 6   |
| 2D-Kinematics Type 6<br>(P XX)           |                   | Level 2                        |
| Delta Type 1 [▶ 18]                      |                   | Level 3 Version 2.11.0 Build 3 |
| Delta Type 2                             |                   | Level 3                        |
| <u>SCARA [▶ 20]</u>                      |                   | Level 3                        |
| 5D-Kinematics Type 2<br>(XYZab) [▶ 20]   |                   | Level 4                        |

### **Additional Objects**

| Object type                    | Description                                 | Required Level and Version |
|--------------------------------|---------------------------------------------|----------------------------|
| <u>Static Hansion (SD, OD)</u> | Describes a user defined coordinate system. | Level 1                    |

| Object type         | Description                                                                                                    | Required Level and Version |
|---------------------|----------------------------------------------------------------------------------------------------|----------------------------|
| Tool Offset [ 22]   | Describes a tool at the kinematics flange.                                                                          | Level 1                    |
| Tool Linear [▶ 23]  | Describes a 1D tool attached to the kinematics flange which offers the possibility to move TCP in tool direction.   | Level 1                    |
| Drive Torque [▶ 22] | Represents the inertia and<br>efficiency of motor and gear box to<br>calculate the dynamic model more<br>precisely. | Level 1                    |

## 4.1 Static Transformation

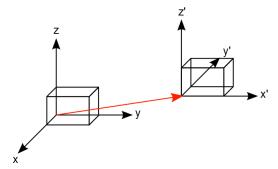

The static transformation supports a translation and rotation. By using this transformation, it is possible to define a User Coordinate System (UCS). This module takes care of the transformation from UCS to the Machine Coordinate System (MCS).

| : Edit Actions View Options Help                                                                                                    |                                                                                                    |                                                                                                    |                                            | • 68 Ø                                                                                                    |                                                                     |         |  |
|----------------------------------------------------------------------------------------------------|----------------------------------------------------------------------------------------------------|----------------------------------------------------------------------------------------------------|--------------------------------------------|----------------------------------------------------------------------------------------------------|---------------------------------------------------------------------|---------|--|
| Image       Image       Image         Tables       Image         Tables       Image         Image       Image         Tables       Image         Image       Image         Image       Image <th>Image: Control of the second second</th> <th>Image: Second Second</th> <th>Q @ () () () () () () () () () () () () ()</th> <th><ul> <li>Init</li> <li>mm</li> <li>mm</li> <li>mm</li> <li>degree</li> <li>degree</li> <li>degree</li> <li>degree</li> </ul></th> <th>Type<br/>LREAL<br/>LREAL<br/>LREAL<br/>LREAL<br/>LREAL<br/>LREAL<br/>OTCID</th> <th>Comment</th> <th></th> | Image: Control of the second second | Image: Second Second | Q @ () () () () () () () () () () () () () | <ul> <li>Init</li> <li>mm</li> <li>mm</li> <li>mm</li> <li>degree</li> <li>degree</li> <li>degree</li> <li>degree</li> </ul> | Type<br>LREAL<br>LREAL<br>LREAL<br>LREAL<br>LREAL<br>LREAL<br>OTCID | Comment |  |
| <ul> <li>I/O - Configuration</li> <li>I/O Devices</li> <li>Appings</li> </ul>                                                                                                    |                                                                                                    |                                                                                                    |                                            |                                                                                                    |                                                                     |         |  |

The parameterization is done from MCS to UCS (forward transformation).

First the translation must be described and then the rotation is calculated. Therefore the yaw-pitch-roll-rule that is described in DIN9300 is used. The calculation sequence for the forward transformation is Z, Y', X''

| Parameter     | Description                                                      | Unit   |
|---------------|------------------------------------------------------------------|--------|
| Translation X | Shift in x direction from MCS to user defined coordinate system  | mm     |
| Translation Y | Shift in y direction from MCS to user defined coordinate system. | mm     |
| Translation Z | Shift in z direction from MCS to user defined coordinate system  | mm     |
| Rotation X    | Right handed rotation around the x"-axis in degree               | degree |
| Rotation Y    | Right handed rotation around the y'-axis in degree               | degree |

| Parameter  | Description                                                                                            | Unit   |
|------------|----------------------------------------------------------------------------------------------------|--------|
| Rotation Z | Right handed rotation around the z-axis in degree                                                      | degree |
|            | In case of a cascaded static transformation object id of the base transformation is parameterized here |        |

### 4.2 H-Bot

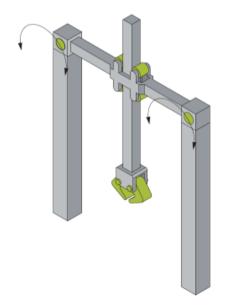

The H-Bot is built up as shown in the schema above.

The motor axes have to be scaled in mm representing the cable length at each side of the TCP. To calculate the transformation the relative cable movements are sufficient and no absolute cable lengths are needed.

The origin of the machine coordinate system is defined by the point where the position of both motors is zero.

### Parameter for kinematics

| Parameter   | Description                                                                                                    | Unit |
|-------------|----------------------------------------------------------------------------------------------------|------|
| MCS2WCS OID | Object ID of a static transformation which defines the position of MCS in base coordinate system (normally WCS). |      |

#### Parameter for dynamic model

| Parameter             | Description                                                                                                    | Unit |
|-----------------------|----------------------------------------------------------------------------------------------------|------|
| FirstDriveTorqueOID   | Object ID of the first drive torque<br>If motors and gear boxes for all motors behaves similar, all<br>drive torques can be represented by one OID. So both<br>parameters refer to the same object ID.                                                                                                  |      |
| SecondDriveTorqueOID  | Object ID of the second drive torque                                                                                                    |      |
| GravityOrientationOID | Object ID of a static transformation that describes the<br>mounting orientation. This parameter is used if the gripper<br>does not show to the ground. The static transformation's Z-<br>axis defines the gravity orientation. If the robot is mounted as<br>shown in the picture this OID can be zero. |      |

# 4.3 2-D-Kinematics Type 1

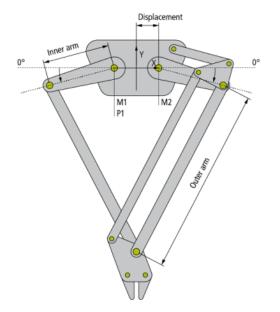

The 2-D-kinematics type 1 is built up as shown in the schema above.

All motor axes are scaled in degree and  $0^{\circ}$  is defined as shown in the schema with positive direction in direction of the arrow.

| Parameter      | Description                                                                                                    | Unit |
|----------------|----------------------------------------------------------------------------------------------------|------|
| InnerArmLength | Length from pivot point to pivot point of the inner arm.                                                         | mm   |
| OuterArmLength | Length from pivot point to pivot point of the outer arm.                                                         | mm   |
| Displacement   | Length from center of the ground plate to the virtual rotary axes of the inner arm                               | mm   |
| MCS2WCS OID    | Object ID of a static transformation which defines the position of MCS in base coordinate system (normally WCS). |      |

### Parameter for kinematics

| Parameter               | Description                                                                                                    | Unit    |
|-------------------------|----------------------------------------------------------------------------------------------------|---------|
| InnerArmMass            | Total mass of the inner arm                                                                                                    | kg      |
| InnerArmMomentOfInertia | Moment of inertia of the inner arm related to the turning point P1 that is connected to the motor                                                                                                    | kg mm^2 |
| OuterArmMass            | Mass of the outer arm. Optionally the link mass can described in an own parameter                                                                                                    | kg      |
| FirstLinkMass           | Mass of the link that connects inner and outer arm. Can be<br>used if the link mass is not yet included to outer and inner<br>arms.<br>The link mass that connects the gripper plate and the outer<br>arm is not specified here. That can be added to the TcpMass<br>First link mass is related to the inner arm that is linked to<br>motor 1 | kg      |
| SecondLinkMass          | cf. FirstLinkMass<br>Second link mass is related to the inner arm that is linked to<br>motor 2                                                                                                    | kg      |
| TcpMass                 | Mass of the tool center point including gripper plate and gripper. The payload is usually written to a separate parameter.                                                                                                    | kg      |

### Parameter for dynamic model

| Parameter             | Description                                                                                                    | Unit |
|-----------------------|----------------------------------------------------------------------------------------------------|------|
| FirstDriveTorqueOID   | Object ID of the first drive torque<br>If motors and gear boxes for all motors behaves similar, all<br>drive torques can be represented by one OID. So both<br>parameters refer to the same object ID.                                                                                     |      |
| SecondDriveTorqueOID  | Object ID of the second drive torque                                                                                                    |      |
| GravityOrientationOID | Object ID of a static transformation that describes the mounting orientation. This parameter is used if the gripper does not show to the ground. The static transformation's Z-axis defines the gravity orientation. If the robot is mounted as shown in the picture this OID can be zero. |      |

Required Product Level:

Level 2

## 4.4 2-D-Kinematics Type 2

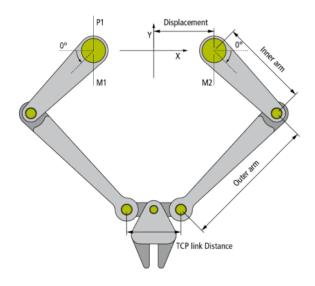

The 2-D-kinematics type 2 is built up as shown in the schema above.

All motor axes are scaled in degree and  $0^{\circ}$  is defined as shown in the schema with positive direction in direction of the arrow.

### Parameter for kinematics

| Parameter       | Description                                                                                                    | Unit |
|-----------------|----------------------------------------------------------------------------------------------------|------|
| InnerArmLength  | Length from pivot point to pivot point of the inner arm.                                                         | mm   |
| OuterArmLength  | Length from pivot point to pivot point of the outer arm.                                                         | mm   |
| Displacement    | Length from center of the ground plate to the virtual rotary axes of the inner arm                               | mm   |
| TcpLinkDistance | Distance from pivot point to pivot point of the outer arms                                                       | mm   |
| MCS2WCS OID     | Object ID of a static transformation which defines the position of MCS in base coordinate system (normally WCS). |      |

### Parameter for dynamic model

| Parameter               | Description                                                                                       | Unit    |
|-------------------------|---------------------------------------------------------------------------------------------------|---------|
| InnerArmMass            | Total mass of the inner arm                                                                       | kg      |
| InnerArmMomentOfInertia | Moment of inertia of the inner arm related to the turning point P1 that is connected to the motor | kg mm^2 |
| OuterArmMass            | Mass of the outer arm. Optionally the link mass can described in an own parameter                 | kg      |

Version: 1.1

| Parameter             | Description                                                                                                    | Unit |
|-----------------------|----------------------------------------------------------------------------------------------------|------|
| FirstLinkMass         | Mass of the link that connects inner and outer arm. Can be<br>used if the link mass is not yet included to outer and inner<br>arms.<br>The link mass that connects the gripper plate and the outer<br>arm is not specified here. That can be added to the TcpMass<br>First link mass is related to the inner arm that is linked to<br>motor 1 | kg   |
| SecondLinkMass        | cf. FirstLinkMass<br>Second link mass is related to the inner arm that is linked to<br>motor 2                                                                                                    | kg   |
| TcpMass               | Mass of the tool center point including gripper plate and gripper. The payload is usually written to a separate parameter.                                                                                                    | kg   |
| FirstDriveTorqueOID   | Object ID of the first drive torque<br>If motors and gear boxes for all motors behaves similar, all<br>drive torques can be represented by one OID. So both<br>parameters refer to the same object ID.                                                                                                    |      |
| SecondDriveTorqueOID  | Object ID of the second drive torque                                                                                                    |      |
| GravityOrientationOID | Object ID of a static transformation that describes the<br>mounting orientation. This parameter is used if the gripper<br>does not show to the ground. The static transformation's Z-<br>axis defines the gravity orientation. If the robot is mounted as<br>shown in the picture this OID can be zero.                                       |      |

**Required Product Level:** Level 2

#### 2-D-Kinematics Type 3 4.5

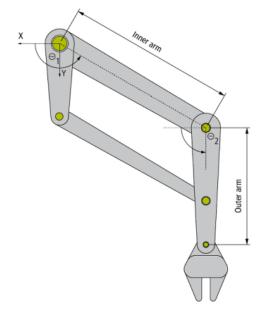

The 2-D-kinematics type 3 is built up as shown in the schema above.

All motor axes are scaled in degree and 0° is defined as shown in the schema with positive direction in direction of the arrow.

This kinematic type is implemented as left handed. The shaft of motor 1 & 2 are located in the origin of the coordinate system.

### Parameter for kinematics

| Parameter      | Description                                                                                                    | Unit |
|----------------|----------------------------------------------------------------------------------------------------|------|
| InnerArmLength | Length from motor shaft to pivot point of the outer arm.                                                         | mm   |
| OuterArmLength | Length from pivot point to tool center point of the outer arm.                                                   | mm   |
| MCS2WCS OID    | Object ID of a static transformation which defines the position of MCS in base coordinate system (normally WCS). |      |

### Parameter for dynamic model

| Parameter             | Description                                                                                                    | Unit |
|-----------------------|----------------------------------------------------------------------------------------------------|------|
| InnerArmMass          | Total mass of the inner arm                                                                                                    | kg   |
| OuterArmMass          | Mass of the outer arm.                                                                                                    | kg   |
| ToolCenterpointMass   | Mass of the tool center point including gripper plate and gripper. The payload is usually written to a separate parameter.                                                                                                    | kg   |
| FirstDriveTorqueOID   | Object ID of the first drive torque<br>If motors and gear boxes for all motors behaves similar, all<br>drive torques can be represented by one OID. So both<br>parameters refer to the same object ID.                                                                                     |      |
| SecondDriveTorqueOID  | Object ID of the second drive torque                                                                                                    |      |
| GravityOrientationOID | Object ID of a static transformation that describes the mounting orientation. This parameter is used if the gripper does not show to the ground. The static transformation's Z-axis defines the gravity orientation. If the robot is mounted as shown in the picture this OID can be zero. |      |

**Required Product Level:** Level 2

## 4.6 Delta Type 1

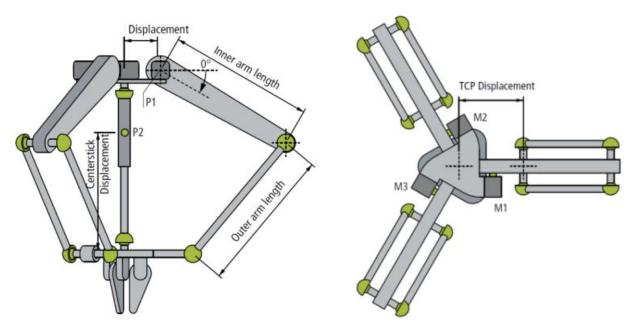

The delta kinematics type 1 is built up as shown in the schema above. The kinematic transformation expects ball joints (or elements with the same behavior) in the connection of the arms and to the lower plate.

Optionally the center stick for the orientation of the gripper can be parameterized.

All motor axes are scaled in degree and  $0^{\circ}$  is defined as shown in the schema with positive direction in direction of the arrow. That is for all 3 motors the same.

### Parameter for kinematics

| Parameter       | Description                                                                                                    | Unit |
|-----------------|----------------------------------------------------------------------------------------------------|------|
| InnerArmLength  | Length from pivot point to pivot point of the inner arm. That is the arm which is directly linked to the motor   | mm   |
| OuterArmLength  | Length from pivot point to pivot point of the outer arm.                                                         | mm   |
| Displacement    | Length from center of the ground plate to the virtual rotary axes of the inner arm                               | mm   |
| TcpDisplacement | Length from center of the gripper plate to the virtual rotary axes of the outer arm                              | mm   |
| MCS2WCS OID     | Object ID of a static transformation which defines the position of MCS in base coordinate system (normally WCS). |      |

### Parameter for dynamic model

| Parameter                               | Description                                                                                                    | Unit    |
|-----------------------------------------|----------------------------------------------------------------------------------------------------|---------|
| InnerArmMass                            | Total mass of the inner arm                                                                                                    | kg      |
| InnerArmMomentOfInertia                 | Moment of inertia of the inner arm related to the turning point P1 that is connected to the motor                                                                                                    | kg mm^2 |
| OuterArmMass                            | Mass of the outer arm. If there are 2 rods the total mass is<br>required. Optionally the link mass can described in an own<br>parameter                                                                                                    | kg      |
| LinkMass                                | Mass of the link that connects inner and outer arm. Can be<br>used if the link mass is not yet included to outer and inner<br>arms.<br>The link mass that connects the gripper plate and the outer<br>arm is not specified here. That can be added to the TcpMass                                       | kg      |
| TcpMass                                 | Mass of the tool center point including gripper plate and gripper. The payload is usually written to a separate parameter.                                                                                                    | kg      |
| CenterStickMass                         | Total mass of the center stick                                                                                                    | kg      |
| CenterStickMomentOfInert<br>ia          | Moment of inertia of the center stick related to the center of gravity (P2)                                                                                                    | kg mm^2 |
| CenterStickCenterOfMass<br>Displacement | Length from gripper plate to center of gravity of the stick.                                                                                                    | mm      |
| FirstDriveTorqueOID                     | Object ID of the first drive torque<br>If motors and gear boxes for all motors behaves similar, all<br>drive torques can be represented by one OID. So all 3<br>parameters refer to the same object ID.                                                                                                 |         |
| SecondDriveTorqueOID                    | Object ID of the second drive torque                                                                                                    |         |
| ThirdDriveTorqueOID                     | Object ID of the third drive torque                                                                                                    |         |
| GravityOrientationOID                   | Object ID of a static transformation that describes the<br>mounting orientation. This parameter is used if the gripper<br>does not show to the ground. The static transformation's Z-<br>axis defines the gravity orientation. If the robot is mounted as<br>shown in the picture this OID can be zero. |         |

### Required Product Level:

Level 3

### 4.7 SCARA

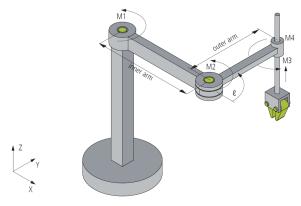

The SCARA (Selective Compliance Assembly Robot Arm) kinematics is built up as shown in the schema above.

The motor axes 1, 2 and 4 are scaled in degree with positive direction in direction of the arrow. The third motor axis is scaled in mm.

The origin of the MCS is set at the first joint (M1). The x-axis is defined by the SCARA arm when all rotary motor axes are 0°.

### Parameter for kinematics

| Parameter        | Description                                                                                                    | Unit |
|------------------|----------------------------------------------------------------------------------------------------|------|
| Inner arm length | Length from pivot point to pivot point of the inner arm. This is the arm at the side of the base.                | mm   |
| Outer arm length | Length from pivot point to pivot point of the outer arm. This is the arm at the side of the TCP                  | mm   |
| Tool offset      | Object ID of a tool attached at the flange of the kinematics.                                                    |      |
| MCS2WCS OID      | Object ID of a static transformation which defines the position of MCS in base coordinate system (normally WCS). |      |

**Required Product Level:** Level 3

### 4.8 5D-Kinematics Type 2 (XYZab)

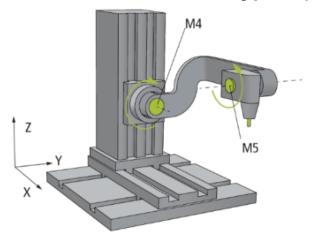

The 5D-kinematics type 2 is built up as shown in the schema above.

Motor axes 1-3 (X, Y ,Z) are scaled in mm. Motor axes 4 and 5 are scaled in degree.  $0^{\circ}$  is defined as shown in the schema with positive rotation direction in direction of the arrows.

### Parameter for kinematics

| Parameter       | Description                                                                                                    | Unit |
|-----------------|----------------------------------------------------------------------------------------------------|------|
| D4              | Arm length in direction of x from motor axis 4 to motor axis 5 as illustrated in picture.                        | mm   |
| Offset 4        | Offset in direction of y between motor axis 4 and TCP                                                            | mm   |
| Offset 5        | Offset in direction of x between motor axis 5 and TCP                                                            | mm   |
| Offset 6        | Offset in direction of z between motor axis 4 and motor axis 5                                                   | mm   |
| Tool offset OID | Object ID of a tool attached at the flange of the kinematics.                                                    |      |
| MCS2WCS OID     | Object ID of a static transformation which defines the position of MCS in base coordinate system (normally WCS). |      |

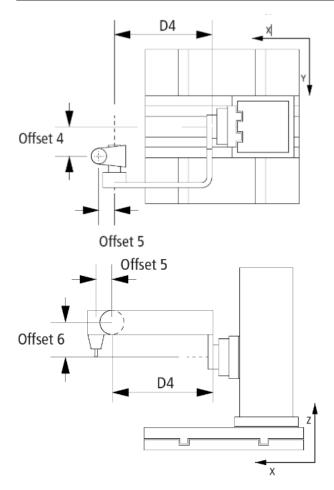

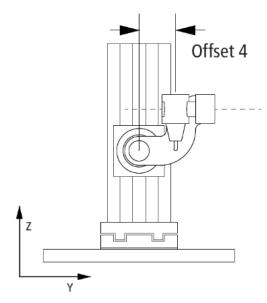

**Required Product Level:** Level 4

## 4.9 Drive Torque

The drive torque represents the inertia and efficiency of motor and gear box. This is used for a precise calculation of the dynamic model.

### Parameter for drive

| Parameter               | Description                          | Unit    |
|-------------------------|--------------------------------------|---------|
| Drive moment of inertia | Rotor Moment of inertia of the motor | kg mm^2 |

### Parameter for gear box

| Parameter                 | Description                                            | Unit     |
|---------------------------|--------------------------------------------------------|----------|
| Ratio                     | Ratio of gear box                                      | kg mm^s2 |
| Gearbox moment of inertia | Moment of inertia of the gear box related to the drive | kg mm^2  |
| Coulomb friction          | Represents the kinetic ratio of friction               | Nm       |
| Stokes friction           | Represents the velocity proportional ratio of friction | Nms      |

### **Required Product Level:**

Level 1

## 4.10 Tool Offset

The tool offset allows the user to connect a tool to the kinematics.

| Parameter   | Description                                                                                       | Unit |
|-------------|---------------------------------------------------------------------------------------------------|------|
| Extension X | X-Offset of static tool attached to the flange coordinate frame r of the parent transformation    | nm   |
| Extension Y | Y-Offset of static tool attached to the flange coordinate frame r of the parent transformation    | nm   |
| Extension Z | Z-Offset of static tool attached to the flange coordinate frame r<br>of the parent transformation | nm   |

## 4.11 Tool Linear

Describes a 1D tool attached to the kinematics. By using an additional simulation axis it is possible to move in tool direction. The linear tool can be used to move the TCP in a defined distance of a work piece.

| When the axis position | is 0 the TCP | is at the position | of the tool offset. |
|------------------------|--------------|--------------------|---------------------|
|------------------------|--------------|--------------------|---------------------|

| Parameter   | Description                                                                                      | Unit |
|-------------|--------------------------------------------------------------------------------------------------|------|
| Tool offset | Length of the tool                                                                               | mm   |
|             | Axis ID of a simulation axis. By moving this axis the TCP moves in direction of the linear tool. |      |

# 5 Plc Library

| Function block                                   | Description                                                                                             |  |
|--------------------------------------------------|----------------------------------------------------------------------------------------------------|--|
| Kinematic 1                                      | ranformation                                                                                            |  |
| FB ConfigKinGroup [ > 24]                        | Configures ACS and MCS axes to the kinematic transformation group and activates Cartesian or joint mode |  |
| FB_ResetKinGroup [ 26]                           | Resets the kinematic transformation group                                                               |  |
| FB_CheckActualKinStatus [ 28]                    | Reads the status of the kinematic transformation group acyclically                                      |  |
| F_GetKinChnOperationState [ 35]                  | Reads the status of the kinematic transformation group cyclically                                       |  |
| F_GetAcsMcsAxisIds [) 36]                        | Reads the active ACS and MCS axes of the<br>kinematics group                                            |  |
| Transformat                                      | on calculation                                                                                          |  |
| FB_CalcTrafo [ > 30]                             | Calculates the kinematic transformation without<br>connection to axes                                   |  |
| FB_CalcMultiTrafo                                | Calculates the kinematic transformation for multiple poses                                              |  |
| Editing Parameters and Coordinate Systems online |                                                                                                    |  |
| FB_LockTrafoParam [ > 34]                        | Locks the kinematic transformation group parameters, disables write access                              |  |
| FB_UnlockTrafoParam [ 32]                        | Unlocks the kinematic transformation group parameters, enables write access                             |  |

### **Structures and Enums**

| Name              | Description                                                  |
|-------------------|--------------------------------------------------------------|
|                   | Structure of ACS and MCS axes, which constitute a kinematics |
| E KINSTATUS [ 37] | Status of the kinematic group (Enum)                         |

| Development Environment | Target System | PLC libraries to include        |
|-------------------------|---------------|---------------------------------|
| TwinCAT v2.11.2000      | PC(i386)      | TcNcKinematicTransformation.lib |

## 5.1 Function Blocks

### 5.1.1 FB\_ConfigKinGroup

|   | FB_CONFI                                  | SKINGROUP                                 |
|---|-------------------------------------------|-------------------------------------------|
|   | bExecute : BOOL                           | bBusy : BOOL-                             |
|   | bCartesianMode : BOOL                     | bDone : BOOL                              |
| _ | stAxesList : ST_KinAxes (VAR_IN_OUT)      | bError : BOOL                             |
| _ | stKinRefIn : NciChannelToPlc (VAR_IN_OUT) | nErrorId : UDINT                          |
|   |                                           | stAxesList : ST_KinAxes (VAR_IN_OUT)      |
|   |                                           | stKinRefIn : NciChannelToPlc (VAR_IN_OUT) |

The Function Block FB\_ConfigKinGroup configures axes to the kinematic transformation. These are axes for the ACS (Axis Coordinate System, Joint) and MCS (Machine Coordinate System, Cartesian). The Function Block takes the ACS and MCS Axes defined in the **stAxesList** and configures them into the kinematic group of **stKinRefIn**.

### VAR\_INPUT

```
VAR_INPUT
bExecute : BOOL;
bCartesianMode : BOOL;
END VAR
```

**bExecute:** The command is triggered by a rising edge at this input.

**bCartesianMode:** If FALSE, the ACS (Axis Coordinate system, Joint) axes can be moved directly. If TRUE, movement in the MCS (Cartesian) axes will be transformed into the ACS (Joint) axes. The ACS axes cannot be moved directly.

### VAR\_IN\_OUT

```
VAR_IN_OUT
stAxesList : ST_KinAxes;
stKinRefIn : NciChannelToPlc;
END_VAR
```

stAxesList: Determines the ACS and MCS axes included in the configuration. See <u>ST\_KinAxes [} 37]</u>.

**stKinRefln:** Determines the kinematic group of the configuration. See NciChannelToPlc.

#### VAR\_OUTPUT

```
VAR_OUTPUT

bBusy : BOOL;

bDone : BOOL;

bError : BOOL;

nErrorId : UDINT;

END VAR
```

**bBusy:** The output becomes TRUE when the command is started with *bExecute* as long as the function block is executing the command. While *bBusy* is TRUE, no new instructions will be accepted at the inputs. When *bBusy* becomes FALSE again, the function block is ready for a new command. At the same time one of the outputs *bDone* or *bError* is set.

**bDone:** The output becomes true if the command succeeded.

**bError:** The output *bError* becomes true if an error occurs as the command is executed.

**nErrorld:** Contains the command-specific error code of the most recently executed command. The error code can be found in the <u>ADS error documentation [> 39]</u> or in the NC error documentation (error codes above 0x4000).

#### Example

```
VAR
    io X
                              : AXIS REF;
    io_Y
io Z
                              : AXIS REF;
                              : AXIS REF;
    io_M1
                              : AXIS_REF;
    io_M2
                              : AXIS REF;
                              : AXIS REF;
    io M3
    out_stPlcToKin AT %Q* : NciChannelFromPlc;
    out_stPlcToItp AT %Q* : NciChannelFromPlc;
    fbConfigKinGroup : FB_ConfigKinGroup;
stAxesConfig : ST_KinAxes;
bAllAxesReady : BOOL;
    bExecuteConfigKinGroup: BOOL;
    bUserConfigKinGroup : BOOL;
bUserCartesianMode : BOOL; := TRUE;
     (*true: cartesian mode - false: direct mode (without transformation) *)
END VAR
(* read the IDs from the cyclic axis interface so the axes can mapped later to the kinematic group
stAxesConfig.nAxisIdsAcs[1] := io_M1.NcToPlc.AxisId;
stAxesConfig.nAxisIdsAcs[2] := io M2.NcToPlc.AxisId;
stAxesConfig.nAxisIdsAcs[3] := io M3.NcToPlc.AxisId;
stAxesConfig.nAxisIdsMcs[1] := io_X.NcToPlc.AxisId;
stAxesConfig.nAxisIdsMcs[2] := io_Y.NcToPlc.AxisId;
stAxesConfig.nAxisIdsMcs[3] := io_Z.NcToPlc.AxisId;
IF bAllAxesReady AND bUserConfigKinGroup THEN
```

```
bExecuteConfigKinGroup := TRUE;
ELSE
    bExecuteConfigKinGroup := FALSE;
END_IF
fbConfigKinGroup(
    bExecute := bExecuteConfigKinGroup,
    bCartesianMode := bUserCartesianMode,
    stAxesList := stAxesConfig,
    stKinRefIn := in_stKinToPlc);
```

### **Kinematic Group State**

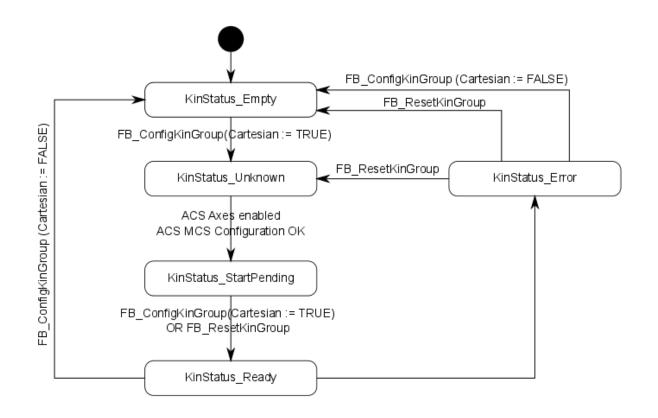

### • Enabling Configuration

The ACS axes must be enabled for the state to reach **KinStatus\_Ready**. If the ACS Axes are not enabled, enable the axes and then call FB\_ConfigKinGroup or FB\_ResetKinGroup.

### 5.1.2 FB\_ResetKinGroup

|   | FB_RESET                                  | KINGROUP                                  |
|---|-------------------------------------------|-------------------------------------------|
| _ | bExecute : BOOL                           | bBusy : BOOL                              |
| - | nItpChannelId : UDINT                     | bDone : BOOL                              |
| - | stKinRefIn : NciChannelToPlc (VAR_IN_OUT) | bError : BOOL                             |
| - | stAxesList : ST_KinAxes (VAR_IN_OUT)      | nErrorId : UDINT                          |
|   |                                           | stKinRefIn : NciChannelToPlc (VAR_IN_OUT) |
|   |                                           | stAxesList : ST_KinAxes (VAR_IN_OUT)      |

The Function Block FB\_ResetKinGroup resets the Kinematic group. All ACS and MCS axes will be reset. Moreover, the input *nltpChannelld* can be used to specify the associated interpolation channel. The channel will be reset if the nltpChannelld is not 0.

If all axes are enabled and the group was in Cartesian Mode the group will return to KinStatus\_Ready. If the group was not in Cartesian Mode the group will return to KinStatus\_Empty. If the axes are not enabled the group will remain in KinStatus\_Empty.

### VAR\_INPUT

```
VAR_INPUT
bExecute : BOOL;
nItpChannelId : UDINT;
END_VAR
```

**bExecute:** The command is triggered by a rising edge at this input.

**nltpChannelld:** ID of the associated interpolation channel. If the input is not 0, the associated interpolation channel is reset.

#### VAR\_IN\_OUT

```
VAR_IN_OUT
stAxesList : ST_KinAxes;
stKinRefIn : NciChannelToPlc;
END_VAR
```

stAxesList: Determines the ACS and MCS axes included in the configuration. See ST\_KinAxes [ 37].

stKinRefIn: Determines the kinematic group of the configuration. See NciChannelToPlc.

### VAR\_OUTPUT

| VAR | OUTPUT   |   |        |
|-----|----------|---|--------|
|     | bBusy    | : | BOOL;  |
|     | bDone    | : | BOOL;  |
|     | bError   | : | BOOL;  |
|     | nErrorId | : | UDINT; |
| END | VAR      |   |        |

**bBusy:** The output becomes TRUE when the command is started with *bExecute* as long as the function block is executing the command. While *bBusy* is TRUE, no new instructions will be accepted at the inputs. When *bBusy* becomes FALSE again, the function block is ready for a new command. At the same time one of the outputs *bDone* or *bError* is set.

**bDone:** The output becomes true if the command succeeded.

**bError**: The output *bError* becomes true if an error occurs as the command is executed.

**nErrorld:** Contains the command-specific error code of the most recently executed command. The error code can be found in the <u>ADS error documentation [> 39]</u> or in the NC error documentation (error codes above 0x4000).

#### Example

```
VAR
    fbFB_ResetKinGroup : FB_ResetKinGroup;
    stAxesConfig : stAxesConfig;
    in_stKinToPlc AT %I* : NciChannelToPlc;
END_VAR
fbFB_ResetKinGroup(
    bExecute := TRUE,
    nItpChannelId := 3,
    stKinRefIn := in_stKinToPlc,
    stAxesList := stAxesConfig,
    bBusy=> ,
```

```
bBusy=> ,
bDone=> ,
bError=> ,
nErrorId=> );
```

### **Kinematic Group State**

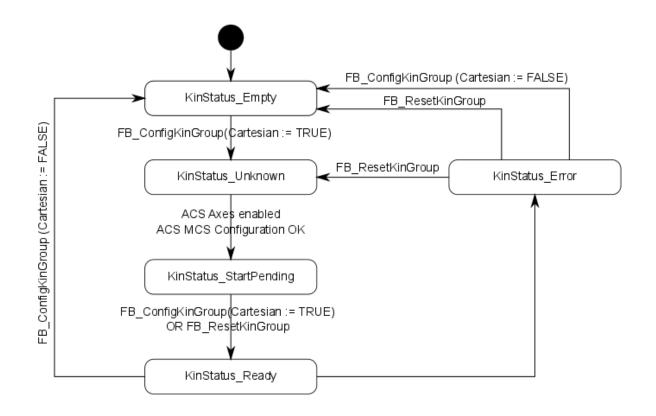

### 5.1.3 FB\_CheckActualKinStatus

| FB_CHECKACI                                    | UALKINSTATUS                                  |
|------------------------------------------------|-----------------------------------------------|
|                                                | eKinStatus : E_KINSTATUS                      |
| -stAxesListReference : ST_KinAxes (VAR_IN_OUT) | bBusy : BOOL                                  |
| stKinRefIn : NciChannelToPlc (VAR_IN_OUT)      | bDone : BOOL                                  |
|                                                | bError : BOOL                                 |
|                                                | nErrorId : UDINT-                             |
|                                                | stAxesListReference : ST_KinAxes (VAR_IN_OUT) |
|                                                | stKinRefIn : NciChannelToPlc (VAR_IN_OUT)     |

The Function Block FB\_CheckActualKinStatus returns the status of the Kinematic channel.

**Getting the Kinematic channel status cyclically** This Function Block needs more than one PLC cycle to read the Kinematic channel status. To get it for every cycle use <u>F\_GetKinChnOperationState [> 35]</u>.

### VAR\_INPUT

```
VAR_INPUT
bExecute : BOOL;
END VAR
```

**bExecute:** The command is triggered by a rising edge at this input.

### VAR\_IN\_OUT

```
VAR_IN_OUT
stAxesList : ST_KinAxes;
stKinRefIn : NciChannelToPlc;
END_VAR
```

stAxesList: Determines the ACS and MCS axes included in the configuration. See ST\_KinAxes [> 37].

stKinRefIn: Determines the kinematic group of the configuration. See NciChannelToPlc.

### VAR\_OUTPUT

| VAR OUTPUT |   |              |
|------------|---|--------------|
| eKinStatus | : | E KINSTATUS; |
| bBusy      | : | BOOL;        |
| bDone      | : | BOOL;        |
| bError     | : | BOOL;        |
| nErrorId   | : | UDINT;       |
| END_VAR    |   |              |

eKinStatus: Returns the status of the kinematic channel. See <u>E\_KINSTATUS [> 37]</u>

**bBusy:** The output becomes TRUE when the command is started with *bExecute* as long as the function block is executing the command. While *bBusy* is TRUE, no new instructions will be accepted at the inputs. When *bBusy* becomes FALSE again, the function block is ready for a new command. At the same time one of the outputs *bDone* or *bError* is set.

**bDone:** The output becomes true if the command succeeded.

**bError**: The output *bError* becomes true if an error occurs as the command is executed.

**nErrorld:** Contains the command-specific error code of the most recently executed command. The error code can be found in the <u>ADS error documentation [> 39]</u> or in the NC error documentation (error codes above 0x4000).

#### Example

```
VAR
    fbFB_CheckActualKinStatus : FB_CheckActualKinStatus;
    in_stKinToPlc AT %I* : NciChannelToPlc;
    stAxesConfig : ST_KinAxes;
    eKinStatus : E_KINSTATUS;
END_VAR
fbFB_CheckActualKinStatus(
    bExecute := TRUE,
    stAxesListReference := stAxesConfig,
    stKinRefI := in_stKinToPlc,
    eKinStatus => eKinStatus );
```

### **Kinematic Group State**

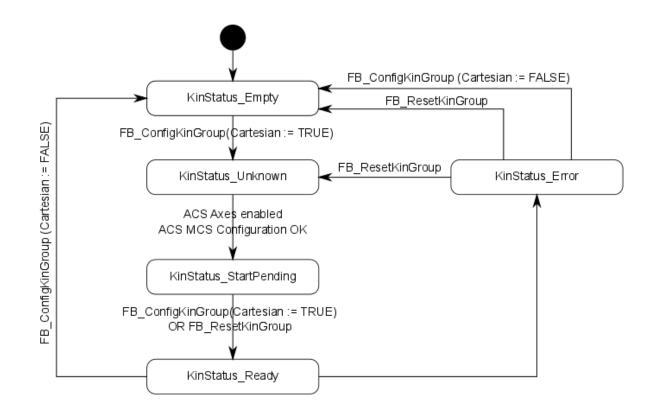

### 5.1.4 FB\_CalcTrafo

| FB_CALCTRAFO                                                                                                   |   |
|----------------------------------------------------------------------------------------------------|---|
| bExecute : BOOL bBusy : BOOL                                                                                   |   |
| bForward : BOOL bDone : BOOL<br>oidTrafo : UDINT bError : BOOL                                                 |   |
| stAxesPosIn : ARRAY [18] OF LREAL (VAR_IN_OUT) DEFFOT : BOOL<br>stAxesPosIn : ARRAY [18] OF LREAL (VAR_IN_OUT) |   |
| stAxesPosOut : ARRAY [18] OF LREAL (VAR_IN_OUT) stAxesPosIn : ARRAY [18] OF LREAL (VAR_IN_OUT)                 |   |
| stAxesPosOut : ARRAY [18] OF LREAL (VAR_IN_OUT)                                                                | _ |

The Function Block FB\_CalcTrafo calculates the forward or backward transformation even if no kinematic group is built with <u>FB\_ConfigKinGroup [} 24</u>].

#### VAR\_INPUT

```
VAR_INPUT
bExecute : BOOL;
bForward : BOOL;
oidTrafo : UDINT;
END VAR
```

**bExecute:** The command is triggered by a rising edge at this input.

**bForward:** Determines whether the forward or backward transformation is calculated.

oidTrafo: Object-ID of the kinematic transformation object to be calculated. See <u>example [> 31]</u> below.

### VAR\_IN\_OUT

| VAR | IN OUT       |   |           |    |        |
|-----|--------------|---|-----------|----|--------|
|     | stAxesPosIn  | : | ARRAY[18] | OF | LREAL; |
|     | stAxesPosOut | : | ARRAY[18] | OF | LREAL; |
| END | VAR          |   |           |    |        |

**stAxesPosIn:** Array which contains the input positions of the transformation. In order to calculate a forward transformation this would be the joint positions. In order to calculate a backward transformation this would be the Cartesian axes positions.

**stAxesPosOut:** Array which contains the resulting positions of the transformation. If a forward transformation is calculated this would be the Cartesian axes positions. If a backward transformation is calculated this would be the joint positions.

#### VAR\_OUTPUT

| VAR | OUTPUT   |   |        |
|-----|----------|---|--------|
|     | bBusy    | : | BOOL;  |
|     | bDone    | : | BOOL;  |
|     | bError   | : | BOOL;  |
|     | nErrorId | : | UDINT; |
| END | VAR      |   |        |

**bBusy:** The output becomes TRUE when the command is started with *bExecute* as long as the function block is executing the command. While *bBusy* is TRUE, no new instructions will be accepted at the inputs. When *bBusy* becomes FALSE again, the function block is ready for a new command. At the same time one of the outputs *bDone* or *bError* is set.

**bDone:** The output becomes true if the command succeeded.

**bError**: The output *bError* becomes true if an error occurs as the command is executed.

**nErrorld:** Contains the command-specific error code of the most recently executed command. The error code can be found in the <u>ADS error documentation [> 39]</u> or in the NC error documentation (error codes above 0x4000).

#### Example

The Scara Transformation has 4 ACS (joint) axes and 4 MCS (Cartesian) axes

Scara Transformation Example Configuration

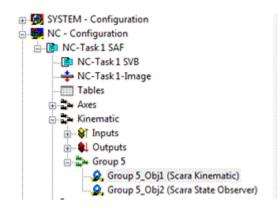

| PTCID      | Name           | Value | Unit | Туре  |
|------------|----------------|-------|------|-------|
| 0x05010020 | InnerArmLength | 430.0 | mm   | LREAL |
| 0x05010021 | OuterArmLength | 370.0 | mm   | LREAL |
|            |                |       |      |       |
|            |                |       |      |       |
|            |                |       |      |       |
|            |                |       |      |       |
|            |                |       |      |       |

Scara Transformation Example Object Id

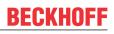

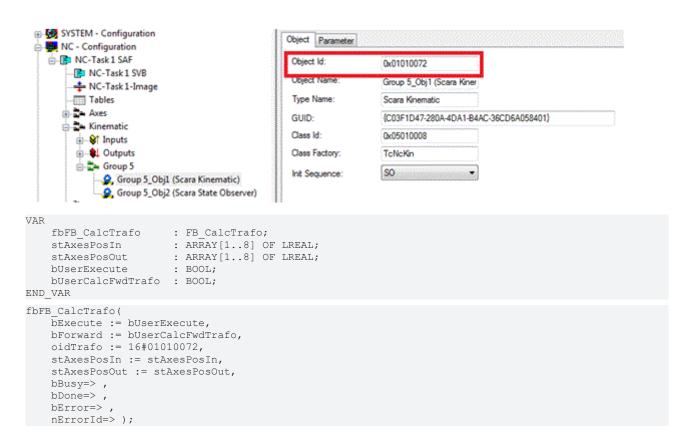

### 5.1.5 FB\_UnlockTrafoParam

|   | FE                   |  |  |                                        |   |              |  |
|---|----------------------|--|--|----------------------------------------|---|--------------|--|
| _ | bExecute<br>oidTrafo |  |  | bBusy<br>bDone<br>bError<br>nErrorId : | : | BOOL<br>BOOL |  |

The Function Block FB\_UnlockTrafoParam unlocks the transformation parameters so that they can be written.

After the Unlock the Kinematic Parameters can be written from the PLC with ADSWRITE. The required Index Group is the Object Id and the Index Offset is the Parameter Id. The written parameters are not persistent.

#### NOTICE

### Changing parameters may lead to discontinuities

Beware this is to be used with extreme caution. Redefining kinematic parameters can introduce discontinuities in the Kinematic chain.

#### VAR\_INPUT

| VAR | INPUT    |   |        |
|-----|----------|---|--------|
|     | bExecute | : | BOOL;  |
|     | oidTrafo | : | UDINT; |
| END | VAR      |   |        |

bExecute: The command is triggered by a rising edge at this input.

oidTrafo: Object-ID of the kinematic transformation object. See example [> 33] below.

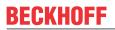

### VAR\_OUTPUT

| VAR | OUTPUT   |   |        |
|-----|----------|---|--------|
|     | bBusy    | : | BOOL;  |
|     | bDone    | : | BOOL;  |
|     | bError   | : | BOOL;  |
|     | nErrorId | : | UDINT; |
| END | VAR      |   |        |

**bBusy:** The output becomes TRUE when the command is started with *bExecute* as long as the function block is executing the command. While *bBusy* is TRUE, no new instructions will be accepted at the inputs. When *bBusy* becomes FALSE again, the function block is ready for a new command. At the same time one of the outputs *bDone* or *bError* is set.

**bDone:** The output becomes true if the command succeeded.

**bError:** The output *bError* becomes true if an error occurs as the command is executed.

**nErrorld:** Contains the command-specific error code of the most recently executed command. The error code can be found in the <u>ADS error documentation [> 39]</u> or in the NC error documentation (error codes above 0x4000).

#### Example

The Object Id and Parameter Id needed to unlock and write a new value to a transformation parameter can be read from the Transformation Object in System Manager.

| SYSTEM - Configuration                                                                                                    |                                     | Object Parameter                                       |                                                 |                  |                                          |  |
|----------------------------------------------------------------------------------------------------|-------------------------------------|--------------------------------------------------------|-------------------------------------------------|------------------|------------------------------------------|--|
| NC-Task 1 SAF                                                                                                    |                                     | Object Id:                                             | 0x010100B0                                      |                  |                                          |  |
|                                                                                                    |                                     | Object Name:                                           | Group 9_Obj1 (SCARA)                            | 1                |                                          |  |
| Tables                                                                                                    | inage                               | Type Name:                                             | SCARA<br>{E7398E65-FAB9-46C9-85A8-8436924D9B13} |                  |                                          |  |
| Axes                                                                                                    |                                     | GUID:                                                  |                                                 |                  |                                          |  |
| inputs                                                                                                    |                                     | Class Id:                                              | 0x0501002A<br>TcNcKin                           |                  |                                          |  |
| 🖃 🌒 Output                                                                                                    |                                     | Class Factory:                                         |                                                 |                  |                                          |  |
| in the second second s | nnel 2_ToPlc                        | Init Sequence:                                         | S0 🔹                                            |                  |                                          |  |
|                                                                                                    | up 9_Obj1 (SCARA)                   |                                                        |                                                 |                  |                                          |  |
| SYSTEM - Configuration                                                                                                    | Object Parameter                    |                                                        |                                                 |                  |                                          |  |
|                                                                                                    | 0x05010021 Outer<br>0x0501007C Tool | e<br>arm length<br>arm length<br>Offset OID<br>WCS OID | Value<br>380.0<br>950.0<br>00000000<br>00000000 | Unit<br>mm<br>mm | Type<br>LREAL<br>LREAL<br>OTCID<br>OTCID |  |
| <pre>VAR<br/>bUserExecuteUnlock : BOOL;<br/>fbFB_UnlockTrafoParam : FB_UnlockTrafoParam;<br/>bUserExecuteWriteParam : BOOL;<br/>fbADSWRITE : ADSWRITE;<br/>oidTrafo : UDINT := 16#010100B0; (*Trafo object id*)<br/>pidTrafo : UDINT := 16#05010020; (*parameter id*)<br/>fParamValue : LREAL;<br/>END_VAR</pre>                                                                                                    |                                     |                                                        |                                                 |                  |                                          |  |
| <pre>fbFB_UnlockTrafoPar<br/>bExecute := bUs<br/>oidTrafo := oid<br/>bBusy=&gt;,<br/>bDone=&gt;,<br/>bError=&gt;,<br/>nErrorId=&gt; );</pre>                                                                                                    | erExecuteUnlock,                    |                                                        |                                                 |                  |                                          |  |
| <pre>(*After unlocking new parameter value can be written*) fbADSWRITE(     NETID:='',     PORT:= AMSPORT_R0_NCSAF,     IDXGRP:=oidTrafo,     IDXOFFS:= pidTrafo,</pre>                                                                                                    |                                     |                                                        |                                                 |                  |                                          |  |

```
LEN:=SIZEOF(fParamValue) ,
SRCADDR:= ADR(fParamValue),
WRITE:=bUserExecuteWriteParam ,
TMOUT:= ,
BUSY=> ,
ERR=> ,
ERR=> );
```

## 5.1.6 FB\_LockTrafoParam

| FB_LOCKTRAFOPARAM    |  |  |                      |   |      |  |
|----------------------|--|--|----------------------|---|------|--|
| bExecute<br>oidTrafo |  |  | bBusy<br>bDone       |   |      |  |
|                      |  |  | bError<br>nErrorId : | : | BOOL |  |

After changing transformation parameters by using <u>FB\_UnlockTrafoParam [}\_32</u>], the Function Block FB\_LockTrafoParam locks the transformation parameters again, so they cannot be written anymore.

### VAR\_INPUT

VAR\_INPUT bExecute : BOOL; oidTrafo : UDINT; END VAR

bExecute: The command is triggered by a rising edge at this input.

**oidTrafo:** Object-ID of the kinematic transformation object. See <u>example [> 34]</u> below.

### VAR\_OUTPUT

| VAR | OUTPUT   |   |        |
|-----|----------|---|--------|
|     | bBusy    | : | BOOL;  |
|     | bDone    | : | BOOL;  |
|     | bError   | : | BOOL;  |
|     | nErrorId | : | UDINT; |
| END | VAR      |   |        |

**bBusy:** The output becomes TRUE when the command is started with *bExecute* as long as the function block is executing the command. While *bBusy* is TRUE, no new instructions will be accepted at the inputs. When *bBusy* becomes FALSE again, the function block is ready for a new command. At the same time one of the outputs *bDone* or *bError* is set.

**bDone:** The output becomes true if the command succeeded.

**bError**: The output *bError* becomes true if an error occurs as the command is executed.

**nErrorld:** Contains the command-specific error code of the most recently executed command. The error code can be found in the <u>ADS error documentation [> 39]</u> or in the NC error documentation (error codes above 0x4000).

### Example

Scara Transformation Example Object Id

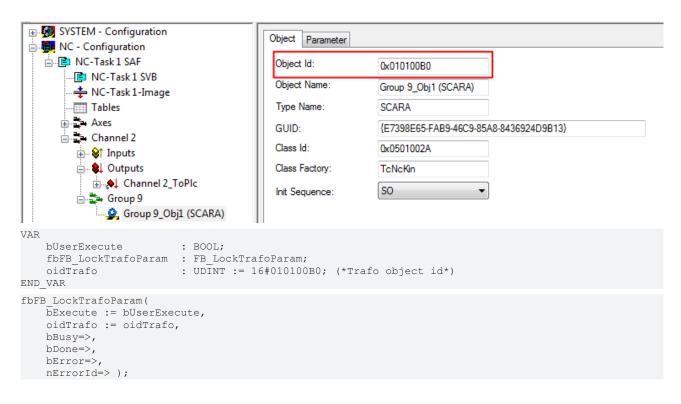

### 5.2 Functions

### 5.2.1 F\_GetKinChnOperationState

```
F_GetKinChnOperationState
stKinRefIn-stKinRefIn >
```

This function returns the operation state of the Kinematic Channel.

### Function F\_GetKinChnOperationState : E\_KINSTATUS

```
VAR_IN_OUT
stKinRefIn : NciChannelToPlc
END VAR
```

stKinRefIn: Determines the configuration's kinematic group. See NciChannelToPlc

#### **Return value**

<u>E KINSTATUS [> 37]</u>: State of the kinematics channel (cf. below). If an invalid version of cyclic interface is used, *KinStatus\_InvalidItfVersion* is returned.

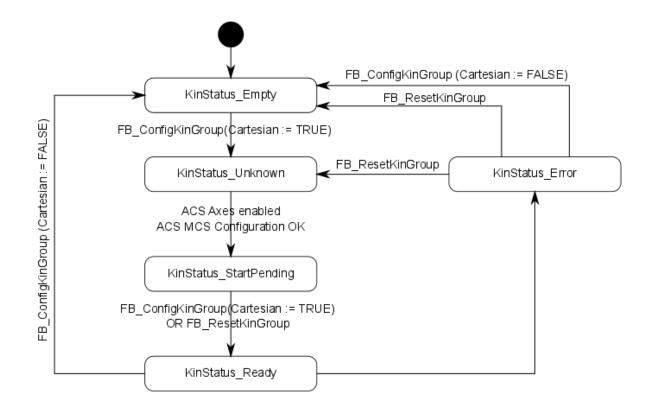

### Example

```
VAR
    stKinRefIn AT %I* : NciChannelToPlc;
    nErrId : UDINT;
    eKinOperationState : E_KINSTATUS;
END_VAR
IF F_GetKinChnOperationState(stKinRefIn)<> KinStatus_InvalidItfVersion THEN
    eKinOperationState := F_GetKinChnOperationState(stKinRefIn);
ELSE
    nErrId := F_GetKinChnOperationState(stKinRefIn);
END IF
```

### Requirements

This function is valid from version 6 of the cyclic interface. If the version is lower *KinStatus\_InvalidItfVersion* (see <u>E\_KINSTATUS</u> [ $\blacktriangleright$  37]) is returned.

### 5.2.2 F\_GetAcsMcsAxisIds

```
F_GetAcsMcsAxisIds
stKinAxes-stAxesList ▷
stKinRefIn-stKinRefIn ▷
```

This function reads the configured ACS and MCS axes from the cyclic interface. The IDs are written into stAxesList.

#### FUNCTION F\_GetAcsMcsAxisIds : UDINT

```
VAR_IN_OUT
    stAxesList : ST_KinAxes;
    stKinRefIn : NciChannelToPlc;
END VAR
```

stAxesList: List of the Axis Ids for the Axis Coordinate System and the Machine Coordinate System

**stKinRefIn**: Structure of the cyclic channel interface from the Kinematic Channel to the PLC. This structure is only accessed for reading.

### Return value

**UDINT**: Error code. This function is valid from version 6 of the cyclic interface. If the version is correct 0 is returned, otherwise an error code.

#### Example

```
VAR
stAxesList : ST_KinAxes;
stKinRefIn AT %I* : NciChannelToPlc;
nErrId : UDINT;
END_VAR
nErrId := F_GetAcsMcsAxisIds(stAxesList, stKinRefIn);
IF nErrId=0 THEN
;(*Axes List is valid*)
END_IF
```

### Requirements

This function is valid from version 6 of the cyclic interface. If the version is lower *KinStatus\_InvalidItfVersion* (see <u>E\_KINSTATUS</u> [ $\blacktriangleright$  37]) is returned.

### 5.3 Datatypes

### 5.3.1 ST\_KinAxes

This structure defines the axes, which constitute a kinematics.

```
TYPE ST_KinAxes :

STRUCT

nAxisIdsMcs: ARRAY[1..8] OF DWORD;

nAxisIdsAcs: ARRAY[1..8] OF DWORD;

END_STRUCT

END_TYPE
```

**nAxisIdsMcs**: List of the Axis Ids of the Axes constituting the Machine Coordinate System. Normally the first three array elements contain the Cartesian axes (X,Y,Z), the following array elements contain rotation axes.

nAxisIdsAcs: List of the Axis Ids of the Axes constituting the Axis Coordinate System

#### Example

| VAR      |                   |                                                                               |
|----------|-------------------|-------------------------------------------------------------------------------|
|          | stAxesConfig      | : ST KinAxes;                                                                 |
|          | io X              | : AXIS REF;                                                                   |
|          | io Y              | : AXIS REF;                                                                   |
|          | io_Y<br>io_Z      | : AXIS REF;                                                                   |
|          | io M1             | : AXIS REF;                                                                   |
|          | io M2             | : AXIS REF;                                                                   |
|          | io M3             | : AXIS REF;                                                                   |
| END      | VAR               |                                                                               |
|          | _                 |                                                                               |
| (*<br>*) | read the IDs from | the cyclic axis interface so the axes can mapped later to the kinematic group |

\*)
stAxesConfig.nAxisIdsAcs[1] := io\_M1.NcToPlc.AxisId;
stAxesConfig.nAxisIdsAcs[2] := io\_M2.NcToPlc.AxisId;
stAxesConfig.nAxisIdsAcs[3] := io\_M3.NcToPlc.AxisId;
stAxesConfig.nAxisIdsMcs[1] := io\_X.NcToPlc.AxisId;
stAxesConfig.nAxisIdsMcs[2] := io\_Y.NcToPlc.AxisId;
stAxesConfig.nAxisIdsMcs[3] := io\_Z.NcToPlc.AxisId;

### 5.3.2 E\_KINSTATUS

This enumeration defines the kinematic group state.

```
TYPE E_KINSTATUS :
(
    KinStatus_Error,
    KinStatus_Empty,
    KinStatus_Unknown,
    KinStatus_StartPending,
    KinStatus_Ready,
    KinStatus_InvalidItfVersion := 16#4000
);
END TYPE
```

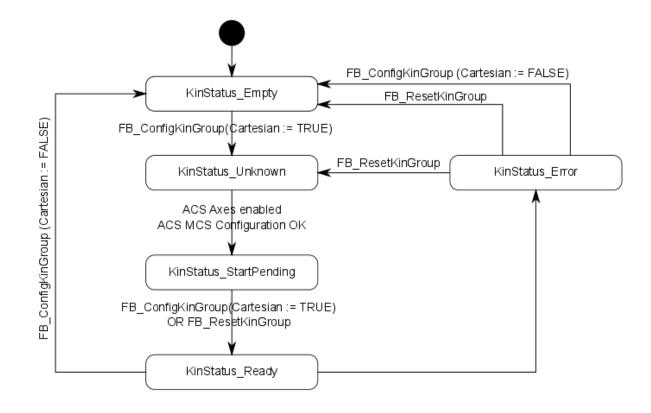

KinStatus\_Empty: ACS axes can be moved. No transformation activated

KinStatus\_Ready: MCS axes can be moved. Transformation active.

**KinStatus\_InvalidItfVersion:** A Function or Function block is not supported by this version of cyclic channel interface. To use the function it is required to update

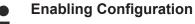

The ACS axes must be enabled for the state to reach KinStatus\_Ready.

## 6 Error Codes

### 6.1 ADS Return Codes

Grouping of error codes:

Global error codes: <u>ADS Return Codes</u> [▶ <u>39</u>]... (0x9811\_0000 ...) Router error codes: <u>ADS Return Codes</u> [▶ <u>39</u>]... (0x9811\_0500 ...) General ADS errors: <u>ADS Return Codes</u> [▶ <u>40</u>]... (0x9811\_0700 ...) RTime error codes: <u>ADS Return Codes</u> [▶ <u>41</u>]... (0x9811\_1000 ...)

#### **Global error codes**

| Hex  | Dec | HRESULT    | Name                      | Description                                                                                                    |  |
|------|-----|------------|---------------------------|----------------------------------------------------------------------------------------------------|--|
| 0x0  | 0   | 0x98110000 | ERR_NOERROR               | No error.                                                                                                    |  |
| 0x1  | 1   | 0x98110001 | ERR_INTERNAL              | Internal error.                                                                                                  |  |
| 0x2  | 2   | 0x98110002 | ERR_NORTIME               | No real time.                                                                                                    |  |
| 0x3  | 3   | 0x98110003 | ERR_ALLOCLOCKEDMEM        | Allocation locked – memory error.                                                                                |  |
| 0x4  | 4   | 0x98110004 | ERR_INSERTMAILBOX         | Mailbox full – the ADS message could not be sent.<br>Reducing the number of ADS messages per cycle will<br>help. |  |
| 0x5  | 5   | 0x98110005 | ERR_WRONGRECEIVEHMSG      | Wrong HMSG.                                                                                                    |  |
| 0x6  | 6   | 0x98110006 | ERR_TARGETPORTNOTFOUND    | Target port not found – ADS server is not started or is not reachable.                                           |  |
| 0x7  | 7   | 0x98110007 | ERR_TARGETMACHINENOTFOUND | Target computer not found – AMS route was not found.                                                             |  |
| 0x8  | 8   | 0x98110008 | ERR_UNKNOWNCMDID          | Unknown command ID.                                                                                              |  |
| 0x9  | 9   | 0x98110009 | ERR_BADTASKID             | Invalid task ID.                                                                                                 |  |
| 0xA  | 10  | 0x9811000A | ERR_NOIO                  | No IO.                                                                                                    |  |
| 0xB  | 11  | 0x9811000B | ERR_UNKNOWNAMSCMD         | Unknown AMS command.                                                                                             |  |
| 0xC  | 12  | 0x9811000C | ERR_WIN32ERROR            | Win32 error.                                                                                                    |  |
| 0xD  | 13  | 0x9811000D | ERR_PORTNOTCONNECTED      | Port not connected.                                                                                              |  |
| 0xE  | 14  | 0x9811000E | ERR_INVALIDAMSLENGTH      | Invalid AMS length.                                                                                              |  |
| 0xF  | 15  | 0x9811000F | ERR_INVALIDAMSNETID       | Invalid AMS Net ID.                                                                                              |  |
| 0x10 | 16  | 0x98110010 | ERR_LOWINSTLEVEL          | Installation level is too low –TwinCAT 2 license error.                                                          |  |
| 0x11 | 17  | 0x98110011 | ERR_NODEBUGINTAVAILABLE   | No debugging available.                                                                                          |  |
| 0x12 | 18  | 0x98110012 | ERR_PORTDISABLED          | Port disabled – TwinCAT system service not started.                                                              |  |
| 0x13 | 19  | 0x98110013 | ERR_PORTALREADYCONNECTED  | Port already connected.                                                                                          |  |
| 0x14 | 20  | 0x98110014 | ERR_AMSSYNC_W32ERROR      | AMS Sync Win32 error.                                                                                            |  |
| 0x15 | 21  | 0x98110015 | ERR_AMSSYNC_TIMEOUT       | AMS Sync Timeout.                                                                                                |  |
| 0x16 | 22  | 0x98110016 | ERR_AMSSYNC_AMSERROR      | AMS Sync error.                                                                                                  |  |
| 0x17 | 23  | 0x98110017 | ERR_AMSSYNC_NOINDEXINMAP  | No index map for AMS Sync available.                                                                             |  |
| 0x18 | 24  | 0x98110018 | ERR_INVALIDAMSPORT        | Invalid AMS port.                                                                                                |  |
| 0x19 | 25  | 0x98110019 | ERR_NOMEMORY              | No memory.                                                                                                    |  |
| 0x1A | 26  | 0x9811001A | ERR_TCPSEND               | TCP send error.                                                                                                  |  |
| 0x1B | 27  | 0x9811001B | ERR_HOSTUNREACHABLE       | Host unreachable.                                                                                                |  |
| 0x1C | 28  | 0x9811001C | ERR_INVALIDAMSFRAGMENT    | Invalid AMS fragment.                                                                                            |  |
| 0x1D | 29  | 0x9811001D | ERR_TLSSEND               | TLS send error – secure ADS connection failed.                                                                   |  |
| 0x1E | 30  | 0x9811001E | ERR_ACCESSDENIED          | Access denied – secure ADS access denied.                                                                        |  |

### **Router error codes**

| Hex   | Dec  | HRESULT    | Name                     | Description                                                            |
|-------|------|------------|--------------------------|------------------------------------------------------------------------|
| 0x500 | 1280 | 0x98110500 | ROUTERERR_NOLOCKEDMEMORY | Locked memory cannot be allocated.                                     |
| 0x501 | 1281 | 0x98110501 | ROUTERERR_RESIZEMEMORY   | The router memory size could not be changed.                           |
| 0x502 | 1282 | 0x98110502 | ROUTERERR_MAILBOXFULL    | The mailbox has reached the maximum number of possible messages.       |
| 0x503 | 1283 | 0x98110503 | ROUTERERR_DEBUGBOXFULL   | The Debug mailbox has reached the maximum number of possible messages. |

| Hex   | Dec  | HRESULT    | Name                                                           | Description                                                         |
|-------|------|------------|----------------------------------------------------------------|---------------------------------------------------------------------|
| 0x504 | 1284 | 0x98110504 | ROUTERERR_UNKNOWNPORTTYPE                                      | The port type is unknown.                                           |
| 0x505 | 1285 | 0x98110505 | ROUTERERR_NOTINITIALIZED                                       | The router is not initialized.                                      |
| 0x506 | 1286 | 0x98110506 | ROUTERERR_PORTALREADYINUSE                                     | The port number is already assigned.                                |
| 0x507 | 1287 | 0x98110507 | ROUTERERR_NOTREGISTERED The port is not registered.            |                                                                     |
| 0x508 | 1288 | 0x98110508 | ROUTERERR_NOMOREQUEUES The maximum number of ports has been re |                                                                     |
| 0x509 | 1289 | 0x98110509 | ROUTERERR_INVALIDPORT The port is invalid.                     |                                                                     |
| 0x50A | 1290 | 0x9811050A | ROUTERERR_NOTACTIVATED The router is not active.               |                                                                     |
| 0x50B | 1291 | 0x9811050B | ROUTERERR_FRAGMENTBOXFULL                                      | The mailbox has reached the maximum number for fragmented messages. |
| 0x50C | 1292 | 0x9811050C | ROUTERERR_FRAGMENTTIMEOUT A fragment timeout has occurred.     |                                                                     |
| 0x50D | 1293 | 0x9811050D | ROUTERERR_TOBEREMOVED The port is removed.                     |                                                                     |

### General ADS error codes

| Hex   | Dec  | HRESULT    | Name                               | Description                                                                                                    |
|-------|------|------------|------------------------------------|----------------------------------------------------------------------------------------------------|
| 0x700 | 1792 | 0x98110700 | ADSERR DEVICE ERROR                | General device error.                                                                                                    |
| 0x701 | 1793 | 0x98110701 | ADSERR DEVICE SRVNOTSUPP           | Service is not supported by the server.                                                                                                    |
| 0x702 | 1794 | 0x98110702 | ADSERR DEVICE INVALIDGRP           | Invalid index group.                                                                                                    |
| 0x703 | 1795 | 0x98110703 | ADSERR DEVICE INVALIDOFFSET        | Invalid index offset.                                                                                                    |
| 0x704 | 1796 | 0x98110704 | ADSERR DEVICE INVALIDACCESS        | Reading or writing not permitted.                                                                                                    |
| 0x705 | 1797 | 0x98110705 | ADSERR DEVICE INVALIDSIZE          | Parameter size not correct.                                                                                                    |
| 0x706 | 1798 | 0x98110706 | ADSERR DEVICE INVALIDDATA          | Invalid data values.                                                                                                    |
| 0x707 | 1799 | 0x98110707 | ADSERR_DEVICE_NOTREADY             | Device is not ready to operate.                                                                                                    |
| 0x708 | 1800 | 0x98110708 | ADSERR_DEVICE_BUSY                 | Device is busy.                                                                                                    |
| 0x709 | 1801 | 0x98110709 | ADSERR_DEVICE_INVALIDCONTEXT       | Invalid operating system context. This can result<br>from use of ADS blocks in different tasks. It may be<br>possible to resolve this through multitasking<br>synchronization in the PLC. |
| 0x70A | 1802 | 0x9811070A | ADSERR_DEVICE_NOMEMORY             | Insufficient memory.                                                                                                    |
| 0x70B | 1803 | 0x9811070B | ADSERR_DEVICE_INVALIDPARM          | Invalid parameter values.                                                                                                    |
| 0x70C | 1804 | 0x9811070C | ADSERR_DEVICE_NOTFOUND             | Not found (files,).                                                                                                    |
| 0x70D | 1805 | 0x9811070D | ADSERR_DEVICE_SYNTAX               | Syntax error in file or command.                                                                                                    |
| 0x70E | 1806 | 0x9811070E | ADSERR_DEVICE_INCOMPATIBLE         | Objects do not match.                                                                                                    |
| 0x70F | 1807 | 0x9811070F | ADSERR_DEVICE_EXISTS               | Object already exists.                                                                                                    |
| 0x710 | 1808 | 0x98110710 | ADSERR_DEVICE_SYMBOLNOTFOUND       | Symbol not found.                                                                                                    |
| 0x711 | 1809 | 0x98110711 | ADSERR_DEVICE_SYMBOLVERSIONINVALID | Invalid symbol version. This can occur due to an online change. Create a new handle.                                                                                                    |
| 0x712 | 1810 | 0x98110712 | ADSERR_DEVICE_INVALIDSTATE         | Device (server) is in invalid state.                                                                                                    |
| 0x713 | 1811 | 0x98110713 | ADSERR_DEVICE_TRANSMODENOTSUPP     | AdsTransMode not supported.                                                                                                    |
| 0x714 | 1812 | 0x98110714 | ADSERR_DEVICE_NOTIFYHNDINVALID     | Notification handle is invalid.                                                                                                    |
| 0x715 | 1813 | 0x98110715 | ADSERR_DEVICE_CLIENTUNKNOWN        | Notification client not registered.                                                                                                    |
| 0x716 | 1814 | 0x98110716 | ADSERR_DEVICE_NOMOREHDLS           | No further handle available.                                                                                                    |
| 0x717 | 1815 | 0x98110717 | ADSERR_DEVICE_INVALIDWATCHSIZE     | Notification size too large.                                                                                                    |
| 0x718 | 1816 | 0x98110718 | ADSERR_DEVICE_NOTINIT              | Device not initialized.                                                                                                    |
| 0x719 | 1817 | 0x98110719 | ADSERR_DEVICE_TIMEOUT              | Device has a timeout.                                                                                                    |
| 0x71A | 1818 | 0x9811071A | ADSERR_DEVICE_NOINTERFACE          | Interface query failed.                                                                                                    |
| 0x71B | 1819 | 0x9811071B | ADSERR_DEVICE_INVALIDINTERFACE     | Wrong interface requested.                                                                                                    |
| 0x71C | 1820 | 0x9811071C | ADSERR_DEVICE_INVALIDCLSID         | Class ID is invalid.                                                                                                    |
| 0x71D | 1821 | 0x9811071D | ADSERR_DEVICE_INVALIDOBJID         | Object ID is invalid.                                                                                                    |
| 0x71E | 1822 | 0x9811071E | ADSERR_DEVICE_PENDING              | Request pending.                                                                                                    |
| 0x71F | 1823 | 0x9811071F | ADSERR_DEVICE_ABORTED              | Request is aborted.                                                                                                    |
| 0x720 | 1824 | 0x98110720 | ADSERR_DEVICE_WARNING              | Signal warning.                                                                                                    |
| 0x721 | 1825 | 0x98110721 | ADSERR_DEVICE_INVALIDARRAYIDX      | Invalid array index.                                                                                                    |
| 0x722 | 1826 | 0x98110722 | ADSERR_DEVICE_SYMBOLNOTACTIVE      | Symbol not active.                                                                                                    |
| 0x723 | 1827 | 0x98110723 | ADSERR_DEVICE_ACCESSDENIED         | Access denied.                                                                                                    |
| 0x724 | 1828 | 0x98110724 | ADSERR_DEVICE_LICENSENOTFOUND      | Missing license.                                                                                                    |
| 0x725 | 1829 | 0x98110725 | ADSERR_DEVICE_LICENSEEXPIRED       | License expired.                                                                                                    |
| 0x726 | 1830 | 0x98110726 | ADSERR_DEVICE_LICENSEEXCEEDED      | License exceeded.                                                                                                    |
| 0x727 | 1831 | 0x98110727 | ADSERR_DEVICE_LICENSEINVALID       | Invalid license.                                                                                                    |
| 0x728 | 1832 | 0x98110728 | ADSERR_DEVICE_LICENSESYSTEMID      | License problem: System ID is invalid.                                                                                                    |

| Hex   | Dec  | HRESULT    | Name                             | Description                                                                                                    |
|-------|------|------------|----------------------------------|----------------------------------------------------------------------------------------------------|
| 0x729 | 1833 | 0x98110729 | ADSERR_DEVICE_LICENSENOTIMELIMIT | License not limited in time.                                                                                                    |
| 0x72A | 1834 | 0x9811072A | ADSERR_DEVICE_LICENSEFUTUREISSUE | Licensing problem: time in the future.                                                                                                    |
| 0x72B | 1835 | 0x9811072B | ADSERR_DEVICE_LICENSETIMETOLONG  | License period too long.                                                                                                    |
| 0x72C | 1836 | 0x9811072C | ADSERR_DEVICE_EXCEPTION          | Exception at system startup.                                                                                                    |
| 0x72D | 1837 | 0x9811072D | ADSERR_DEVICE_LICENSEDUPLICATED  | License file read twice.                                                                                                    |
| 0x72E | 1838 | 0x9811072E | ADSERR_DEVICE_SIGNATUREINVALID   | Invalid signature.                                                                                                    |
| 0x72F | 1839 | 0x9811072F | ADSERR_DEVICE_CERTIFICATEINVALID | Invalid certificate.                                                                                                    |
| 0x730 | 1840 | 0x98110730 | ADSERR_DEVICE_LICENSEOEMNOTFOUND | Public key not known from OEM.                                                                                                    |
| 0x731 | 1841 | 0x98110731 | ADSERR_DEVICE_LICENSERESTRICTED  | License not valid for this system ID.                                                                                                    |
| 0x732 | 1842 | 0x98110732 | ADSERR_DEVICE_LICENSEDEMODENIED  | Demo license prohibited.                                                                                                    |
| 0x733 | 1843 | 0x98110733 | ADSERR_DEVICE_INVALIDFNCID       | Invalid function ID.                                                                                                    |
| 0x734 | 1844 | 0x98110734 | ADSERR_DEVICE_OUTOFRANGE         | Outside the valid range.                                                                                                    |
| 0x735 | 1845 | 0x98110735 | ADSERR_DEVICE_INVALIDALIGNMENT   | Invalid alignment.                                                                                                    |
| 0x736 | 1846 | 0x98110736 | ADSERR_DEVICE_LICENSEPLATFORM    | Invalid platform level.                                                                                                    |
| 0x737 | 1847 | 0x98110737 | ADSERR_DEVICE_FORWARD_PL         | Context – forward to passive level.                                                                                                    |
| 0x738 | 1848 | 0x98110738 | ADSERR_DEVICE_FORWARD_DL         | Context – forward to dispatch level.                                                                                                    |
| 0x739 | 1849 | 0x98110739 | ADSERR_DEVICE_FORWARD_RT         | Context – forward to real time.                                                                                                    |
| 0x740 | 1856 | 0x98110740 | ADSERR_CLIENT_ERROR              | Client error.                                                                                                    |
| 0x741 | 1857 | 0x98110741 | ADSERR_CLIENT_INVALIDPARM        | Service contains an invalid parameter.                                                                                                    |
| 0x742 | 1858 | 0x98110742 | ADSERR_CLIENT_LISTEMPTY          | Polling list is empty.                                                                                                    |
| 0x743 | 1859 | 0x98110743 | ADSERR_CLIENT_VARUSED            | Var connection already in use.                                                                                                    |
| 0x744 | 1860 | 0x98110744 | ADSERR_CLIENT_DUPLINVOKEID       | The called ID is already in use.                                                                                                    |
| 0x745 | 1861 | 0x98110745 | ADSERR_CLIENT_SYNCTIMEOUT        | Timeout has occurred – the remote terminal is not responding in the specified ADS timeout. The route setting of the remote terminal may be configured incorrectly. |
| 0x746 | 1862 | 0x98110746 | ADSERR_CLIENT_W32ERROR           | Error in Win32 subsystem.                                                                                                    |
| 0x747 | 1863 | 0x98110747 | ADSERR_CLIENT_TIMEOUTINVALID     | Invalid client timeout value.                                                                                                    |
| 0x748 | 1864 | 0x98110748 | ADSERR_CLIENT_PORTNOTOPEN        | Port not open.                                                                                                    |
| 0x749 | 1865 | 0x98110749 | ADSERR_CLIENT_NOAMSADDR          | No AMS address.                                                                                                    |
| 0x750 | 1872 | 0x98110750 | ADSERR_CLIENT_SYNCINTERNAL       | Internal error in Ads sync.                                                                                                    |
| 0x751 | 1873 | 0x98110751 | ADSERR_CLIENT_ADDHASH            | Hash table overflow.                                                                                                    |
| 0x752 | 1874 | 0x98110752 | ADSERR_CLIENT_REMOVEHASH         | Key not found in the table.                                                                                                    |
| 0x753 | 1875 | 0x98110753 | ADSERR_CLIENT_NOMORESYM          | No symbols in the cache.                                                                                                    |
| 0x754 | 1876 | 0x98110754 | ADSERR_CLIENT_SYNCRESINVALID     | Invalid response received.                                                                                                    |
| 0x755 | 1877 | 0x98110755 | ADSERR_CLIENT_SYNCPORTLOCKED     | Sync Port is locked.                                                                                                    |
| 0x756 | 1878 | 0x98110756 | ADSERR_CLIENT_REQUESTCANCELLED   | The request was cancelled.                                                                                                    |

### **RTime error codes**

| Hex    | Dec  | HRESULT    | Name                      | Description                                                                               |
|--------|------|------------|---------------------------|-------------------------------------------------------------------------------------------|
| 0x1000 | 4096 | 0x98111000 | RTERR_INTERNAL            | Internal error in the real-time system.                                                   |
| 0x1001 | 4097 | 0x98111001 | RTERR_BADTIMERPERIODS     | Timer value is not valid.                                                                 |
| 0x1002 | 4098 | 0x98111002 | RTERR_INVALIDTASKPTR      | Task pointer has the invalid value 0 (zero).                                              |
| 0x1003 | 4099 | 0x98111003 | RTERR_INVALIDSTACKPTR     | Stack pointer has the invalid value 0 (zero).                                             |
| 0x1004 | 4100 | 0x98111004 | RTERR_PRIOEXISTS          | The request task priority is already assigned.                                            |
| 0x1005 | 4101 | 0x98111005 | RTERR_NOMORETCB           | No free TCB (Task Control Block) available. The maximum number of TCBs is 64.             |
| 0x1006 | 4102 | 0x98111006 | RTERR_NOMORESEMAS         | No free semaphores available. The maximum number of semaphores is 64.                     |
| 0x1007 | 4103 | 0x98111007 | RTERR_NOMOREQUEUES        | No free space available in the queue. The maximum number of positions in the queue is 64. |
| 0x100D | 4109 | 0x9811100D | RTERR_EXTIRQALREADYDEF    | An external synchronization interrupt is already applied.                                 |
| 0x100E | 4110 | 0x9811100E | RTERR_EXTIRQNOTDEF        | No external sync interrupt applied.                                                       |
| 0x100F | 4111 | 0x9811100F | RTERR_EXTIRQINSTALLFAILED | Application of the external synchronization interrupt has failed.                         |
| 0x1010 | 4112 | 0x98111010 | RTERR_IRQLNOTLESSOREQUAL  | Call of a service function in the wrong context                                           |
| 0x1017 | 4119 | 0x98111017 | RTERR_VMXNOTSUPPORTED     | Intel VT-x extension is not supported.                                                    |
| 0x1018 | 4120 | 0x98111018 | RTERR_VMXDISABLED         | Intel VT-x extension is not enabled in the BIOS.                                          |
| 0x1019 | 4121 | 0x98111019 | RTERR_VMXCONTROLSMISSING  | Missing function in Intel VT-x extension.                                                 |

| Hex    | Dec  | HRESULT    | Name                 | Description                     |
|--------|------|------------|----------------------|---------------------------------|
| 0x101A | 4122 | 0x9811101A | RTERR_VMXENABLEFAILS | Activation of Intel VT-x fails. |

### Specific positive HRESULT Return Codes:

| HRESULT     | Name               | Description                                                                               |
|-------------|--------------------|-------------------------------------------------------------------------------------------|
| 0x0000_0000 | S_OK               | No error.                                                                                 |
| 0x0000_0001 | S_FALSE            | No error.<br>Example: successful processing, but with a negative or<br>incomplete result. |
| 0x0000_0203 | S_PENDING          | No error.<br>Example: successful processing, but no result is available<br>yet.           |
| 0x0000_0256 | S_WATCHDOG_TIMEOUT | No error.<br>Example: successful processing, but a timeout occurred.                      |

### TCP Winsock error codes

| Hex    | Dec                                         | Name            | Description                                                                                                    |  |  |  |
|--------|---------------------------------------------|-----------------|----------------------------------------------------------------------------------------------------|--|--|--|
| 0x274C | 10060                                       | WSAETIMEDOUT    | A connection timeout has occurred - error while establishing the connection, because the remote terminal did not respond properly after a certain period of time, or the established connection could not be maintained because the connected host did not respond.                      |  |  |  |
| 0x274D | 10061                                       | WSAECONNREFUSED | Connection refused - no connection could be established because the target computer has explicitly rejected it. This error usually results from an attempt to connect to a service that is inactive on the external host, that is, a service for which no server application is running. |  |  |  |
| 0x2751 | 10065                                       | WSAEHOSTUNREACH | No route to host - a socket operation referred to an unavailable host.                                                                                                    |  |  |  |
|        | More Winsock error codes: Win32 error codes |                 |                                                                                                    |  |  |  |

### 6.2 Overview of NC Errors

| Error code ( hex )                              | Description                     |  |  |  |
|-------------------------------------------------|---------------------------------|--|--|--|
| 0x4000 - 0x4FFF: NC error code range            |                                 |  |  |  |
| 0x40nn                                          | General errors [▶ 42]           |  |  |  |
| 0x41nn                                          | Channel Errors [ 45]            |  |  |  |
| 0x42nn                                          | Group Errors [) 48]             |  |  |  |
| 0x43nn                                          | Axis Errors [▶ 70]              |  |  |  |
| 0x44nn                                          | Encoder Errors [ 78]            |  |  |  |
| 0x45nn                                          | Controller Errors [ 88]         |  |  |  |
| 0x46nn                                          | Drive Errors [ 94]              |  |  |  |
| 0x4Ann                                          | Table Errors [▶ 101]            |  |  |  |
| 0x4Bnn                                          | NC PLC errors [ 103]            |  |  |  |
| 0x4Cnn                                          | Kinematic Transformation [ 111] |  |  |  |
| 0x8000 0x8FFF: New extended NC error code range |                                 |  |  |  |
| 0x81nn - 0x811F                                 | Bode plot (diagnosis) [▶ 111]   |  |  |  |
| 0x8120 - 0x8FFF                                 | further errors [> 114]          |  |  |  |

### See also:

• ADS Return Codes

### 6.2.1 General NC Errors

| Error(Hex) | Error(Dec) | Error type | Description    |
|------------|------------|------------|----------------|
| 4000       | 16384      | Internal   | Internal error |

| Error(Hex) | Error(Dec) | Error type | Description                                                                                                    |
|------------|------------|------------|----------------------------------------------------------------------------------------------------|
|            |            |            | Internal system error in the NC on ring 0, no further details.                                                                                                    |
| 4001       | 16385      | Memory     | Memory error                                                                                                    |
|            |            |            | The ring-0 memory management is not providing the required memory. This is usually a result of another error, as a result of which the controller will halt normal operation (now if not before).                                                                                                    |
| 4002       | 16386      | Internal   | NC Retain data error (persistent data)                                                                                                    |
|            |            |            | An error occurred when loading the NC Retain data,<br>so that the affected axes are no longer referenced<br>(status bit "Homed" is FALSE).<br>This error can have the following reasons:<br>- no NC Retain data were found<br>- only old NC Retain data were found (old backup<br>data set)<br>- the NC Retain data are corrupt or inconsistent. |
| 4003       | 16387      | Parameter  | Parameter for monitoring the NC setpoint output is invalid                                                                                                    |
|            |            |            | The parameter for activating or deactivating the<br>"cyclic monitoring of NC setpoint output for<br>steadiness and consistency" function is invalid.<br>(Special function)                                                                                                    |
| 4004       | 16388      | Internal   | External error                                                                                                    |
|            |            |            | This error code can be set by an external module<br>(e.g. third-party module) or can be set if an external<br>module has an error.                                                                                                    |
| 4010       | 16400      | Parameter  | Channel identifier not allowed                                                                                                    |
|            |            |            | Either an unacceptable value (not 1255) has been used, or a channel that does not exist in the system has been named.                                                                                                    |
| 4011       | 16401      | Parameter  | Group identifier not allowed                                                                                                    |
|            |            |            | Either an unacceptable value (not 1255) has been used, or a group that does not exist in the system has been named.                                                                                                    |
| 4012       | 16402      | Parameter  | Axis identifier not allowed                                                                                                    |
|            |            |            | Either an unacceptable value (not 1255) has been used, or an axis that does not exist in the system has been named.                                                                                                    |
| 4013       | 16403      | Parameter  | Encoder identifier not allowed                                                                                                    |
|            |            |            | Either an unacceptable value (not 1255) has been used, or a encoder that does not exist in the system has been named.                                                                                                    |
| 4014       | 16404      | Parameter  | Controller identifier not allowed                                                                                                    |
|            |            |            | Either an unacceptable value (not 1255) has been used, or a controller that does not exist in the system has been named.                                                                                                    |
| 4015       | 16405      | Parameter  | Drive identifier not allowed                                                                                                    |
|            |            |            | Either an unacceptable value (not 1255) has been used, or a drive that does not exist in the system has been named.                                                                                                    |
| 4016       | 16406      | Parameter  | Table identifier not allowed                                                                                                    |
|            |            |            | Either an unacceptable value (not 1255) has been used, or a table that does not exist in the system has been named.                                                                                                    |

| Error(Hex) | Error(Dec) | Error type | Description                                                                                                    |
|------------|------------|------------|----------------------------------------------------------------------------------------------------|
| 4020       | 16416      | Internal   | Missing process image                                                                                                    |
|            |            |            | There is no PLC-axis interface when creating an axis.                                                                                                    |
| 4021       | 16417      | Internal   | Missing process image                                                                                                    |
|            |            |            | There is no axis-PLC interface when creating an axis.                                                                                                    |
| 4022       | 16418      | Internal   | Missing process image                                                                                                    |
|            |            |            | There is no encoder-I/O interface when creating an axis.                                                                                                    |
| 4023       | 16419      | Internal   | Missing process image                                                                                                    |
|            |            |            | There is no I/O-encoder interface when creating an axis.                                                                                                    |
| 4024       | 16420      | Internal   | Missing process image                                                                                                    |
|            |            |            | There is no drive-I/O interface when creating an axis.                                                                                                    |
| 4025       | 16421      | Internal   | Missing process image                                                                                                    |
|            |            |            | There is no I/O-drive interface when creating an axis.                                                                                                    |
| 4030       | 16432      | Internal   | Coupling type not allowed                                                                                                    |
|            |            |            | The master/slave coupling type is not allowed.                                                                                                    |
| 4031       | 16433      | Internal   | Axis type not allowed                                                                                                    |
|            |            |            | The type specification in the axis generation is inadmissible.                                                                                                 |
| 4032       | 16434      | Parameter  | Unknown channel type                                                                                                    |
|            |            |            | The NC channel type is unknown. Known types are e.g. an NCI channel, a FIFO channel, etc.                                                                      |
| 4040       | 16448      | Internal   | Axis is incompatible                                                                                                    |
|            |            |            | The axis is not suitable for the intended purpose. A high speed/low speed axis, for example, cannot function as a slave in an axis coupling.                   |
| 4050       | 16464      | Internal   | Channel not ready to operate                                                                                                    |
|            |            |            | The channel is not complete, and is therefore not ready for operation. This is usually a consequence of problems at system start-up.                           |
| 4051       | 16465      | Internal   | Group not ready to operate                                                                                                    |
|            |            |            | The group is not complete, and is therefore not ready<br>for operation. This is usually a consequence of<br>problems at system start-up.                       |
| 4052       | 16466      | Internal   | Axis not ready to operate                                                                                                    |
|            |            |            | The axis is not complete, and is therefore not ready for operation. This is usually a consequence of problems at system start-up.                              |
| 4060       | 16480      | Internal   | Channel exists                                                                                                    |
|            |            |            | The channel that is to be created already exists.                                                                                                    |
| 4061       | 16481      | Internal   | Group exists                                                                                                    |
|            |            |            | The group that is to be created already exists.                                                                                                    |
| 4062       | 16482      | Internal   | Axis exists                                                                                                    |
|            |            |            | The axis that is to be created already exists.                                                                                                    |
| 4063       | 16483      | Internal   | Table exists                                                                                                    |
|            |            |            | The table that is to be created already exists, or<br>attempts are made to use an already existing table id<br>internally (e.g. for the universal flying saw). |
| 4070       | 16496      | Internal   | Axis index not allowed                                                                                                    |

| Error(Hex) | Error(Dec) | Error type | Description                                                           |
|------------|------------|------------|-----------------------------------------------------------------------|
|            |            |            | The location within the channel specified for an axis is not allowed. |
| 4071       | 16497      | Internal   | Axis index not allowed                                                |
|            |            |            | The location within the group specified for an axis is not allowed.   |

### 6.2.2 Channel Errors

| Error(Hex) | Error(Dec) | Error type | Description                                                                                                    |
|------------|------------|------------|----------------------------------------------------------------------------------------------------|
| 4101       | 16641      | Parameter  | Group index not allowed                                                                                                    |
|            |            |            | The location within the channel specified for a group is not allowed.                                                                                                    |
| 4102       | 16642      | Address    | Null pointer                                                                                                    |
|            |            |            | The pointer to the group is invalid. This is usually a consequence of an error during system start.                                                                                                    |
| 4103       | 16643      | Internal   | Missing process image                                                                                                    |
|            |            |            | It is not possible to exchange data with the PLC.<br>Possible causes:<br>1. The channel has no interface (no interpreter<br>available).<br>2. The connection to the PLC is faulty.                                                                                                  |
| 4104       | 16644      | Parameter  | M-function index not allowed                                                                                                    |
|            |            |            | Unacceptable M-function (not 0159) detected at the execution level.                                                                                                    |
| 4105       | 16645      | Memory     | No memory                                                                                                    |
|            |            |            | There is no more system memory available. This is usually the result of another error.                                                                                                    |
| 4106       | 16646      | Function   | Not ready                                                                                                    |
|            |            |            | The function is not presently available, because a similar function is already being processed. Usually this is a result of access conflicts: more than one instance wants to issue commands to the channel. This can, for example, be the consequence of an incorrect PLC program. |
| 4107       | 16647      | Function   | Function/command not supported                                                                                                    |
|            |            |            | A requested function or command is not supported by the channel.                                                                                                    |
| 4108       | 16648      | Parameter  | Invalid parameter while starting                                                                                                    |
|            |            |            | Parameters to start the channel (TwinCAT-Start) are invalid. Typically there is an invalid memory size or channel type requested.                                                                                                    |
| 4109       | 16649      | Function   | Channel function (command) is not executable.                                                                                                    |
|            |            |            | A channel function e.g. interpreter start is not<br>executable because the channel is already busy, no<br>program is loaded or in an error state.                                                                                                    |
| 410A       | 16650      | Function   | ItpGoAhead is not executable.                                                                                                    |
|            |            |            | The requested ItpGoAhead command is not executable because the interpreter is not executing a decoder stop.                                                                                                    |
| 4110       | 16656      | Parameter  | Error opening a file                                                                                                    |
|            |            |            | The specified file does not exist. Example: NC program unknown.                                                                                                    |

| 16657<br>16658<br>16659<br>16660<br>16661<br>16662<br>16663 | NC         programming         NC         programming         NC         programming         Memory         Internal         Internal | Syntax error when loadingThe NC found a syntax error when loading an NC<br>program.Syntax error when interpretingThe NC found a syntax error when processing an<br>NC program.Missing subroutineThe NC found a missing subroutine while loading.Loading buffer of interpreter is too smallThe capacity of the interpreter loading buffer has<br>been exceeded.SymbolismReserved, not currently usedSymbolism |
|-------------------------------------------------------------|----------------------------------------------------------------------------------------------------|----------------------------------------------------------------------------------------------------|
| 16659<br>16660<br>16661<br>16662<br>16663                   | NC<br>programming<br>NC<br>programming<br>Memory<br>Internal                                                                          | program.Syntax error when interpretingThe NC found a syntax error when processing an<br>NC program.Missing subroutineThe NC found a missing subroutine while loading.Loading buffer of interpreter is too small<br>The capacity of the interpreter loading buffer has<br>been exceeded.Symbolism<br>Reserved, not currently used                                                                             |
| 16659<br>16660<br>16661<br>16662<br>16663                   | programming<br>NC<br>programming<br>Memory<br>Internal                                                                                | <ul> <li>The NC found a syntax error when processing an NC program.</li> <li>Missing subroutine</li> <li>The NC found a missing subroutine while loading.</li> <li>Loading buffer of interpreter is too small</li> <li>The capacity of the interpreter loading buffer has been exceeded.</li> <li>Symbolism</li> <li>Reserved, not currently used</li> </ul>                                                 |
| 16660<br>16661<br>16662<br>16663                            | NC<br>programming<br>Memory<br>Internal                                                                                               | NC program.         Missing subroutine         The NC found a missing subroutine while loading.         Loading buffer of interpreter is too small         The capacity of the interpreter loading buffer has been exceeded.         Symbolism         Reserved, not currently used                                                                                                    |
| 16660<br>16661<br>16662<br>16663                            | programming<br>Memory<br>Internal                                                                                                    | The NC found a missing subroutine while loading.Loading buffer of interpreter is too smallThe capacity of the interpreter loading buffer has<br>been exceeded.Symbolism<br>Reserved, not currently used                                                                                                    |
| 16661<br>16662<br>16663                                     | Memory<br>Internal                                                                                                    | Loading buffer of interpreter is too smallThe capacity of the interpreter loading buffer has<br>been exceeded.Symbolism<br>Reserved, not currently used                                                                                                    |
| 16661<br>16662<br>16663                                     | Internal                                                                                                    | The capacity of the interpreter loading buffer has<br>been exceeded.<br>Symbolism<br>Reserved, not currently used                                                                                                    |
| 16662<br>16663                                              |                                                                                                    | been exceeded. Symbolism Reserved, not currently used                                                                                                    |
| 16662<br>16663                                              |                                                                                                    | Reserved, not currently used                                                                                                    |
| 16663                                                       | Internal                                                                                                    |                                                                                                    |
| 16663                                                       | Internal                                                                                                    | Symbolism                                                                                                    |
|                                                             |                                                                                                    | -J                                                                                                    |
|                                                             |                                                                                                    | Reserved, not currently used                                                                                                    |
| 40004                                                       | NC                                                                                                    | Subroutine incomplete                                                                                                    |
| 40004                                                       | programming                                                                                                    | The header of the subroutine is missing.                                                                                                    |
| 16664                                                       | NC                                                                                                    | Error while loading the NC program                                                                                                    |
|                                                             | programming                                                                                                    | The maximum number of loadable NC programs<br>has been reached.<br>Possible cause:<br>Too many subprograms have been loaded from a<br>main program.                                                                                                    |
| 16665                                                       | NC                                                                                                    | Error while loading the NC program                                                                                                    |
|                                                             | programming                                                                                                    | The program name is too long.                                                                                                    |
| 16672                                                       | NC                                                                                                    | Divide by Zero                                                                                                    |
|                                                             | programming                                                                                                    | The NC encountered a computation error during execution: division by 0.                                                                                                    |
| 16673                                                       | NC                                                                                                    | Invalid circle parameterization                                                                                                    |
|                                                             | programming                                                                                                    | The NC detected a calculation error during processing: the specified circle is not calculable.                                                                                                    |
| 16674                                                       | NC                                                                                                    | Invalid FPU-Operation                                                                                                    |
|                                                             | programming                                                                                                    | The NC encountered an invalid FPU-Operation during execution. This error occurs e.g. by calculating the square root of a negative number.                                                                                                    |
| 16688                                                       | NC                                                                                                    | Stack overflow: Subroutines                                                                                                    |
|                                                             | programming                                                                                                    | The NC detected a stack overflow while processing:<br>Too many subroutine levels.                                                                                                    |
| 16689                                                       | NC                                                                                                    | Stack underflow: Subroutines                                                                                                    |
|                                                             | programming                                                                                                    | The NC detected a stack underflow while<br>processing: Too many subroutine return<br>commands.<br><b>A main program must not be terminated with a</b>                                                                                                    |
|                                                             |                                                                                                    | return command.                                                                                                    |
| 16690                                                       | NC .                                                                                                    | Stack overflow: Arithmetic unit                                                                                                    |
| 32 16690 NC programming                                     |                                                                                                    | The NC detected a stack overflow during processing: the calculation is too complex or is not written correctly.                                                                                                    |
|                                                             | NC                                                                                                    | Stack underflow: Arithmetic unit                                                                                                    |
|                                                             |                                                                                                    | 6690 NC programming                                                                                                    |

| Error(Hex) | Error(Dec) | Error type        | Description                                                                                                    |
|------------|------------|-------------------|----------------------------------------------------------------------------------------------------|
|            |            |                   | The NC detected a stack underflow during processing: The calculation is too complex or is not written correctly.                                                                      |
| 4140       | 16704      | Parameter         | Register index not allowed                                                                                                    |
|            |            |                   | The NC detected an invalid register index during processing: The program contains an invalid specification (not R0R999) or a pointer register contains an invalid value.              |
| 4141       | 16705      | NC                | G-function index not allowed                                                                                                    |
|            |            | programming       | The NC encountered an unacceptable G-function (not 0159) during execution.                                                                                                    |
| 4142       | 16706      | NC                | M-function index not allowed                                                                                                    |
|            |            | programming       | The NC encountered an unacceptable M-function (not 0159) during execution.                                                                                                    |
| 4143       | 16707      | NC                | Extended address specification not allowed                                                                                                    |
|            |            | programming       | The NC encountered an unacceptable extended address (not 19) during execution.                                                                                                    |
| 4144       | 16708      | NC<br>programming | Index to the internal H-function not allowed                                                                                                    |
|            |            |                   | The NC encountered an unacceptable internal H-<br>function in the course of processing. This is usually<br>a consequence of an error during loading.                                  |
| 4145       | 16709      | Parameter         | Machine data value not allowed                                                                                                    |
|            |            |                   | While processing instructions the NC detected an impermissible value for the machine data (MDB) (not 07).                                                                             |
| 4150       | 16720      | Parameter         | Tool compensation parameters cannot be changed here.                                                                                                    |
|            |            |                   | The NC encountered an unacceptable change of parameters for the tool compensation during execution. This can be, for example, a changed tool radius while a circle was programmed.    |
| 4151       | 16721      | Parameter         | Cannot calculate tool compensation.                                                                                                    |
|            |            |                   | The NC encountered an error in the calculation of the tool compensation.                                                                                                    |
| 4152       | 16722      | NC                | Tool compensation                                                                                                    |
|            |            | programming       | The plane for the tool compensation cannot be<br>changed here. This error occurred for instance by<br>changing the plane when the tool radius<br>compensation is turned on or active. |
| 4153       | 16723      | NC                | Tool compensation                                                                                                    |
|            |            | programming       | The D-Word is missing or invalid by turning on the tool compensation.                                                                                                    |
| 4154       | 16724      | NC                | Tool compensation                                                                                                    |
|            |            | programming       | The specified tool radius is invalid because the value is less or equal zero.                                                                                                    |
| 4155       | 16725      | NC                | Tool compensation                                                                                                    |
|            |            | programming       | The tool radius cannot be changed here.                                                                                                    |
| 4156       | 16726      | Internal          | Tool compensation                                                                                                    |
|            |            |                   | The collision detection table is full.                                                                                                    |
| 4157       | 16727      | Internal          | Tool compensation                                                                                                    |
|            |            |                   | An internal error occurred when switching on the bottleneck detection.                                                                                                    |

| Error(Hex) | Error(Dec)     | Error type  | Description                                                                                                    |
|------------|----------------|-------------|----------------------------------------------------------------------------------------------------|
| 4158       | 16728          | Internal    | Tool compensation                                                                                                    |
|            |                |             | An internal error occurred in the bottleneck detection: Update Reversed Geo failed.                                                                 |
| 4159       | 16729          | NC          | Tool compensation                                                                                                    |
|            |                | programming | An unexpected combination of geometry types with bottleneck detection turned on was detected.                                                       |
| 415A       | 16730          | NC .        | Tool compensation                                                                                                    |
|            |                | programming | The programmed inner circle is smaller than the cutter radius.                                                                                      |
| 415B       | 16731          | NC          | Tool compensation                                                                                                    |
|            |                | programming | The bottleneck detection recognized a contour violation.                                                                                            |
| 415C       | 16732          | Memory      | No memory                                                                                                    |
|            |                |             | The table for corrected entries is full.                                                                                                    |
| 415D       | 16733          | Memory      | No memory                                                                                                    |
|            |                |             | The input table for tangential following is full.                                                                                                   |
| 415E       | 16734          | Memory      | No memory                                                                                                    |
|            |                |             | The executing table for tangential following is full.                                                                                               |
| 415F       | 16735 Internal |             | Geometry calculation                                                                                                    |
|            |                |             | The geometric entry for the tangential following cannot be calculated.                                                                              |
| 4160       | 16736          | Internal    | Reserved                                                                                                    |
|            |                |             | Reserved, not currently used                                                                                                    |
| 4161       | 16737          | Internal    | Reserved                                                                                                    |
|            |                |             | Reserved, not currently used                                                                                                    |
| 4162       | 16738          | Parameter   | Interpolation rules can not be determined                                                                                                    |
|            |                |             | The actual active interpolation rules (G-Code), zero offset shifts or rotation cannot be detected.                                                  |
| 4170       | 16752          | NC .        | Error loading: invalid parameter                                                                                                    |
|            |                | programming | The NC found an invalid parameter while loading an NC program.                                                                                      |
| 4171       | 16753          | Internal    | Invalid contour start position                                                                                                    |
|            |                |             | The NC detected a calculation error during processing: The specified contour cannot be calculated because the start position is not on the contour. |
| 4172       | 16754          | Internal    | Reverse: invalid table index                                                                                                    |
|            |                |             | The NC encountered an invalid internal entry index during execution of the retrace function.                                                        |
| 4173       | 16755          | NC          | Invalid G code                                                                                                    |
|            |                | programming | Invalid default G code/Wrong expression/syntax in the default G code                                                                                |
| 4174       | 16756          | NC          | Error opening the G code file                                                                                                    |
|            |                | programming | Error opening the default G code file                                                                                                    |

### 6.2.3 Group Errors

| Error(Hex) | Error(Dec) | Error type | Description          |
|------------|------------|------------|----------------------|
| 4200       | 16896      | Parameter  | Group ID not allowed |

| Error(Hex) | Error(Dec) | Error type     | Description                                                                                                    |
|------------|------------|----------------|----------------------------------------------------------------------------------------------------|
|            |            |                | The value for the group ID is not allowed because, for example, it has already been assigned, is less than or equal to zero or is greater than 255.                                                                                                    |
|            |            |                | Value range: [1 255] Unit: 1                                                                                                    |
| 4201       | 16897      | Parameter      | Group type not allowed<br>The value for the group type is unacceptable because it is<br>not defined.<br>Type 1: PTP group with slaves (servo)<br>Type 4: DxD group with slaves (3D group)<br>Type 5: fast/creep group<br>Type 6: stepper motor group<br>Type 9: encoder group with slaves (servo)<br>                                                                     |
|            |            |                | Value range: [1 12] Unit: 1                                                                                                    |
| 4202       | 16898      | Initialization | Master axis index not allowed<br>The value for the master axis index in an interpolating 3D<br>group is not allowed, because, for example, it has left the<br>value range.<br>Index 0: x-axis (first master axis)<br>Index 1: Y axis (second master axis)<br>Index 2: Z axis (third master axis)                                                                          |
|            |            |                | Value range: [0, 1, 2] Unit: 1                                                                                                    |
| 4203       | 16899      | Initialization | Slave axis index not allowed (internal error)                                                                                                    |
|            |            |                | The value for the slave axis index in a group is not allowed,<br>because, for example, it has left the value range, the slave<br>position to be used when inserting a new slave connection<br>is already occupied, or because no slave is present when<br>such a connection is being removed.<br>Index 0: first slave axis<br>Index 1: second slave axis<br>Index 2: etc. |
|            |            |                | Value range: [0 7] Unit: 1                                                                                                    |
| 4204       | 16900      | Initialization | Internal error<br>An unexpected internal error has occurred. The following<br>situations could be the cause:<br>Not enough TC router memory or Windows memory<br>available to build the internal NC objects,                                                                                                    |
|            |            |                | internal NC structures and links (pointers between the NC objects) are faulty or missing,                                                                                                    |
|            |            |                | a fatal internal error has occurred in the calculation for a stop command,                                                                                                    |
|            |            |                | internal checks of the NC own logic and algorithms (self-<br>monitoring software),                                                                                                    |
|            |            |                | unexpected modes and cases that are not regularly foreseen but are detected as erroneous.                                                                                                    |
|            |            |                | Often in such an error situation an additional error<br>message is output in the logger (Windows Event<br>Viewer), which can be helpful for more detailed analysis<br>by Beckhoff or the user.                                                                                                    |
| 4205       | 16901      | Parameter      | Cycle time for set execution task (SAF) not allowed                                                                                                    |
|            |            |                | The value of the cycle time for the NC set execution task (SAF 1/2) is not allowed, because it has left the value range.                                                                                                    |
|            |            |                | Value range: [0.001 0.1] Unit: s                                                                                                    |
| 4206       | 16902      | Initialization | "GROUPERR_RANGE_MAXELEMENTSINAXIS "                                                                                                    |

| Error(Hex) | Error(Dec) | Error type     | Description                                                                                                    |
|------------|------------|----------------|----------------------------------------------------------------------------------------------------|
| 4207       | 16903      | Parameter      | Cycle time for the set preparation task (SVB) not allowed                                                                                                    |
|            |            |                | The value of the cycle time for the NC set preparation task (SVB 1/2) is not allowed, because it has passed outside the value range.                                                            |
|            |            |                | Value range: [0.001 1.0] Unit: s                                                                                                    |
| 4208       | 16904      | Parameter      | Single step mode not allowed                                                                                                    |
|            |            |                | The flag for the activation or deactivation of single step<br>mode is not allowed.<br>Value 0: passive (buffer mode)<br>Value 1: active (single step mode)                                      |
|            |            |                | Value range: [0, 1] Unit: 1                                                                                                    |
| 4209       | 16905      | Parameter      | Group (de)activation invalid (internal error)                                                                                                    |
|            |            |                | The flag for (de)activating the full group is invalid.<br>Value 0: group active<br>Value 1: group passive                                                                                       |
|            |            |                | Value range: [0, 1] Unit: 1                                                                                                    |
| 420A       | 16906      | Initialization | Set execution state (SAF state) not allowed (internal error)                                                                                                    |
|            |            |                | The value for the state of the set execution state machine (SAF state) is not allowed. This error occurs on passing outside the range of values, or if the state machine enters an error state. |
|            |            |                | Value range: [0 5] Unit: 1                                                                                                    |
| 420B       | 16907      | Address        | Channel address                                                                                                    |
|            |            |                | The group does not have a channel, or the channel address has not been initialized.                                                                                                    |
| 420C       | 16908      | Address        | Axis address (master axis)                                                                                                    |
|            |            |                | The group does not have a master axis (or axes) or the axis address(es) has (have) not been initialized.                                                                                        |
| 420D       | 16909      | Address        | Master axis address                                                                                                    |
|            |            |                | A master/slave coupling is to be inserted into the group, but<br>there is no valid address for the leading master axis.                                                                         |
| 420E       | 16910      | Address        | Slave axis address                                                                                                    |
|            |            |                | A master/slave coupling is to be inserted into the group, but<br>there is no valid address for the slave axis.                                                                                  |
| 420F       | 16911      | Address        | Slave setpoint generator address                                                                                                    |
|            |            |                | A master/slave coupling is to be inserted into the group, but<br>there is no valid address for the slave setpoint generator.                                                                    |
| 4210       | 16912      | Address        | Encoder address                                                                                                    |
|            |            |                | An axis in the group does not have an encoder, or the encoder address has not been initialized.                                                                                                 |
| 4211       | 16913      | Address        | Controller address                                                                                                    |
|            |            |                | An axis in the group does not have a controller, or the controller address has not been initialized.                                                                                            |
| 4212       | 16914      | Address        | Drive address                                                                                                    |
|            |            |                | An axis in the group does not have a drive, or the drive address has not been initialized.                                                                                                    |
| 4213       | 16915      | Address        | Master setpoint generator address                                                                                                    |
|            |            |                | A group (e.g. FIFO group) does not have a master setpoint generator or the setpoint generator address has not been initialized. There may not be enough memory available.                       |

| Error(Hex) | Error(Dec) | Error type     | Description                                                                                                    |
|------------|------------|----------------|----------------------------------------------------------------------------------------------------|
| 4214       | 16916      | Address        | Axis interface NC to PLC address                                                                                                    |
|            |            |                | Group/axis does not have an axis interface from the NC to<br>the PLC, or the axis interface address has not been<br>initialized.                                                                                                    |
| 4215       | 16917      | Address        | Slave axis address                                                                                                    |
|            |            |                | An existing master/slave coupling is to be removed from the group, but there is no valid address for the slave axis.                                                                                                    |
| 4216       | 16918      | Address        | Table unknown                                                                                                    |
|            |            |                | The table, respectively the table ID, is unknown. This table<br>is used for the master/slave coupling or for the characteristic<br>curve.                                                                                                    |
| 4217       | 16919      | Address        | NcControl address                                                                                                    |
|            |            |                | The NcControl address has not been initialized.                                                                                                    |
| 4218       | 16920      | Initialization | Command lock because persistent NC data is waiting to be transferred                                                                                                    |
|            |            |                | Axis is blocked for commands while waiting for valid I/O data to accept the queued persistent NC data.                                                                                                    |
| 4219       | 16921      | Function       | The scaling mode MASTER-AUTOOFFSET is invalid because no reference table was found.                                                                                                    |
|            |            |                | The scaling mode MASTER-AUTOOFFSET used is invalid<br>in this context because no reference to an existing reference<br>table can be established.<br>This error can occur, for example, when tables are added if<br>no unique reference to an existing reference table can be<br>established (e.g. because the reference is not unique, etc.). |
| 421A       | 16922      | Parameter      | The master axis start position does not permit synchronization.                                                                                                    |
|            |            |                | When a slave axis is being coupled on, the position of the master axis does not permit synchronization at the given synchronization positions.                                                                                                    |
| 421B       | 16923      | Parameter      | Slave coupling factor (gear ratio) of 0.0 is not allowed.                                                                                                    |
|            |            |                | A master/slave coupling with a gear ratio of 0.0 is being<br>created. This value is not allowed, since it does not<br>correspond to any possible coupling, and division will<br>generate an FPU exception.                                                                                                    |
| 421C       | 16924      | Function       | Insertion of master axis into group is not allowed.                                                                                                    |
|            |            |                | A master axis is to be inserted into a group at a location that<br>is already occupied by another master axis. Maybe the<br>reconfiguration cannot be done, because this axis has got<br>an existing slave coupling. This master/slave coupling must<br>be revoked before.                                                                    |
| 421D       | 16925      | Function       | Deletion of master axis from group not allowed (internal error).                                                                                                    |
|            |            |                | A master axis is to be removed from a location in a group that is not in fact occupied by master axis.                                                                                                    |
| 421E       | 16926      | Function       | Function/feature is not supported from the setpoint generator.                                                                                                    |
|            |            |                | A function or feature is not supported from the setpoint<br>generation (e.g. PTP master setpoint generator). This can<br>be in general or only in a special situation.                                                                                                    |
| 421F       | 16927      | Initialization | Group initialization                                                                                                    |

| Error(Hex) | Error(Dec) | Error type | Description                                                                                                    |
|------------|------------|------------|----------------------------------------------------------------------------------------------------|
|            |            |            | The group has not been initialized. Although the group has been created, the rest of the initialization has not been performed (1. initialization group I/O, 2. initialization group, 3. reset group).                                                                                                    |
| 4220       | 16928      | Monitoring | Group not ready / group not ready for new task                                                                                                    |
|            |            |            | The group is being given a new task while it is still in the<br>process of executing an existing task. This request is not<br>allowed because it would interrupt the execution of the<br>previous task. The new task could, for example, be a<br>positioning command, or the "set actual position" function.<br>Precisely the converse relationships apply for the "set new<br>end position" function. In that case, the group/axis must still<br>be actively moving in order to be able to cause a change in<br>the end position.                                                                                                    |
| 4221       | 16929      | Monitoring | Requested target velocity is not allowed.                                                                                                    |
|            |            |            | The value requested for the target velocity of a positioning task is less than or equal to zero, larger than the "maximum velocity" (see axis parameters), or, in the case of servo drives, is larger than the "reference velocity" of the axis (see drive parameters).                                                                                                    |
| 4222       | 16930      | Monitoring | Requested target position is not allowed (master axis).                                                                                                    |
|            |            |            | The requested value for the target position of a positioning<br>task is not within the software end positions. In other words,<br>it is either less than the minimum software end position or<br>larger than the maximum software end position. This check<br>is only carried out if the relevant end position monitoring is<br>active.                                                                                                    |
| 4223       | 16931      | Monitoring | No enable for controller and/or feed (master axis)                                                                                                    |
|            |            |            | The axis enables for the master axis needed for positioning are not present. This can involve the controller enable and/ or the relevant, direction-dependent feed enable (see axis interface PlcToNc).                                                                                                    |
| 4224       | 16932      | Monitoring | Travel path smaller than one encoder increment (internal error)                                                                                                    |
|            |            |            | The travel path that a group/axis is supposed to move is<br>smaller than the physical significance of one encoder<br>increment. In other words the movement is smaller than the<br>scaling factor of the axis. The reaction to this is that the axis<br>is reported as having logically finished without having<br>actively moved. This means that an external error is not<br>generated for the user.<br>This error is also issued for rapid/slow traverse axes if a<br>looping distance with nonzero parameters is smaller than<br>the sum of the creeping and braking distances. In such a<br>case it is not meaningful to either exceed or to fail to reach<br>the target position. |
| 4225       | 16933      | Monitoring | Drive hardware not ready to operate at axis start                                                                                                    |
|            |            |            | During an axis start it is ascertained that the drive hardware<br>is not ready to operate. This can be caused by the following<br>reasons:<br>- the drive is in error state (hardware error)<br>- the drive is in the start-up phase (e.g. after an axis reset<br>preceded by a hardware error)<br>- the drive lacks the controller enable (ENABLE)<br>The time required for the "start-up" of a drive after a<br>hardware error can be in the range of several seconds.                                                                                                    |
| 4226       | 16934      | Monitoring | The parameters of the emergency stop are invalid.                                                                                                    |

| Error(Hex) | Error(Dec) | Error type | Description                                                                                                    |
|------------|------------|------------|----------------------------------------------------------------------------------------------------|
|            |            |            | Either, both, the deceleration and the jerk are less than zero<br>or one of the parameters is weaker than the corresponding<br>parameter of the start data.                                                                                                    |
| 4227       | 16935      | Function   | Setpoint generator not active                                                                                                    |
|            |            |            | The setpoint generator is inactive such that no instructions are accepted.                                                                                                    |
| 4228       | 16936      | Monitoring | Requested travel path/looping distance is not allowed                                                                                                    |
|            |            |            | The requested travel path or looping distance is smaller than the braking distance of the rapid/slow traverse axis.                                                                                                    |
| 4229       | 16937      | Monitoring | Requested target position is not allowed (slave axis)                                                                                                    |
|            |            |            | The value for the target position of a positioning task when<br>calculated for the slave axis is not within the software end<br>positions. In other words, it is either less than the minimum<br>software end position or larger than the maximum software<br>end position. This check is only carried out if the relevant<br>end position monitoring is active.                                             |
| 422A       | 16938      | Monitoring | No enable for controller and/or feed (slave axis)                                                                                                    |
|            |            |            | The axis enables for one or more coupled slave axes<br>needed for positioning are not present. This can involve the<br>controller enable and/or the relevant, direction-dependent<br>feed enable (see axis interface PIcToNc).                                                                                                    |
| 422B       | 16939      | Parameter  | The activation position (position threshold) is out of range of the actual positioning                                                                                                    |
|            |            |            | The activation position (position threshold) of a new axis command (e.g. "new velocity activated at a position") is out of range. E.g. the activation position is before the actual position or behind the target position.                                                                                                    |
| 422C       | 16940      | Parameter  | The start or activation data of the external setpoint generation are not valid                                                                                                    |
|            |            |            | <ul> <li>This may be caused through:</li> <li>1. The external setpoint generation is active and a new activation with a start type (1: absolute, 2: relative) unequal to the current one is send.</li> <li>2. The internal setpoint generation is active (e.g. PTP) and the external one is activated with the start type absolute (2 setpoint generators of the type absolute are not possible).</li> </ul> |
| 422D       | 16941      | Parameter  | Velocity is not constant                                                                                                    |
|            |            |            | For changing the dynamic parameter 'acceleration' und<br>'deceleration' the axis has to be in dynamic state without<br>acceleration and deceleration (that means constant<br>velocity).                                                                                                    |
| 422E       | 16942      | Parameter  | Jerk less than or equal to 0.0 is not allowed                                                                                                    |
|            |            |            | A value less than or equal to 0.0 for the jerk (PTP and CNC) is not allowed, since the jerk is by definition positive, and with a jerk of 0.0, division will generate an FPU exception.                                                                                                    |
| 422F       | 16943      | Parameter  | Acceleration less than or equal to 0.0 is not allowed                                                                                                    |
|            |            |            | A value less than or equal to 0.0 for the acceleration (PTP<br>and CNC) is not allowed, since the acceleration is positive<br>by definition, and an acceleration of 0.0 will not allow a<br>motion to be generated.                                                                                                    |
| 4230       | 16944      | Parameter  | Absolute deceleration value less than or equal to 0.0 is not allowed                                                                                                    |

| Error(Hex) | Error(Dec) | Error type | Description                                                                                                    |
|------------|------------|------------|----------------------------------------------------------------------------------------------------|
|            |            |            | A value less than or equal to 0.0 for the absolute value of the deceleration (PTP and CNC) is not allowed, since the absolute value of the deceleration is positive by definition, and an absolute value of the deceleration of 0.0 will not allow a motion to be generated.           |
| 4231       | 16945      | Parameter  | Target velocity less than or equal to 0.0 is not allowed                                                                                                    |
|            |            |            | A value less than or equal to 0.0 or outside the range from $10^{-3}$ up to $10^{+10}$ for the target velocity (PTP and CNC) is not allowed, since the target velocity is by definition strictly positive, and with a target velocity of 0.0, division will generate an FPU exception. |
| 4232       | 16946      | Monitoring | Loss of resolution accuracy for requested positioning                                                                                                    |
|            |            |            | The positioning is so long in space or time that decimal places become irrelevant and inaccuracies may occur during positioning (LOSS_OF_PRECISION).                                                                                                    |
| 4233       | 16947      | Parameter  | Cycle time less than or equal to 0.0 is not allowed                                                                                                    |
|            |            |            | A value less than or equal to 0.0 for the cycle time (PTP and CNC) is not allowed, since the cycle time is by definition strictly positive, and with a cycle time of 0.0, division will generate an FPU exception.                                                                     |
| 4234       | 16948      | Internal   | PTP data type <intasdouble> range exceeded</intasdouble>                                                                                                    |
|            |            |            | Such extreme parameters have been supplied for the start task, the override or the new target position that the internal data type loses its precision.                                                                                                    |
| 4235       | 16949      | Function   | PTP LHL velocity profile cannot be generated (internal error)                                                                                                    |
|            |            |            | Such extreme parameters have been supplied for the start task, the override or the new target position that it is not possible to generate a velocity profile of the type LHL (Low-High-Low).                                                                                          |
| 4236       | 16950      | Function   | PTP HML velocity profile cannot be generated (internal error)                                                                                                    |
|            |            |            | Such extreme parameters have been supplied for the override or the new target position that it is not possible to generate a velocity profile of the type HML (High-Middle-Low).                                                                                                    |
| 4237       | 16951      | Address    | Start data address is invalid                                                                                                    |
|            |            |            | The address of the start data is invalid.                                                                                                    |
| 4238       | 16952      | Parameter  | Velocity override (start override) is not allowed                                                                                                    |
|            |            |            | The value for the velocity override is not allowed, because it is less than 0.0% or more than 100.0% (see axis interface PlcToNc). Here, 100.0 % corresponds to the integral value 1000000 in the axis interface. Value range: [0 1000000]                                             |
| 4239       | 16953      | Parameter  | Start type not allowed                                                                                                    |
|            |            |            | The start type supplied does not exist.                                                                                                    |
| 423A       | 16954      | Monitoring | Velocity overshoot                                                                                                    |
|            |            |            | The new dynamics with the parameterized jerk is so weak<br>that a velocity overshoot is imminent under given boundary<br>conditions. The command is therefore not supported.                                                                                                    |
| 423B       | 16955      | Parameter  | Start parameter for the axis structure is invalid                                                                                                    |

| Error(Hex) | Error(Dec) | Error type | Description                                                                                                    |
|------------|------------|------------|----------------------------------------------------------------------------------------------------|
|            |            |            | External or internal parameters for the start structure for a positioning task are invalid. Thus, for instance, the scaling factor, the SAF cycle time or the requested velocity may be less than or equal to zero, which is not allowed. |
| 423C       | 16956      | Parameter  | Override generator initialization parameter invalid                                                                                                    |
|            |            |            | One of the override generator (re)initialization parameters is invalid.                                                                                                    |
| 423D       | 16957      | Monitoring | Slave axis has not setpoint generator (internal error)                                                                                                    |
|            |            |            | It is found that a slave axis within a group does not have a valid slave generator (setpoint generator). A slave axis and a slave setpoint generator must always be present as a pair. This is an internal error.                         |
| 423E       | 16958      | Function   | Table is empty                                                                                                    |
|            |            |            | Either the SVB table or the SAF table does not contain any entries.                                                                                                    |
| 423F       | 16959      | Function   | Table is full                                                                                                    |
|            |            |            | The SVB table or the SAF table has no more free lines.                                                                                                    |
| 4240       | 16960      | Memory     | No memory available                                                                                                    |
|            |            |            | The SVB memory allocation for the dynamic entry in SAF table has failed.                                                                                                    |
| 4241       | 16961      | Function   | Table already contains an entry (internal error)                                                                                                    |
|            |            |            | The SAF table entry was canceled because an entry already exists by mistake.                                                                                                    |
| 4242       | 16962      | Function   | Stop is already active                                                                                                    |
|            |            |            | The stop instruction is not forwarded, because it has already been activated.                                                                                                    |
| 4243       | 16963      | Function   | Compensation has not been carried out over the full compensation section                                                                                                    |
|            |            |            | The compensations start parameters do not permit<br>compensation over the full section to be compensated. For<br>this reason the compensation will be carried out over a<br>smaller section.                                              |
| 4244       | 16964      | Parameter  | Internal parameters for the compensation are invalid (internal error)                                                                                                    |
|            |            |            | Invalid internal parameters or start parameters of the lower-<br>level generator                                                                                                    |
| 4245       | 16965      | Function   | Compensation active                                                                                                    |
|            |            |            | The start of the compensation was refused, because the compensation is already active or the master/slave axis is not moved actively at all, which makes an execution of the compensation impossible.                                     |
| 4246       | 16966      | Function   | Compensation not active                                                                                                    |
|            |            |            | The stop of the compensation was denied because the compensation is not active.                                                                                                    |
| 4247       | 16967      | Function   | Compensation type invalid                                                                                                    |
|            |            |            | The type supplied for the section compensation is invalid. At<br>the present time only compensation type 1 (trapezoidal<br>velocity profile) is allowed.                                                                                  |
| 4248       | 16968      | Function   | Axis address for compensation invalid (internal error)                                                                                                    |
|            |            |            | The address of the master of slave axis on which the section compensation is to act is invalid. This is an internal error.                                                                                                    |
| 4249       | 16969      | Address    | Invalid slave address (internal error)                                                                                                    |

| Error(Hex) | Error(Dec) | Error type | Description                                                                                                    |
|------------|------------|------------|----------------------------------------------------------------------------------------------------|
|            |            |            | The specified slave address for online coupling/decoupling is invalid.                                                                                                    |
| 424A       | 16970      | Function   | Coupling velocities not allowed                                                                                                    |
|            |            |            | The velocity of what is to become the master axis is 0, which means that online coupling is not possible.                                                                                                    |
| 424B       | 16971      | Function   | Coupling velocities not constant                                                                                                    |
|            |            |            | The velocity of what is to become the master axis and the velocity of what is to become the slave axis are not constant, so that on-line coupling is not possible.                                                                                                    |
| 424C       | 16972      | Parameter  | Cycle time less than or equal to 0.0 is not allowed                                                                                                    |
|            |            |            | A value less than or equal to 0.0 for the cycle time (Slave) is<br>not allowed, since the cycle time is by definition strictly<br>positive, and with a cycle time of 0.0, division will generate<br>an FPU exception.                                                                                                    |
| 424D       | 16973      | Function   | Decoupling task not allowed                                                                                                    |
|            |            |            | The slave axis is of such a type (e.g. a table slave) or is in such a state (master velocity 0) that online decoupling is not possible.                                                                                                    |
| 424E       | 16974      | Function   | Function not allowed                                                                                                    |
|            |            |            | The function cannot logically be executed, e.g. some commands are not possible and not allowed for slave axes.                                                                                                    |
| 424F       | 16975      | Parameter  | No valid table weighting has been set                                                                                                    |
|            |            |            | The weighting factor of each table is 0, so that no table can be read.                                                                                                    |
| 4250       | 16976      | Function   | Axis start type, actual position type or end position type not allowed                                                                                                    |
|            |            |            | The start type for a positioning task in invalid. Valid start<br>types are:<br>ABSOLUTE (1),<br>RELATIVE (2),<br>ENDLESS POSITIVE (3),<br>ENDLESS NEGATIVE (4),<br>MODULO (5),<br>, etc.<br>Furthermore, it is possible that the types for setting a new<br>actual position or moving to a new end position are invalid.             |
| 4251       | 16977      | Function   | Function is not supported                                                                                                    |
|            |            |            | An NC function has been activated that is currently not<br>released for use, or which is not even implemented. This<br>can be a command which is not possible or not allowed for<br>master axes.                                                                                                    |
| 4252       | 16978      | Monitoring | State of state machine invalid (internal error)                                                                                                    |
|            |            |            | The state for one of the internal state machines is invalid.<br>This is an internal error.                                                                                                    |
| 4253       | 16979      | Monitoring | PLC reference cam became free too soon                                                                                                    |
|            |            |            | During the referencing process for an axis it is moved in the direction of the PLC referencing cam, and is only stopped again when the cam signal is reached. After the axis has then also physically stopped, the referencing cam must remain occupied until the axis subsequently starts back down from the cam in the normal way. |
| 4254       | 16980      | Monitoring | Distance monitoring between activation of the hardware latch and appearance of the I/O sync pulse                                                                                                    |

| Error(Hex) | Error(Dec) | Error type | Description                                                                                                    |
|------------|------------|------------|----------------------------------------------------------------------------------------------------|
|            |            |            | When the distance monitoring is active, a check is kept on<br>whether the number of increments between activation of the<br>hardware latch and occurrence of the sync pulse (zero<br>pulse) has become smaller than a pre-set value. If this case<br>has occurred, this error will be generated (see parameters<br>for the incremental encoder).                                                                                                    |
| 4255       | 16981      | Memory     | No memory available                                                                                                    |
|            |            |            | The dynamic memory allocation for the setpoint generator, the SVB table or the SAF table has failed.                                                                                                    |
| 4256       | 16982      | Monitoring | The table slave axis has no active table                                                                                                    |
|            |            |            | Although the table slave axis has tables, none of the tables<br>is designated as active. If this occurs during the runtime the<br>whole master/slave group is stopped by a runtime error.                                                                                                    |
| 4257       | 16983      | Function   | Function not allowed                                                                                                    |
|            |            |            | The requested function or the requested task is not logically allowed. An example for such an error message would be "set an actual position" for an absolute encoder (M3000, KL5001, etc.).                                                                                                    |
| 4258       | 16984      | Function   | Stopping compensation not allowed                                                                                                    |
|            |            |            | It is not possible to stop the compensation, since compensation is already in the stopping phase.                                                                                                    |
| 4259       | 16985      | Function   | Slave table is being used                                                                                                    |
|            |            |            | The slave table cannot be activated, because it is currently being used.                                                                                                    |
| 425A       | 16986      | Function   | Master or slave axis is processing a task (e.g. positioning command) while coupling is requested                                                                                                    |
|            |            |            | A master/slave coupling of a certain slave type (e.g. linear<br>coupling) cannot be executed, because either the master<br>axis or the future slave axis is not at standstill, but executes<br>a task (e.g. a positioning) at the coupling time. For this<br>couple type this is not allowed.                                                                                                    |
| 425B       | 16987      | Parameter  | Slave (start) parameter is incorrect                                                                                                    |
|            |            |            | One of the slave start/coupling parameters is not allowed (Coupling factor is zero, the master position scaling of a cam plate is zero, etc.).                                                                                                    |
| 425C       | 16988      | Parameter  | Slave type is wrong                                                                                                    |
|            |            |            | The slave type does not match up to the (SVB) start type.                                                                                                    |
| 425D       | 16989      | Function   | Axis stop is already active                                                                                                    |
|            |            |            | The axis stop/Estop is not initiated, because the stop is already active.                                                                                                    |
| 425E       | 16990      | Function   | Maximum number of tables per slave generator reached                                                                                                    |
|            |            |            | The maximum number of tables per slave generator is reached (e.g. "MC_MultiCamIn" is limited to 4 tables).                                                                                                    |
| 425F       | 16991      | Function   | The scaling mode is not allowed                                                                                                    |
|            |            |            | The used scaling is invalid in this context. Either the mode is<br>not defined or not yet implemented or it cannot be<br>implemented in this constellation.<br>For example, the MASTER-AUTOOFFSET mode cannot be<br>used if relative coupling is performed, since there is a<br>contradiction here.<br>Furthermore, the MASTER-AUTOOFFSET mode cannot be<br>used when coupling for the first time, since no reference to<br>an existing reference table coupling (reference table) can be<br>established here. |

| Error(Hex) | Error(Dec) | Error type | Description                                                                                                    |
|------------|------------|------------|----------------------------------------------------------------------------------------------------|
| 4260       | 16992      | Monitoring | Controller enable                                                                                                    |
|            |            |            | The controller enable for an axis or for a coupled slave axis<br>is not present (see axis interface PlcToNc). This error<br>occurs if the controller enable is withdrawn while an axis or<br>a group of axes (also a master/slave group) is being actively<br>positioned. The error also occurs if a PTP axis or a coupled<br>slave axis is started without controller enable.                            |
| 4261       | 16993      | Function   | Table not found                                                                                                    |
|            |            |            | No table exists with the ID prescribed or the table ID is not unique.                                                                                                    |
| 4262       | 16994      | Function   | Incorrect table type                                                                                                    |
|            |            |            | The table referred to in the function is of the incorrect type.                                                                                                    |
| 4263       | 16995      | Function   | Single step mode                                                                                                    |
|            |            |            | This error occurs if single step mode is selected for a group<br>or axis and a new task is requested while one of the<br>individual tasks is still being processed.                                                                                                    |
| 4264       | 16996      | Function   | Group task unknown (asynchronous table entry)                                                                                                    |
|            |            |            | The group has received a task whose type or sub-type is<br>unknown. Valid tasks can be single or multi-dimensional<br>positioning tasks (Geo 1D, Geo 3D), referencing tasks, etc.                                                                                                    |
| 4265       | 16997      | Function   | Group function unknown (synchronous function)                                                                                                    |
|            |            |            | The group has received a function whose type is unknown.<br>Valid functions are "Reset", "Stop", "New end position",<br>"Start/stop section compensation", "Set actual position",<br>"Set/reset calibration state" etc.                                                                                                    |
| 4266       | 16998      | Function   | Group task for slave not allowed                                                                                                    |
|            |            |            | Group tasks are usually only possible for master axes, not<br>for slave axes. A slave axis only moves as an indirect result<br>of a positioning task given to its associated master axis. A<br>slave cannot therefore receive an order directly.<br>Exception: see axis parameter "Allow motion commands for<br>slave axes"                                                                               |
| 4267       | 16999      | Function   | Group function for slave not allowed                                                                                                    |
|            |            |            | Group functions are in principle only possible for master<br>axes, not for slave axes. The only exception is represented<br>by the "Start/stop section compensation" function, which is<br>possible both for masters and for slaves. A slave cannot<br>directly execute any other functions beyond this.                                                                                                  |
| 4268       | 17000      | Function   | NCI setpoint generator is inactive                                                                                                    |
|            |            |            | An NCI command such as "StopAndKeep" is sent to a<br>logically inactive DXD group or to a group with the channel<br>override state zero. However, it is expected that the NCI<br>group is actively in setpoint generation for the<br>implementation of this command. This error can occur in<br>connection with the functions "delete distance to go" and<br>"measurement event (latch actual position)". |
| 4269       | 17001      | Parameter  | Start position = target position                                                                                                    |
|            |            |            | Invalid position parameters.                                                                                                    |
| 426A       | 17002      | Parameter  | Parameters of the delay-generator are invalid                                                                                                    |
|            |            |            | Invalid external/internal parameters of the delay generator (delay time, cycle time, tics)                                                                                                    |
| 426B       | 17003      | Parameter  | External parameters of the compensation are invalid                                                                                                    |

| Error(Hex) | Error(Dec) | Error type | Description                                                                                                    |
|------------|------------|------------|----------------------------------------------------------------------------------------------------|
|            |            |            | Invalid external parameters of the superimposed<br>functionality (acceleration, deceleration, velocity, process<br>velocity, length)                                                                                                    |
| 426C       | 17004      | Parameter  | Invalid override type                                                                                                    |
|            |            |            | The selected override type is invalid.                                                                                                    |
| 426D       | 17005      | Function   | Activation position under/overrun                                                                                                    |
|            |            |            | The requested activation position is located in the past of the master (e.g. when exchanging a cam plate).                                                                                                    |
| 426E       | 17006      | Function   | Activation impossible: Master at standstill                                                                                                    |
|            |            |            | The required activation of the correction is impossible since<br>the master axis is not moving. An accurate synchronization<br>is not possible, because the master axis is at standstill and<br>the slave axis is not yet synchronized.                                                                                                    |
| 426F       | 17007      | Function   | Activation mode not possible                                                                                                    |
|            |            |            | The requested activation mode is not possible when the slave axis is moving. Otherwise, the slave dynamics would be abruptly set to zero.                                                                                                    |
| 4270       | 17008      | Parameter  | Start parameter of the compensation invalid                                                                                                    |
|            |            |            | One of the dynamic parameters of the compensation is<br>invalid (necessary condition):<br>acceleration (>0)<br>deceleration (>0)<br>process velocity (>0)                                                                                                    |
| 4271       | 17009      | Parameter  | Start parameter of the compensation invalid                                                                                                    |
|            |            |            | Velocity overshoot is negative.                                                                                                    |
| 4272       | 17010      | Parameter  | Start parameter of the compensation invalid                                                                                                    |
|            |            |            | The section on which the compensation is to occur is not positive.                                                                                                    |
| 4273       | 17011      | Monitoring | Target position under/overrun (internal error)                                                                                                    |
|            |            |            | The position (calculated from the modulo target position) where the axis should stand at end of oriented stop has been run over.                                                                                                    |
| 4274       | 17012      | Monitoring | Target position will be under/overrun (internal error)                                                                                                    |
|            |            |            | The position designated for the end of the oriented stop (calculated from the modulo target position) is too close and will be overrun.                                                                                                    |
| 4275       | 17013      | Parameter  | Group parameter is invalid                                                                                                    |
|            |            |            | A group parameter is invalid. This can be, for example, a parameterized velocity, acceleration, deceleration, jerk or NC cycle time whose value has been parameterized to be less than or equal to zero.                                                                                                    |
| 4276       | 17014      | Monitoring | Group error at the start of the setpoint generation                                                                                                    |
|            |            |            | When starting the setpoint generation, e.g. for the flying<br>saw, different parameters or states can lead to this error.<br>For example, dynamic parameters such as acceleration,<br>deceleration and jerk may be invalid (less than or equal to<br>zero), or the NC cycle time or the override value may be<br>outside the range of 0-100 % at the start. |
| 4277       | 17015      | Monitoring | Dynamic parameters not permitted (internal error)                                                                                                    |
|            |            |            | The dynamic parameters resulting from internal calculation like acceleration, deceleration and jerk are not permitted.                                                                                                    |
| 4279       | 17017      | Monitoring | New target position is invalid or cannot be reached                                                                                                    |

| Error(Hex) | Error(Dec) | Error type | Description                                                                                                    |
|------------|------------|------------|----------------------------------------------------------------------------------------------------|
|            |            |            | A newly commanded target position is invalid, since it has<br>either already been passed over or is passed over during a<br>stop with the momentarily acting dynamics.                                                                                                    |
| 427A       | 17018      | Monitoring | New travel velocity or final velocity is invalid                                                                                                    |
|            |            |            | For a new command, either the required travel velocity or<br>the required final velocity (target velocity in the target<br>position) is invalid. The travel velocity must always be<br>greater than zero and the final velocity must always be<br>greater than or equal to zero (default case is zero).                                                                                                    |
| 427B       | 17019      | Monitoring | New final velocity or new target position is invalid                                                                                                    |
|            |            |            | For a new command, either the requested final velocity<br>(target velocity in the target position) or the requested target<br>position is invalid. The final velocity must always be greater<br>than or equal to zero (default case is zero).                                                                                                    |
| 427C       | 17020      | Monitoring | New travel velocity is invalid                                                                                                    |
|            |            |            | A newly commanded travel velocity is invalid because it is<br>either less than or equal to zero or other reasons do not<br>allow this velocity.                                                                                                    |
| 427D       | 17021      | Monitoring | Internal start mode is invalid                                                                                                    |
|            |            |            | The start mode is invalid for a new command or is not<br>permitted in this travel situation. A user cannot directly<br>influence the start mode.                                                                                                    |
| 427E       | 17022      | Monitoring | A requested movement command could not be realized (BISECTION)                                                                                                    |
|            |            |            | A requested movement command could not be realized<br>using the requested parameters. The movement command<br>has been executed best possible and this message is<br>therefore to be understood just as a warning. Examples:<br>An axis start is requested in motion in an unfavorable<br>dynamic situation (acceleration phase) in which the travel<br>distance is too short or the velocity is significantly too high.<br>Another possibility is a slave axis that is decoupled during<br>movement in an unfavorable dynamic situation and then<br>given a start command, as in the previous case. |
| 427F       | 17023      | Monitoring | The new target position either has been overrun or will be overrun                                                                                                    |
|            |            |            | The new target position either has been overrun or will be overrun, since until there it is impossible to stop. An internal stop command is commended.                                                                                                    |
| 4280       | 17024      | Monitoring | Group not ready / group not ready for new task"<br>(internal error / information)                                                                                                    |
|            |            |            | The group is being given a new task while it is still in the<br>process of executing an existing task. This request is not<br>allowed because it would interrupt the execution of the<br>previous task. The new task could, for example, be a<br>positioning command, or the "set actual position" function.<br>Precisely the converse relationships apply for the "set new<br>end position" function. In that case, the group/axis must still<br>be actively moving in order to be able to cause a change in<br>the end position.                                                                   |
| 4281       | 17025      | Parameter  | Parameters of the oriented stop are not allowed.                                                                                                    |
|            |            |            | The modulo target position must not be lower than zero and<br>not greater than or equal to the encoder modulo period (e.g.<br>in the interval [0.0,360.0] ).<br>Even in case of an error, the axis is stopped safely, but<br>then it is not at the desired oriented position afterwards.                                                                                                    |

| Error(Hex) | Error(Dec) | Error type | Description                                                                                                    |
|------------|------------|------------|----------------------------------------------------------------------------------------------------|
| 4282       | 17026      | Monitoring | The modulo target position of the modulo-start is invalid.                                                                                                    |
|            |            |            | The modulo target position is outside of the valid parameter range. So the position value should not be lower than zero and not greater or equal than the encoder modulo-period (e.g. in the interval [0.0,360.0] for the modulo start type "SHORTEST_WAY" (261)).                                                                                                    |
| 4283       | 17027      | Parameter  | The activation mode is not allowed.                                                                                                    |
|            |            |            | The activation mode may have been used for online<br>change, scaling, as well as for online change of the motion<br>function. However, the activation mode used is not valid in<br>this context. Either the mode is not defined or not yet<br>implemented or it cannot be implemented in this<br>constellation (e.g. if linear tables with an illegal cyclic<br>activation mode NEXTCYCLE or NEXTCYCLEONCE are<br>used).<br>In other cases the mode is valid in principle, but the<br>command cannot be implemented because the function |
| 400.4      | 47000      |            | already executes a task.                                                                                                    |
| 4284       | 17028      | Parameter  | The parameterized jerk rate is not allowed.                                                                                                    |
|            |            |            | The jerk rate is smaller than the minimum jerk rate. The minimum jerk rate is 1.0 (e.g. mm/s^3).                                                                                                    |
| 4285       | 17029      | Parameter  | The parameterized acceleration or deceleration is not permitted.                                                                                                    |
|            |            |            | The parameterized acceleration or deceleration is lower<br>than the permitted minimum acceleration. The value for<br>minimum acceleration is calculated from minimum jerk rate<br>and NC cycle time (minimum jerk rate multiplied with NC<br>cycle time). The unit for example is mm/s^2.                                                                                                    |
| 4286       | 17030      | Parameter  | The parameterized velocity is not permitted.                                                                                                    |
|            |            |            | The parameterized target velocity is lower than the minimum velocity (but the value zero is permitted). The value for minimum velocity is calculated from the minimum jerk rate and the NC cycle time (minimum jerk rate multiplied with the square of the NC cycle time). The unit for example is mm/s.                                                                                                    |
| 4287       | 17031      | Monitoring | Activation cannot be executed due to a pending activation.                                                                                                    |
|            |            |            | An activation, such as "CamIn", "CamScaling" or<br>"WriteMotionFunction" cannot be executed due to a pending<br>activation (e.g. "CamIn", "CamScaling",<br>"WriteMotionFunction"). There can only be one activation at<br>a time.                                                                                                    |
| 4288       | 17032      | Monitoring | Illegal combination of different cycle times within an axis group                                                                                                    |
|            |            |            | Within a logical axis group, different cycle times have been recognized for the common setpoint generation or for the I/<br>O processing of an axis. This situation can occur both when creating a master/slave coupling and when configuring a 3D or FIFO group (inserting main, additional or slave axes).                                                                                                    |
| 4289       | 17033      | Monitoring | Invalid axis motion reversal                                                                                                    |
|            |            |            | Due to the current dynamic state (current velocity,<br>acceleration and jerk) a motion reversal would be caused.<br>To avoid this motion reversal the axis command is not<br>performed and the previous system state restored.                                                                                                    |
| 428A       | 17034      | Monitoring | Illegal command timing, because another instruction with future activation position is active.                                                                                                    |

| Error(Hex) | Error(Dec) | Error type | Description                                                                                                    |
|------------|------------|------------|----------------------------------------------------------------------------------------------------|
|            |            |            | A command cannot be accepted because another command<br>with a future activation position is already valid at this time<br>(e.g. "Approaching a new velocity from an activation<br>position" or "Reaching a new velocity at an activation<br>position").                                                                                       |
| 428B       | 17035      | Monitoring | Stop-calculation routine (internal error)                                                                                                    |
|            |            |            | Due to an internal error in the stop-calculation routine the current commando cannot be performed. The previous system state is restored.                                                                                                    |
| 428C       | 17036      | Monitoring | A command with activation position cannot fully be performed because the remaining path is too short.                                                                                                    |
|            |            |            | A command with activation position (threshold) like<br>"approaching a new velocity at a position" can be just<br>partially executed because the path from the actual position<br>to the activation position is too short.                                                                                                    |
| 428D       | 17037      | Monitoring | Invalid decouple type                                                                                                    |
|            |            |            | The command to release a slave coupling with subsequent restart command has been called with an invalid decoupling or restart type.                                                                                                    |
| 428E       | 17038      | Monitoring | Illegal target velocity when decoupling a slave axis                                                                                                    |
|            |            |            | The command to release a slave coupling with subsequent restart command has been called with an impermissible target velocity [1 < V < Vmax].                                                                                                    |
| 428F       | 17039      | Monitoring | Activation new dynamic parameters cannot be performed.                                                                                                    |
|            |            |            | The command to activate new dynamic parameters such as<br>acceleration, deceleration and jerk cannot be executed, as<br>this would require a new assigned travel velocity.<br>This error situation can occur, for example, if the axis is<br>close to the target position in the accelerated state and the<br>dynamics parameters are reduced. |
| 4290       | 17040      | Monitoring | A command with activation position cannot be executed because the axis is already in the brake phase.                                                                                                    |
|            |            |            | A command with activation position (threshold) e.g.<br>"approaching new velocity at position" cannot be executed<br>because the axis is already in the brake phase and the<br>remaining path from the actual position to the activation<br>position is too short.                                                                              |
| 4291       | 17041      | Monitoring | Jerk scaling of the decouple routine when decoupling a slave axis cannot find a valid solution.                                                                                                    |
|            |            |            | Internal jerk scaling of decouple routine cannot evaluate a valid solution (decoupling slave axis and transform to master axis). Otherwise, an unexpected velocity overshoot, motion reversal or exceeding of the target position could occur.                                                                                                 |
| 4292       | 17042      | Monitoring | Command cannot be executed because the command buffer is full.                                                                                                    |
|            |            |            | The command is rejected because the command buffer is full filled.                                                                                                    |
| 4293       | 17043      | Internal   | Command is rejected due to an internal error in the Look Ahead (internal error).                                                                                                    |
|            |            |            | The command is rejected due to an internal error in the "look ahead".                                                                                                    |
| 4294       | 17044      | Monitoring | Command is rejected because the new travel velocity cannot be implemented.                                                                                                    |

| Error(Hex) | Error(Dec) | Error type | Description                                                                                                    |
|------------|------------|------------|----------------------------------------------------------------------------------------------------|
|            |            |            | The command is rejected, because the new travel velocity (target velocity) <i>Vrequ</i> is not realizable and an internal optimizing is impossible.                                                                                                    |
| 4295       | 17045      | Monitoring | Successive commands have the same end position.                                                                                                    |
|            |            |            | Successive commands have the same end position. So the travel path is zero.                                                                                                    |
| 4296       | 17046      | Monitoring | Logical direction of travel of the axis is inconsistent<br>with the parameterized direction of travel of the buffer<br>command.                                                                                                    |
|            |            |            | In the extended buffer mode, where the actual end position<br>is replaced by the new buffer start position, the logical<br>positioning direction is inconsistent with the direction of the<br>buffer command (=> contradiction). A buffered command<br>( <i>BufferMode, BlendingLow, BlendingPrevious,</i><br><i>BlendingNext, BlendingHigh</i> ) is rejected with error 0x4296 if<br>the command is using the Beckhoff specific optional<br><i>BlendingPosition</i> but the blending position is located beyond<br>the target position of the previous motion command. |
| 4297       | 17047      | Monitoring | Command is rejected because the remaining distance in the current segment is too short.                                                                                                    |
|            |            |            | The remaining distance for positioning is not sufficient,<br>therefore the command cannot be executed.<br>This can be the case, for example, in the BufferMode<br>(BlendingMode), if the remaining distance in the current<br>segment is not sufficient to travel without acceleration and to<br>have reached a specified velocity at the segment change<br>(depending on the BufferMode).                                                                                                    |
| 429A       | 17050      | Function   | Restart failed.                                                                                                    |
|            |            |            | There is already a motion command in the PTP command<br>buffer and another new motion command, which should<br>modify the existing command by a restart, has failed.                                                                                                    |
| 429B       | 17051      | Monitoring | Group error for invalid start parameters                                                                                                    |
|            |            |            | This error refers to a wrong parameterization of the user<br>(group error). For example, dynamic parameters such as<br>Velo, Acc or Dec could be less than or equal to zero.<br>Other error cases:<br>- BaseFrequence < 0.0<br>- StartFrequence < 1.0<br>- StepCount < 1, StepCount > 200<br>- BaseAmplitude <= 0.0<br>- StepDuration <= 0.0<br>- StopFrequence >= 1/(2*CycleTime)                                                                                                    |
| 429C       | 17052      | Monitoring | PLC referencing cam is not found.                                                                                                    |
|            |            |            | During the referencing process for an axis it is moved in the direction of the PLC referencing cam. This referencing cam, however, was not found as expected (=> leads to the abortion of the referencing procedure).                                                                                                    |
| 429D       | 17053      | Monitoring | PLC referencing cam has not been released again.                                                                                                    |
|            |            |            | During the referencing process for an axis it is moved in the direction of the PLC referencing cam, and is only stopped again when the cam signal is reached. After the axis has also come to a physical standstill, the axis is subsequently started regularly from the cam again. In this case, the reference cam did not become free again as expected when driving down (=> leads to the abortion of the referencing procedure).                                                                                                    |

| Error(Hex) | Error(Dec) | Error type | Description                                                                                                    |
|------------|------------|------------|----------------------------------------------------------------------------------------------------|
| 429E       | 17054      | Monitoring | I/O sync pulse was not found (only when using hardware latch).                                                                                                    |
|            |            |            | If the hardware latch is activated, a sync pulse (zero pulse)<br>is expected to be found and a sync event triggered following<br>the expiry of a certain time or a certain distance. If this is no<br>the case, the reaction is an error and the abortion of the<br>referencing procedure.                                                                                                    |
| 429F       | 17055      | Function   | The used buffer mode is unknown or not supported in this context.                                                                                                    |
|            |            |            | The buffer mode used for a PTP command (e.g. ABORTING, etc.) is unknown or not supported in this context.                                                                                                    |
| 42A0       | 17056      | Internal   | Group/axis consequential error                                                                                                    |
|            |            |            | Consequential error resulting from another causative error<br>related to another axis within the group. Group/axis<br>consequential errors can occur in relation to master/slave<br>couplings or with multiple axis interpolating DXD groups. If,<br>for example, it is detected that the lag error limit of a master<br>axis has been exceeded, then this consequential error is<br>assigned to all the other master axes and slave axes in this<br>group. |
| 42A1       | 17057      | Parameter  | Velocity reduction factor for C0/C1 transition is not allowed                                                                                                    |
|            |            |            | A C0 transition describes two geometries which, while they<br>are themselves continuous, no not have either continuous<br>first or second differentials. The velocity reduction factor C0<br>acts on such transitions. A C1 transition is characterized<br>by the fact that the two geometries have a continuous<br>course, but are continuously differentiable only once.<br>The velocity reduction factor C1 acts on such<br>transitions.                 |
|            |            |            | Value range: [0.0 1.0] Unit: 1                                                                                                    |
| 42A2       | 17058      | Parameter  | Critical angle at segment transition not allowed                                                                                                    |
|            |            |            | The angle at the segment transition is not allowed.                                                                                                    |
|            |            |            | Value range: (0.0 180.0] Unit: degrees                                                                                                    |
| 42A3       | 17059      | Parameter  | Radius of the tolerance sphere                                                                                                    |
|            |            |            | The radius of the tolerance sphere is outside the permitted range of values.                                                                                                    |
|            |            |            | Value range: [0.0 100.0] Unit: e.g. mm                                                                                                    |
| 42A4       | 17060      | Parameter  | Reserved                                                                                                    |
| 42A5       | 17061      | Parameter  | Reserved, not currently used       Start type                                                                                                    |
|            |            |            |                                                                                                    |
| 40.4.0     | 47000      | Damanu ta  | Value range: [0,1] Unit: 1                                                                                                    |
| 42A6       | 17062      | Parameter  | Reserved                                                                                                    |
| 40.47      | 47000      | Damanu t   | Reserved, not currently used                                                                                                    |
| 42A7       | 17063      | Parameter  | Blending<br>Blending is not possible with the diven parameters                                                                                                    |
| 1248       | 17064      | Daramatar  | Blending is not possible with the given parameters.                                                                                                    |
| 42A8       | 17064      | Parameter  |                                                                                                    |
| 42A9       | 17065      | Parameter  | Reserved, not currently used Curve velocity reduction method not allowed (internal                                                                                                    |
|            |            |            | error)<br>The curve velocity reduction method does not exist.                                                                                                    |

| Error(Hex) | Error(Dec) | Error type | Description                                                                                                    |
|------------|------------|------------|----------------------------------------------------------------------------------------------------|
| 42AA       | 17066      | Parameter  | Minimum velocity not allowed                                                                                                    |
|            |            |            | The minimum velocity that has been entered is less than 0.0.                                                                                                    |
| 42AB       | 17067      | Parameter  | Power function input not allowed (internal error)                                                                                                    |
|            |            |            | The input parameters in the power_() function lead to an FPU exception.                                                                                                    |
| 42AC       | 17068      | Parameter  | Dynamic change parameter not allowed                                                                                                    |
|            |            |            | <ul> <li>A parameter that regulates the change of dynamics is invalid.</li> <li>Parameter:</li> <li>1. Absolute path dynamics change: all parameters must be strictly positive.</li> <li>2. Relative reduction c_f: 0.0 &lt; c_f &lt;= 1.0</li> </ul>                                                           |
| 42AD       | 17069      | Memory     | Memory allocation error (internal error)                                                                                                    |
|            |            |            | An error occurred during memory allocation.                                                                                                    |
| 42AE       | 17070      | Function   | End position (internal error).                                                                                                    |
|            |            |            | The calculated end position differs from the end position in the NC block                                                                                                    |
| 42AF       | 17071      | Parameter  | Calculate remaining path length                                                                                                    |
|            |            |            | invalid value<br>Value range: [0,1]                                                                                                    |
| 42B0       | 17072      | Function   | Setpoint generator SVB active                                                                                                    |
|            |            |            | Starting the setpoint generator (SVB, SAF) has been refused, since the SVB task is already active.                                                                                                    |
| 42B1       | 17073      | Parameter  | SVB parameter not allowed (internal error)                                                                                                    |
|            |            |            | A parameter related to the internal structure of the setpoint<br>generator (SVB) results in logical errors and/or to an FPU<br>exception. Affects these parameters: Minimum velocity<br>(>0.0), TimeMode, ModeDyn, ModeGeo, StartType,<br>DistanceToEnd, TBallRadius.                                           |
| 42B2       | 17074      | Parameter  | Velocity reduction factor not allowed                                                                                                    |
|            |            |            | A parameter that regulates the reduction of velocity at<br>segment transitions is invalid.<br>Parameter:<br>1. Once continuously differentiable transitions:<br>VeloVertexFactorC1<br>2. Not continuously differentiable transitions:<br>VeloVertexFactorC0 CriticalVertexAngleLow,<br>CriticalVertexAngleHigh. |
| 42B3       | 17075      | Parameter  | Helix is a circle                                                                                                    |
|            |            |            | The helix has degenerated to a circle, and should be entered as such.                                                                                                    |
| 42B4       | 17076      | Parameter  | Helix is a straight line                                                                                                    |
|            |            |            | The helix has degenerated to a straight line, and should be entered as such.                                                                                                    |
| 42B5       | 17077      | Parameter  | Guider parameter not allowed                                                                                                    |
|            |            |            | One of the guider's parameters leads to logical errors and/or to an FPU exception.                                                                                                    |
| 42B6       | 17078      | Address    | Invalid segment address (internal error)                                                                                                    |
|            |            |            | The geometry segment does not have a valid geometry<br>structure address or does not have a valid dynamic<br>structure address.                                                                                                    |
| 42B7       | 17079      | Parameter  | Not parameterized generator (internal error)                                                                                                    |

| Error(Hex) | Error(Dec) | Error type | Description                                                                                                    |
|------------|------------|------------|----------------------------------------------------------------------------------------------------|
|            |            |            | The SVB generator is not yet parameterized and is therefore unable to operate.                                                                                                    |
| 42B8       | 17080      | Address    | Not parameterized table (internal error)                                                                                                    |
|            |            |            | The table has no information concerning the address of the corresponding dynamic generator.                                                                                                    |
| 42BA       | 17082      | Internal   | Arc length of the smoothed path (internal error)                                                                                                    |
|            |            |            | The calculation of the arc length of the smoothed path.                                                                                                    |
| 42BB       | 17083      | Parameter  | Tolerance sphere                                                                                                    |
|            |            |            | The radius of the tolerance sphere is too small (smaller than 0.1 mm).                                                                                                    |
| 42BC       | 17084      | Internal   | DXD software end positions (internal error)                                                                                                    |
|            |            |            | An error has occurred in the calculation of the DXD software end positions.                                                                                                    |
| 42BD       | 17085      | Function   | NC block violates software end positions of the group.                                                                                                    |
|            |            |            | At least one path axis with active software end position<br>monitoring has violated the limit switches. Therefore the<br>geometric entry is denied with an error.                                      |
| 42BE       | 17086      | Parameter  | A path axis violates the end position.                                                                                                    |
|            |            |            | At least one path axis with active position limit monitoring violates the limit switches.                                                                                                    |
| 42BF       | 17087      | Parameter  | Reference velocity type is invalid.                                                                                                    |
| 42C0       | 17088      | Internal   | Interpolating group contains axes of an incorrect axis type.                                                                                                    |
|            |            |            | An interpolating 3D group may only contain continuously guided axes of axis type 1 (SERVO).                                                                                                    |
| 42C1       | 17089      | Internal   | Scalar product cannot be calculated                                                                                                    |
|            |            |            | The length of one of the given vectors is 0.0.                                                                                                    |
| 42C2       | 17090      | Internal   | Inverse cosine cannot be calculated                                                                                                    |
|            |            |            | The length of one of the given vectors is 0.0.                                                                                                    |
| 42C3       | 17091      | Parameter  | Table entry type invalid                                                                                                    |
|            |            |            | The given table entry type is unknown.                                                                                                    |
| 42C4       | 17092      | Parameter  | Invalid DIN66025 information type (internal error)                                                                                                    |
|            |            |            | The given DIN66025 information type is unknown. Known types: G0, G1, G2, G3, G17, G18, G19.                                                                                                    |
| 42C5       | 17093      | Parameter  | Dimension invalid (internal error)                                                                                                    |
|            |            |            | The CNC dimension is unknown. Known dimensions: 1, 2, 3. Or: The CNC dimension is invalid for the given geometrical object. For a circle the dimension must be 2 or 3, while for a helix it must be 3. |
| 42C6       | 17094      | Parameter  | Geometrical object is not a straight line.                                                                                                    |
|            |            |            | The given object, interpreted as a straight line, has a length of 0.0.                                                                                                    |
| 42C7       | 17095      | Parameter  | Geometrical object is not a circle.                                                                                                    |
|            |            |            | Interpreted as a circular arc, the given object has a length of 0.0, or an angle of 0.0 or a radius of 0.0.                                                                                            |
| 42C8       | 17096      | Parameter  | Geometrical object is not a helix.                                                                                                    |
|            |            |            | Interpreted as a circular arc, the given object has a length of 0.0, an angle of 0.0, a radius of 0.0 or a height of 0.0.                                                                              |
| 42C9       | 17097      | Parameter  | Target velocity less than or equal to 0.0 is invalid.                                                                                                    |

| Error(Hex) | Error(Dec) | Error type | Description                                                                                                    |
|------------|------------|------------|----------------------------------------------------------------------------------------------------|
|            |            |            | A value less than or equal to 0.0 for the target velocity (CNC) is not allowed, since the target velocity is positive by definition, and a target velocity of 0.0 cannot generate any motion.                                                                                                    |
| 42CA       | 17098      | Address    | Address for look-ahead invalid (internal error)                                                                                                    |
|            |            |            | The address supplied for the look-ahead is invalid.                                                                                                    |
| 42CB       | 17099      | Function   | SAF setpoint generator already active                                                                                                    |
|            |            |            | Starting the setpoint generator (SAF) has been refused, since the SAF task is already active.                                                                                                    |
| 42CC       | 17100      | Function   | CNC setpoint generation not active                                                                                                    |
|            |            |            | The stop or override change was denied because the setpoint generation is not active.                                                                                                    |
| 42CD       | 17101      | Function   | CNC setpoint generation in the stop phase                                                                                                    |
|            |            |            | The stop or override change was denied because the setpoint generation is in the stop phase.                                                                                                    |
| 42CE       | 17102      | Parameter  | Override not allowed                                                                                                    |
|            |            |            | An override of less than 0.0 % or more than 100.0 % is invalid.                                                                                                    |
| 42CF       | 17103      | Address    | Table address invalid (internal error)                                                                                                    |
|            |            |            | The table address given for the initialization of the setpoint generator is invalid, or no valid logger connection (report file) is present.                                                                                                    |
| 42D0       | 17104      | Parameter  | Table entry type invalid                                                                                                    |
|            |            |            | The given table entry type is unknown.                                                                                                    |
| 42D1       | 17105      | Memory     | Memory allocation failed                                                                                                    |
|            |            |            | The memory allocation for a table failed.                                                                                                    |
| 42D2       | 17106      | Memory     | Memory allocation failed                                                                                                    |
|            |            |            | The memory allocation for a filter failed.                                                                                                    |
| 42D3       | 17107      | Parameter  | Parameter invalid                                                                                                    |
| 4004       | 47400      |            | Filter parameter is not allowed.                                                                                                    |
| 42D4       | 17108      | Function   | Delete Distance to go not possible<br>Delete Distance to go (only interpolation) failed. This error<br>occurred, if e.g. the command 'DelDTG' was not<br>programmed in the actual movement of the NC program.                                                                                              |
| 42D5       | 17109      | Internal   | The setpoint generator of the flying saw generates incompatible values (internal error).                                                                                                    |
| 42D6       | 17110      | Function   | Axis will be stopped since otherwise it will overrun its target position (old PTP setpoint generator).                                                                                                    |
|            |            |            | If, for example, in case of a slave to master transformation<br>for the new master a target position is commanded that will<br>be overrun because of the actual dynamics the axis will be<br>stopped internally to guarantee that the target position will<br>not be overrun (old PTP setpoint generator). |
| 42D7       | 17111      | Function   | Internal error in the transformation from slave to master                                                                                                    |
| 42D8       | 17112      | Function   | Wrong direction in the transformation of slave to master                                                                                                    |
| 42DA       | 17114      | Parameter  | Parameters of Motion Function (MF) table incorrect.                                                                                                    |

| Error(Hex) | Error(Dec) | Error type | Description                                                                                                    |
|------------|------------|------------|----------------------------------------------------------------------------------------------------|
|            |            |            | The parameters of the Motion Function (MF) are invalid.<br>This may refer to the first time created data set or to online<br>changed data.                                                                                                    |
| 42DB       | 17115      | Parameter  | Parameters of Motion Function (MF) table incorrect                                                                                                    |
|            |            |            | The parameters of the Motion Function (MF) are invalid.<br>This can refer to the data set created for the first time or to<br>data changed online.<br>The cause of the error may be that, for example, an active<br>MF point (i.e. not an IGNORE point) points to a passive MF<br>point (i.e. IGNORE point).                                                                                                    |
| 42DC       | 17116      | Monitoring | Internal error by using Motion Function (MF)                                                                                                    |
|            |            |            | An internal error occurs by using the Function (MF). This error cannot be solved by the user. Please ask the TwinCAT Support.                                                                                                    |
| 42DD       | 17117      | Function   | Axis coupling with synchronization generator declined because of incorrect axis dynamic values                                                                                                    |
|            |            |            | The axis coupling with the synchronization generator has<br>been declined, because one of the slave dynamic parameter<br>(machine data) is incorrect. Either the maximum velocity,<br>the acceleration, the deceleration or the jerk is smaller or<br>equal to zero, or the expected synchronous velocity of the<br>slave axis is higher as the maximum allowed slave velocity.                                           |
| 42DE       | 17118      | Function   | Coupling conditions of synchronization generator not allowed.                                                                                                    |
|            |            |            | If the direction of travel of the master axis is positive, the<br>master synchronous position must be greater than the<br>master coupling position ("i.e. lie in the future"). With<br>negative master travel direction, the master synchronous<br>position must be smaller than the master coupling position.                                                                                                    |
| 42DF       | 17119      | Monitoring | Motion profile of synchronization generator declines<br>dynamic limit of slave axis or required characteristic of<br>profile.                                                                                                    |
|            |            |            | One of the parameterized checks has detected an<br>exceeding of the dynamic limits (max. velocity, max.<br>acceleration, max. deceleration or max. jerk) of the slave<br>axis or a profile property (e.g. overshoot or undershoot in<br>position or velocity) is not allowed.<br>See also additional/further messages in the Windows Event<br>Viewer and in the message window of the TwinCAT<br>development environment. |
| 42E0       | 17120      | Parameter  | Parameter invalid                                                                                                    |
|            |            |            | The encoder generator parameter is not allowed.                                                                                                    |
| 42E1       | 17121      | Parameter  | Parameter invalid                                                                                                    |
|            |            |            | The external (FIFO) generator parameter is not allowed.                                                                                                    |
| 42E2       | 17122      | Function   | External generator is active.                                                                                                    |
|            |            |            | The external generator cannot be started, as it is already active.                                                                                                    |
| 42E3       | 17123      | Function   | External generator is not active.                                                                                                    |
|            |            |            | The external generator cannot be stopped, as it is not active.                                                                                                    |
| 42E4       | 17124      | Function   | NC block with auxiliary axis violates software limit switches of the group.                                                                                                    |
|            |            |            | At least one auxiliary axis with active software end position<br>monitoring has violated the limit switches. Therefore the<br>geometric entry is denied with an error.                                                                                                    |

| Error(Hex) | Error(Dec) | Error type | Description                                                                                                    |                                           |
|------------|------------|------------|----------------------------------------------------------------------------------------------------|-------------------------------------------|
| 42E5       | 17125      | Function   | NC block of Bezier curve (Bezier sp<br>singularity                                                                                                    | oline) type contains a                    |
|            |            |            | The Bezier curve (Bezier spline) has a<br>point both the curvature and the mage<br>strive towards zero in such a way that<br>curvature is infinite.                                                  | nitude of the velocity                    |
|            |            |            | The Bezier curve should be divided                                                                                                    |                                           |
|            |            |            | according to the "Casteljau algorith<br>the geometry and eliminates the in                                                                                                    |                                           |
| 42E7       | 17127      | Parameter  | Value for dead time compensation                                                                                                    |                                           |
| 7221       |            |            | The value for the dead time compensation<br>slave coupling to an encoder axis (vir<br>allowed.                                                                                                    | ation in seconds for a                    |
|            |            |            | Value range: [0.0 60.0]                                                                                                    | Unit: s                                   |
| 42E8       | 17128      | Parameter  | Internal error                                                                                                    |                                           |
|            |            |            | GROUPERR_RANGE_NOMOTIONV                                                                                                    | VINDOW                                    |
|            |            |            | Value range: [0.0 1000.0]                                                                                                    | Unit: e.g. mm/s                           |
| 42E9       | 17129      | Parameter  | Internal error                                                                                                    |                                           |
|            |            |            | GROUPERR_RANGE_NOMOTIONF                                                                                                    | ILTERTIME                                 |
|            |            |            | Value range: [0.0 60.0]                                                                                                    | Unit: s                                   |
| 42EA       | 17130      | Parameter  | Internal error                                                                                                    |                                           |
| l          |            |            | GROUPERR_RANGE_TIMEUNITFIF                                                                                                    | 0                                         |
|            |            |            | Value range: (0.0 1000.0]                                                                                                    | Unit: s                                   |
| 42EB       | 17131      | Parameter  | Internal error                                                                                                    |                                           |
|            |            |            | GROUPERR_RANGE_OVERRIDET                                                                                                    | YPE                                       |
|            |            |            | Value range: [1, 2]                                                                                                    | Unit: 1                                   |
| 42EC       | 17132      | Parameter  | Internal error                                                                                                    |                                           |
|            |            |            | GROUPERR_RANGE_OVERRIDEC                                                                                                    | HANGETIME                                 |
|            |            |            | Value range: (0.0 1000.0]                                                                                                    | Unit: s                                   |
| 42ED       | 17133      | Parameter  | Internal error                                                                                                    |                                           |
|            |            |            | GROUPERR_FIFO_INVALIDDIMEN                                                                                                    | SIO                                       |
|            |            |            | The FIFO dimension (number of ax increased from 8 to 16 from TwinC                                                                                                    |                                           |
|            |            |            | Value range: [1 8] resp. [1 16]                                                                                                    | 1                                         |
|            |            |            |                                                                                                    | Unit: 1 (number of axes)                  |
| 42EE       | 17134      | Address    | Internal error                                                                                                    |                                           |
|            |            |            | GROUPERR_ADDR_FIFOTABLE                                                                                                    |                                           |
| 42EF       | 17135      | Monitoring | Axis is locked for motion command command is still active.                                                                                                    | ds because a stop                         |
|            |            |            | The axis/group is locked for motion co<br>stop command is still active. This lock<br>calling the stop command with Execu<br>axis reset (see also <i>MC_Stop</i> and <i>MC</i><br><i>TcMC2.Lib</i> ). | t can be released by<br>te=FALSE or by an |
| 42F0       | 17136      | Parameter  | Number of auxiliary axes invalid                                                                                                    |                                           |
|            |            |            | The local number of auxiliary axes do global number of auxiliary axes.                                                                                                    | es not tally with the                     |
| 42F1       | 17137      | Parameter  | Reduction parameter for auxiliary axes.                                                                                                    | axes invalid                              |
| 741 1      |            |            | The velocity reduction parameters for inconsistent.                                                                                                    |                                           |

| Error(Hex) | Error(Dec) | Error type  | Description                                                                                                    |  |
|------------|------------|-------------|----------------------------------------------------------------------------------------------------|--|
| 42F2       | 17138      | Parameter   | Dynamic parameters for auxiliary axes invalid                                                                                                    |  |
|            |            |             | The dynamic parameters for the auxiliary axes are inconsistent.                                                                                                    |  |
| 42F3       | 17139      | Parameter   | Coupling parameters for auxiliary axes invalid                                                                                                    |  |
|            |            |             | The coupling parameters for the auxiliary axes are inconsistent.                                                                                                    |  |
| 42F4       | 17140      | Parameter   | Auxiliary axis entry invalid                                                                                                    |  |
|            |            |             | The auxiliary axis entry is empty (no axis motion).                                                                                                    |  |
| 42F6       | 17142      | Parameter   | Parameter invalid                                                                                                    |  |
|            |            |             | The limit for velocity reduction of the auxiliary axes is invalid.<br>It has to be in the interval [01].                                                                                                    |  |
| 42F8       | 17144      | Parameter   | BlockSearch - segment not found                                                                                                    |  |
|            |            |             | The segment specified as parameter could not be found<br>until the end of the NC program.<br>Possible cause:<br>- nBlockId is not specified in the mode described by<br>eBlockSearchMode.<br>- 0 is not a valid nBlockId. |  |
| 42F9       | 17145      | Parameter   | Blocksearch - Invalid remaining segment length                                                                                                    |  |
|            |            |             | The remaining distance in the fLength parameter is incorrectly parameterized.                                                                                                    |  |
| 42FB 17147 |            | Internal    | Internal error in connection with coupled axes (slave axes)                                                                                                    |  |
|            |            |             | Internal fatal error when using coupled axes (slave axes).<br>Inconsistent internal state. Please contact our Support.                                                                                                    |  |
| 42FC       | 17148      | B Parameter | Parameter for maximum number of jobs (entries) to be transferred is invalid                                                                                                    |  |
|            |            |             | The parameter describing the maximum number of entries to be transferred from the SVB to the SAF table per NC cycle is invalid.                                                                                           |  |
|            |            |             | Value range: [1, 20] Unit: 1                                                                                                    |  |
| 42FF       | 17151      | Monitoring  | Customer-specific error                                                                                                    |  |
|            |            |             | This is a customer-specific monitoring function.                                                                                                    |  |

### 6.2.4 Axis Errors

| Error(Hex) | Error(Dec) | Error type | Description                                                                                                    |                       |
|------------|------------|------------|----------------------------------------------------------------------------------------------------|-----------------------|
| 4300       | 17152      | Parameter  | Axis ID not allowed                                                                                                    |                       |
|            |            |            | The value for the axis ID is not allow<br>has already been assigned, is less th<br>is greater than 255, or does not exis<br>configuration. | han or equal to zero, |
|            |            |            | Value range: [1 255]                                                                                                    | Unit: 1               |
| 4301       | 17153      | Parameter  | Axis type not allowed                                                                                                    |                       |
|            |            |            | The value for the axis type is not allo<br>not defined.<br>Type 1: servo<br>Type 2: fast/creep<br>Type 3: stepper motor                    | owed because it is    |
|            |            |            | Value range: [1 3]                                                                                                    | Unit: 1               |

| Error(Hex) | Error(Dec) | Error type | Description                                                                                                    |                          |
|------------|------------|------------|----------------------------------------------------------------------------------------------------|--------------------------|
| 4306       | 17158      | Parameter  | Slow manual velocity not allow                                                                                                    | ved                      |
|            |            |            | The value for the slow manual ve                                                                                                    | locity is not allowed.   |
|            |            |            | Value range: [0.0, 10000.0]                                                                                                    | Unit: e.g. m/min         |
| 4307       | 17159      | Parameter  | Fast manual velocity not allow                                                                                                    | ed                       |
|            |            |            | The value for the fast manual vel                                                                                                    | ocity is not allowed.    |
|            |            |            | Value range: [0.0, 10000.0]                                                                                                    | Unit: e.g. m/min         |
| 4308       | 17160      | Parameter  | Rapid traverse velocity not allo                                                                                                    | owed                     |
|            |            |            | The value for the rapid traverse v                                                                                                    | elocity is not allowed.  |
|            |            |            | Value range: [0.0, 10000.0]                                                                                                    | Unit: e.g. m/min         |
| 4309       | 17161      | Parameter  | Axis acceleration not allowed                                                                                                    |                          |
|            |            |            | The value for the axis acceleration                                                                                                    | n is not allowed.        |
|            |            |            | Value range: [0.0, 1000000.0]                                                                                                    | Unit: e.g. m/s/s         |
| 430A       | 17162      | Parameter  | Axis deceleration not allowed                                                                                                    |                          |
|            |            |            | The value for the axis deceleration                                                                                                    | on is not allowed.       |
|            |            |            | Value range: [0.0, 1000000.0]                                                                                                    | Unit: e.g. m/s/s         |
| 430B       | 17163      | Parameter  | Axis jerk not allowed                                                                                                    |                          |
|            |            |            | The value for the axis jerk is not a                                                                                                    | allowed.                 |
|            |            |            | Value range: [0.0, 1000000.0]                                                                                                    | Unit: e.g. m/s/s/s       |
| 430C       | 17164      | Parameter  | Delay time between position and velocity is not allowed (dead time compensation).                                                               |                          |
|            |            |            | The value for the delay time betw velocity ("dead time compensatio                                                                              |                          |
|            |            |            | Value range: [0, 0.1]                                                                                                    | Unit: s                  |
| 430D       | 17165      | Parameter  | Override type not allowed                                                                                                    |                          |
|            |            |            | The value for the velocity override<br>it is not defined.<br>Type 1: Related to internal reduce<br>value)<br>Type 2: Related to original extern | ed velocity (default     |
|            |            |            | Value range: [1 4]                                                                                                    | Unit: 1                  |
| 430E       | 17166      | Parameter  | NCI: Velo-Jump-Factor not allo                                                                                                    | wed                      |
|            |            |            | The value for the velo-jump-facto not allowed. This parameter only NCI.                                                                         |                          |
|            |            |            | Value range: [0, 1000000]                                                                                                    | Unit: 1                  |
| 430F       | 17167      | Parameter  | NCI: Radius of tolerance spher<br>is invalid                                                                                                    | e for the auxiliary axis |
|            |            |            | It was tried to enter an invalid val tolerance sphere. This sphere aff                                                                          |                          |
|            |            |            | Value range: [0, 1000]                                                                                                    | Unit: e.g. mm            |
| 4310       | 17168      | Parameter  | NCI: Value for maximum deviat axis is invalid                                                                                                   | tion for the auxiliary   |
|            |            |            | It was tried to enter an invalid val<br>allowed deviation. This paramete<br>axes!                                                               |                          |
|            |            |            | Value range: [0, 10000]                                                                                                    | Unit: e.g. mm            |
| 4312       | 17170      | Parameter  | Referencing velocity in direction                                                                                                    | on of cam not allowed    |
|            |            |            | The value for the referencing velo<br>the referencing cam is not allowe                                                                         |                          |
|            | 1          | 1          |                                                                                                    |                          |

| Error(Hex) | Error(Dec) | Error type | Description                                                                                                    |
|------------|------------|------------|----------------------------------------------------------------------------------------------------|
| 4313       | 17171      | Parameter  | Referencing velocity in sync direction not allowed                                                                                                    |
|            |            |            | The value for the referencing velocity in the direction of the sync pulse (zero track) is not allowed.                                                                                                    |
|            |            |            | Value range: [0.0, 10000.0] Unit: e.g. m/min                                                                                                    |
| 4314       | 17172      | Parameter  | Pulse width in positive direction not allowed                                                                                                    |
|            |            |            | The value for the pulse width in the positive direction is<br>not allowed (pulsed operation). The use of the pulse<br>width for positioning is chosen implicitly through the axis<br>start type. Pulsed operation corresponds to positioning<br>with a relative travel path that corresponds precisely to<br>the pulse width. |
|            |            |            | Value range: [0.0, 1000000.0] Unit: e.g. mm                                                                                                    |
| 4315       | 17173      | Parameter  | Pulse width in negative direction not allowed                                                                                                    |
|            |            |            | The value for the pulse width in the negative direction is<br>not allowed (pulsed operation). The use of the pulse<br>width for positioning is chosen implicitly through the axis<br>start type. Pulsed operation corresponds to positioning<br>with a relative travel path that corresponds precisely to<br>the pulse width. |
|            |            |            | Value range: [0.0, 1000000.0 Unit: e.g. mm                                                                                                    |
| 4316       | 17174      | Parameter  | Pulse time in positive direction not allowed                                                                                                    |
|            |            |            | The value for the pulse width in the positive direction is not allowed (pulsed operation).                                                                                                    |
|            |            |            | Value range: [0.0, 600.0] Unit: s                                                                                                    |
| 4317       | 17175      | Parameter  | <b>Pulse time in negative direction not allowed</b><br>The value for the pulse width in the negative direction is<br>not allowed (pulsed operation).                                                                                                    |
|            |            |            | Value range: [0.0, 600.0] Unit: s                                                                                                    |
| 4318       | 17176      | Parameter  | Creep distance in positive direction not allowed                                                                                                    |
|            |            |            | The value for the creep distance in the positive direction is not allowed.                                                                                                    |
|            |            |            | Value range: [0.0, 100000.0] Unit: e.g. mm                                                                                                    |
| 4319       | 17177      | Parameter  | Creep distance in negative direction not allowed                                                                                                    |
|            |            |            | The value for the creep distance in the negative direction is not allowed.                                                                                                    |
|            |            |            | Value range: [0.0, 100000.0] Unit: e.g. mm                                                                                                    |
| 431A       | 17178      | Parameter  | Braking distance in positive direction not allowed                                                                                                    |
|            |            |            | The value for the braking distance in the positive direction is not allowed.                                                                                                    |
|            |            |            | Value range: [0.0, 100000.0] Unit: e.g. mm                                                                                                    |
| 431B       | 17179      | Parameter  | Braking distance in negative direction not allowed                                                                                                    |
|            |            |            | The value for the braking distance in the negative direction is not allowed.                                                                                                    |
| 1010       | 4          | Parameter  | Value range: [0.0, 100000.0] Unit: e.g. mm                                                                                                    |
| 431C       | 17180      |            | Deceleration time in positive direction not allowed                                                                                                    |
|            |            |            | The value for the deceleration time in the positive direction is not allowed.                                                                                                    |
|            |            |            | Value range: [0.0, 60.0] Unit: s                                                                                                    |
| 431D       | 17181      | Parameter  | Deceleration time in negative direction not allowed                                                                                                    |
|            |            |            | The value for the deceleration time in the negative direction is not allowed.                                                                                                    |
|            |            |            | Value range: [0.0, 60.0] Unit: s                                                                                                    |
|            |            |            |                                                                                                    |

| Error(Hex) | Error(Dec) | Error type | Description                                                                    |  |  |
|------------|------------|------------|--------------------------------------------------------------------------------|--|--|
| 431E       | 17182      | Parameter  | Switching time from rapid to slow traverse not allowed                         |  |  |
|            |            |            | The value for the time to switch from rapid to slow traverse is not allowed.   |  |  |
|            |            |            | Value range: [0.0, 60.0] Unit: s                                               |  |  |
| 431F       | 17183      | Parameter  | Creep distance for stop not allowed                                            |  |  |
|            |            |            | The value for the creep distance for an explicit stop is not allowed.          |  |  |
|            |            |            | Value range: [0.0, 100000.0] Unit: e.g. mm                                     |  |  |
| 4320       | 17184      | Parameter  | Motion monitoring not allowed                                                  |  |  |
|            |            |            | The value for the activation of the motion monitoring is not allowed.          |  |  |
|            |            |            | Value range: [0, 1] Unit: 1                                                    |  |  |
| 4321       | 17185      | Parameter  | Position window monitoring not allowed                                         |  |  |
|            |            |            | The value for the activation of the position window monitoring is not allowed. |  |  |
|            |            |            | Value range: [0, 1] Unit: 1                                                    |  |  |
| 4322       | 17186      | Parameter  | Target window monitoring not allowed                                           |  |  |
|            |            |            | The value for the activation of target window monitoring is not allowed.       |  |  |
|            |            |            | Value range: [0, 1] Unit: 1                                                    |  |  |
| 4323       | 17187      | Parameter  | Loop not allowed                                                               |  |  |
|            |            |            | The value for the activation of loop movement is not allowed.                  |  |  |
|            |            |            | Value range: [0, 1] Unit: 1                                                    |  |  |
| 4324       | 17188      | Parameter  | Motion monitoring time not allowed                                             |  |  |
|            |            |            | The value for the motion monitoring time is not allowed.                       |  |  |
|            |            |            | Value range: [0.0, 600.0] Unit: s                                              |  |  |
| 4325       | 17189      | Parameter  | 6 6                                                                            |  |  |
|            |            |            | The value for the target window is not allowed.                                |  |  |
|            |            |            | Value range: [0.0, 10000.0] Unit: e.g. mm                                      |  |  |
| 4326       | 17190      | Parameter  | Position window range not allowed                                              |  |  |
|            |            |            | The value for the position window is not allowed.                              |  |  |
|            |            |            | Value range: [0.0, 10000.0] Unit: e.g. mm                                      |  |  |
| 4327       | 17191      | Parameter  | Position window monitoring time not allowed                                    |  |  |
|            |            |            | The value for the position window monitoring time is no allowed.               |  |  |
|            |            |            | Value range: [0.0, 600.0] Unit: s                                              |  |  |
| 4328       | 17192      | Parameter  | Looping distance not allowed                                                   |  |  |
|            |            |            | The value for the looping distance is not allowed.                             |  |  |
|            |            |            | Value range: [0.0, 10000.0] Unit: e.g. mm                                      |  |  |
| 4329       | 17193      | Parameter  | Axis cycle time not allowed                                                    |  |  |
|            |            |            | The value for the axis cycle time is not allowed.                              |  |  |
|            |            |            | Value range: [0.001, 0.1] Unit: s                                              |  |  |
| 432A       | 17194      | Parameter  | Operation mode stepper motor not allowed                                       |  |  |
|            |            |            | The value for the stepper motor operating mode is not allowed.                 |  |  |
|            |            |            | Value range: [1, 2] Unit: 1                                                    |  |  |

| Error(Hex) | Error(Dec) | Error type | Description                                                                     |                        |  |
|------------|------------|------------|---------------------------------------------------------------------------------|------------------------|--|
| 432B       | 17195      | Parameter  | Displacement per stepper motor                                                  | step not allowed       |  |
|            |            |            | The value for the displacement ass of the stepper motor is not allowed          |                        |  |
|            |            |            | Value range: [0.000001, 1000.0]                                                 | Unit: e.g. mm/<br>STEP |  |
| 432C       | 17196      | Parameter  | Minimum velocity for stepper monot allowed                                      | tor set value profile  |  |
|            |            |            | The value for the minimum velocity velocity profile is not allowed.             | of the stepper motor   |  |
|            |            |            | Value range: [0.0, 1000.0]                                                      | Unit: e.g. m/min       |  |
| 432D       | 17197      | Parameter  | Stepper motor stages for one vel<br>allowed                                     | ocity level not        |  |
|            |            |            | The value for the number of steps f<br>in the setpoint generation is not allo   |                        |  |
|            |            |            | Value range: [0, 100]                                                           | Unit: 1                |  |
| 432E       | 17198      | Parameter  | DWORD for the interpretation of allowed                                         | the axis units not     |  |
|            |            |            | The value that contains the flags fo the position and velocity units is no      |                        |  |
|            |            |            | Value range: [0, 0xFFFFFFFF]                                                    | Unit: 1                |  |
| 432F       | 17199      | Parameter  | Maximum velocity not allowed                                                    |                        |  |
|            |            |            | The value for the maximum permitt allowed.                                      | ed velocity is not     |  |
|            |            |            | Value range: [0.0, 10000.0]                                                     | Unit: e.g. m/min       |  |
| 4330       | 17200      | Parameter  | Motion monitoring window not a                                                  |                        |  |
|            |            |            | The value for the motion monitoring allowed.                                    |                        |  |
|            |            |            | Value range: [0.0, 10000.0]                                                     | Unit: e.g. mm          |  |
| 4331       | 17201      | Parameter  | PEH time monitoring not allowed                                                 |                        |  |
|            |            |            | The value for the activation of the F is not allowed (PEH: positioning en       | d and halt).           |  |
|            |            |            | Value range: [0, 1]                                                             | Unit: 1                |  |
| 4332       | 17202      | Parameter  | PEH monitoring time not allowed                                                 |                        |  |
|            |            |            | The value for the PEH monitoring ti<br>allowed (PEH: positioning end and<br>5 s |                        |  |
|            |            |            | Value range: [0.0, 600.0]                                                       | Unit: s                |  |
| 4333       | 17203      | Parameter  | Parameter "Brake Release Delay                                                  |                        |  |
|            |            |            | The parameter for the brake releas slow traverse axis is invalid.               |                        |  |
|            |            |            | Value range: [0.0, 60.0]                                                        | Unit: s                |  |
| 4334       | 17204      | Parameter  | Parameter NC Data Persistence i                                                 |                        |  |
|            |            |            | The boolean parameter NC Data P is invalid.                                     |                        |  |
|            |            |            | Value range: [0, 1]                                                             | Unit: 1                |  |
| 4335       | 17205      | Parameter  | Parameter for the error reaction                                                |                        |  |
|            |            |            | The parameter for the error reaction invalid (instantaneous, delayed).          |                        |  |
|            |            |            | Value range: [0, 1]                                                             | Unit: 1                |  |

| Error(Hex) | Error(Dec) | Error type | Description                                                                                                    |                                                           |  |
|------------|------------|------------|----------------------------------------------------------------------------------------------------|-----------------------------------------------------------|--|
| 4336       | 17206      | Parameter  | Parameter for the error reaction d                                                                                                    | elay is invalid                                           |  |
|            |            |            | The parameter for the error reaction delay of the axis is invalid.                                                                                                    |                                                           |  |
|            |            |            | Value range: [0.0, 1000.0]                                                                                                    | Unit: s                                                   |  |
| 4337       | 17207      | Parameter  | Parameter "Use actual values in c invalid.                                                                                                    | leactivated state" is                                     |  |
|            |            |            | The parameter "Use actual values ir is invalid.                                                                                                    | deactivated state"                                        |  |
|            |            |            | Value range: [0, 1]                                                                                                    | Unit: 1                                                   |  |
| 4338       | 17208      | Parameter  | Parameter "Allow motion commanis invalid.                                                                                                    | nds for slave axes"                                       |  |
|            |            |            | The boolean parameter "Allow motion<br>slave axes" is invalid. This parameter<br>whether a motion command may be<br>or whether this is rejected with an N<br>0x4267.                                                                                                 | er determines<br>sent to a slave axis                     |  |
|            |            |            | Value range: [0, 1]                                                                                                    | Unit: 1                                                   |  |
| 4339       | 17209      | Parameter  | Parameter "Allow motion commands for axis in external setpoint generation" is invalid.                                                                                                    |                                                           |  |
|            |            |            | The boolean parameter "Allow motion<br>axis in external setpoint generation"<br>parameter determines whether a mo-<br>be sent to an axis in the external set<br>state or whether this is rejected with                                                               | is invalid. This<br>otion command may<br>point generation |  |
|            |            |            | Value range: [0, 1]                                                                                                    | Unit: 1                                                   |  |
| 433A       | 17210      | Parameter  | Parameter "Fading Acceleration"                                                                                                    | is invalid.                                               |  |
|            |            |            | The "Fading Acceleration" parameter for the fading<br>profile from SET to ACTUAL values is invalid. This<br>parameter defines how to fade from a setpoint based<br>axis coupling to an actual value based coupling<br>(indirectly results in a time for the fading). |                                                           |  |
|            |            |            | The value 0.0 causes the minimur<br>acceleration and default deceleration internally in the NC as the fading                                                                                                    | tion to be used                                           |  |
|            |            |            | Value range: [0; 0.01 1.0e+20]                                                                                                    | Unit: e.g. mm/s^2                                         |  |

| Error(Hex) | Error(Dec)                                                           | Error type | Description                                                                                                    |
|------------|----------------------------------------------------------------------|------------|----------------------------------------------------------------------------------------------------|
| 433B       | 17211                                                                | Parameter  | Fast Axis Stop signal type not allowed                                                                                                    |
|            |                                                                      |            | The value for the Signal Type of the 'Fast Axis Stop' is not allowed [05].                                                                                                    |
| 433C       | 17212                                                                | Parameter  | ADS index offset not allowed                                                                                                    |
|            |                                                                      |            | New value for the 'ADS offset (axis state) ' for user-<br>defined parameter named 'UserData' in AxisRef is<br>invalid.                                                                                           |
| 4340       | 340         17216         Initialization         Axis initialization |            | Axis initialization                                                                                                    |
|            |                                                                      |            | The axis has not been initialized. Although the axis has<br>been created, the rest of the initialization has not been<br>performed (1. Initialization of axis I/O, 2. Initialization of<br>axis, 3. Reset axis). |
| 4341       | 17217                                                                | Address    | Group address                                                                                                    |
|            |                                                                      |            | The axis does not have a group, or the group address has not been initialized (group contains the setpoint generation).                                                                                          |

| Error(Hex) | Error(Dec) | Error type | Description                                                                                                    |  |  |
|------------|------------|------------|----------------------------------------------------------------------------------------------------|--|--|
| 4342       | 17218      | Address    | Encoder address                                                                                                    |  |  |
|            |            |            | The axis does not have an encoder, or the encoder address has not been initialized.                                                                                                    |  |  |
| 4343       | 17219      | Address    | Controller address                                                                                                    |  |  |
|            |            |            | The axis does not have a controller, or the controller address has not been initialized.                                                                                                    |  |  |
| 4344       | 17220      | Address    | Drive address                                                                                                    |  |  |
|            |            |            | The axis does not have a drive, or the drive address has not been initialized.                                                                                                    |  |  |
| 4345       | 17221      | Address    | Axis interface PLC to NC address                                                                                                    |  |  |
|            |            |            | The axis has no axis interface from the PLC to the NC (PlcToNc) or the axis interface address has not been initialized.                                                                                                    |  |  |
| 4346       | 17222      | Address    | Axis interface NC to PLC address                                                                                                    |  |  |
|            |            |            | The axis has no axis interface from the NC to the PLC (NcToPlc) or the axis interface address has not been initialized.                                                                                                    |  |  |
| 4347       | 17223      | Address    | Size of the axis interface NC to PLC is not allowed (internal error)                                                                                                    |  |  |
|            |            |            | The size of the axis interface from NC to PLC (NcToPlc) is not allowed.                                                                                                    |  |  |
| 4348       | 17224      | Address    | Size of the axis interface PLC to NC is not allowed (internal error)                                                                                                    |  |  |
|            |            |            | The size of the axis interface from PLC to NC (PIcToNc) is not allowed.                                                                                                    |  |  |
| 4356       | 17238      | Monitoring | Controller enable                                                                                                    |  |  |
|            |            |            | The controller enable for the axis is not available (see axis interface PlcToNc). This enable is required, for instance, for an axis positioning task.                                                                                                    |  |  |
| 4357       | 17239      | Monitoring | Feed enable minus                                                                                                    |  |  |
|            |            |            | A feed enable for movement in the negative direction is<br>not available (see axis interface PlcToNc). This enable is<br>required, for instance, for an axis positioning task in the<br>negative direction.                                                                                                    |  |  |
| 4358       | 17240      | Monitoring | Feed enable plus                                                                                                    |  |  |
|            |            |            | A feed enable for movement in the positive direction is<br>not present (see axis interface PlcToNc). This enable is<br>required, for instance, for an axis positioning task in the<br>positive direction.                                                                                                    |  |  |
| 4359       | 17241      | Monitoring | Target velocity not allowed                                                                                                    |  |  |
|            |            |            | The target velocity requested for a positioning task is no<br>allowed. This can happen if the velocity is less than or<br>equal to zero, larger than the maximum permitted axis<br>velocity, or, in the case of servo drives, is larger than th<br>reference velocity of the axis (see axis and drive<br>parameters). |  |  |
| 435A       | 17242      | Monitoring | Movement smaller than one encoder increment (internal error)                                                                                                    |  |  |
|            |            |            | The movement required of an axis is, in relation to a positioning task, smaller than one encoder increment (see scaling factor). This information is, however, handled internally in such a way that the positioning is considered to have been completed without an error message being returned.                    |  |  |

| Error(Hex) | Error(Dec) | Error type | Description                                                                                                    |  |  |
|------------|------------|------------|----------------------------------------------------------------------------------------------------|--|--|
| 435B       | 17243      | Monitoring | Set acceleration monitoring (internal error)                                                                                                    |  |  |
|            |            |            | The set acceleration has exceeded the maximum permitted acceleration or deceleration parameters of the axis.                                                                                                    |  |  |
| 435C       | 17244      | Monitoring | PEH time monitoring                                                                                                    |  |  |
|            |            |            | The PEH time monitoring has detected that, after the<br>PEH monitoring time that follows a positioning has<br>elapsed, the target position window has not been<br>reached. The following points must be checked:<br>Is the PEH monitoring time, in the sense of timeout<br>monitoring, set to a sufficiently large value (e.g. 1-5 s)?<br>The PEH monitoring time must be chosen to be<br>significantly larger than the target position monitoring<br>time. Have the criteria for the target position monitoring<br>(range window and time) been set too strictly?<br><b>The PEH time monitoring only functions when target</b><br><b>position monitoring is active!</b> |  |  |
| 435D       | 17245      | Monitoring | Motion Monitoring                                                                                                    |  |  |
|            |            |            | The actual position of the axis has not changed or has<br>changed only slightly during the motion monitoring time.<br>To avoid an error, the axis must change by more than<br>the parameterized motion monitoring window in at least<br>one NC cycle during the monitoring time.<br>=> Check, whether axis is mechanically blocked, or the<br>encoder system failed.                                                                                                    |  |  |
| 435E       | 17246      | Monitoring | Looping distance smaller than braking distance                                                                                                    |  |  |
|            |            |            | The absolute value of the looping distance is less or equal than the positive or negative braking distance. This is not allowed.                                                                                                    |  |  |
| 435F       | 17247      | Monitoring | Starting velocity not allowed                                                                                                    |  |  |
|            |            |            | The required starting velocity for a positioning task is not<br>allowed (normally the starting velocity is zero). This can<br>happen if the velocity is less than or equal to zero, larger<br>than the maximum permitted axis velocity, or, in the case<br>of servo drives, is larger than the reference velocity of<br>the axis (see axis and drive parameters).                                                                                                    |  |  |
| 4360       | 17248      | Monitoring | Final velocity not allowed                                                                                                    |  |  |
|            |            |            | The required final velocity for a positioning task is not<br>allowed (normally the final velocity is zero). This can<br>happen if the velocity is less than or equal to zero, larger<br>than the maximum permitted axis velocity, or, in the case<br>of servo drives, is larger than the reference velocity of<br>the axis (see axis and drive parameters).                                                                                                    |  |  |
| 4361       | 17249      | Monitoring | Time range exceeded (future)                                                                                                    |  |  |
|            |            |            | The calculated position lies too far in the future (e.g.<br>when converting from a position to an associated DC<br>time).                                                                                                    |  |  |
| 4362       | 17250      | Monitoring | Time range exceeded (past)                                                                                                    |  |  |
|            |            |            | The calculated position lies too far in the past (e.g. when converting from a position to an associated DC time).                                                                                                    |  |  |

| Error(Hex)  | Error(Dec)    | Error type | Description                                                                                                    |  |
|-------------|---------------|------------|----------------------------------------------------------------------------------------------------|--|
| 4363        | 17251         | Monitoring | Position cannot be determined                                                                                                    |  |
|             |               |            | The requested position cannot be determined<br>mathematically because<br>a) it has never been reached in the past or<br>b) it will never be reached in the future (e.g. if the axis<br>velocity is zero or if a motion reversal occurs due to an<br>acceleration). |  |
| 4364        | 17252         | Monitoring | Position cannot be determined (conflicting direction of travel)                                                                                                    |  |
|             |               |            | The direction of travel expected by the caller of the function deviates from the actual direction of travel (conflict between PLC and NC view, for example when converting a position to a DC time).                                                               |  |
| 4365        | 17253         | Monitoring | Position not convertible                                                                                                    |  |
|             |               |            | When converting the position to the incremental position, the maximum range of the encoder is violated.                                                                                                    |  |
| 4370        | 17264         | Monitoring | No slave coupling possible (velocity violation)                                                                                                    |  |
|             |               |            | A slave coupling to a master axis (e.g. by a universal<br>flying saw) is rejected because otherwise the maximum<br>velocity of the slave axis would be exceeded (a velocity<br>monitoring has been selected).                                                      |  |
| 4371        | 17265         | Monitoring | No slave coupling possible (acceleration violation)                                                                                                    |  |
|             |               |            | A slave coupling to a master axis (e.g. by a universal<br>flying saw) is rejected because otherwise the maximum<br>acceleration of the slave axis would be exceeded (an<br>acceleration monitoring has been selected).                                             |  |
| 4372 - 438B | 17266 - 17291 |            | See TF5055 NC Flying Saw - Error Codes                                                                                                    |  |
| 43A0        | 17312         | Internal   | Axis consequential error                                                                                                    |  |
|             |               |            | Consequential error resulting from another causative<br>error related to another axis. Axis consequential errors<br>can occur in relation to master/slave-couplings or with<br>multiple axis interpolating DXD groups.                                             |  |

#### 6.2.5 Encoder Errors

| Error(Hex) | Error(Dec) | Error type | Description                                                                                                    |
|------------|------------|------------|----------------------------------------------------------------------------------------------------|
| 4400       | 17408      | Parameter  | Encoder ID not allowed                                                                                                    |
|            |            |            | The value for the encoder ID is not<br>allowed, e.g. because it has already<br>been assigned, is less than or equal to<br>zero, or is greater than 255.                                                                                                    |
|            |            |            | Value range: [1 Unit: 1<br>255]                                                                                                    |
| 4401       | 17409      | Parameter  | Encoder type not allowed                                                                                                    |
|            |            |            | The value for the encoder type is not<br>allowed as it is not defined.<br>Type 1: Simulation (incremental)<br>Type 2: M3000 (24 bit absolute)<br>Type 3: M31x0 (24 bit incremental)<br>Type 4: KL5101 (16 bit incremental)<br>Type 5: KL5001 (24 bit absolute SSI)<br>Type 6: KL5051 (16 bit BISSI)<br>Value range: [1 Unit: 1 |
|            |            |            | 6]                                                                                                    |

| Error(Dec) | Error type                                                                                | Description                                                                                                    |
|------------|-------------------------------------------------------------------------------------------|----------------------------------------------------------------------------------------------------|
| 17410      | Parameter                                                                                 | Encoder mode                                                                                                    |
|            |                                                                                           | The value for the encoder mode<br>(operation mode) is invalid.<br>Mode 1: Determination of actual<br>position<br>Mode 2: Determination of actual<br>position and actual velocity (filter)                                    |
|            |                                                                                           | Value range: [1, 2] Unit: 1                                                                                                    |
| 17411      | Parameter                                                                                 | Encoder count direction<br>The flag for the encoder counting<br>direction is not allowed.<br>Flag 0: Positive encoder count direction<br>Flag 1: Negative encoder count<br>direction                                         |
|            |                                                                                           | Value range: [0, 1] Unit: 1                                                                                                    |
| 17412      | ΙΠΙΙΙΑΙΙΖΑΤΙΟΝ                                                                            | Calibration stateThe flag for the calibration state is not<br>allowed.Flag 0: Axis has is not referenced.Flag 1: Axis is referenced.Value range: [0, 1]Unit: 1                                                               |
| 17413      | Parameter                                                                                 | Encoder increments per physical                                                                                                    |
| 17415      |                                                                                           | encoder revolution                                                                                                    |
|            |                                                                                           | The value for the number of encoder<br>increments for each physical rotation of<br>the encoder is not allowed. This value<br>used by the software for the calculation<br>of encoder overruns and underruns.                  |
|            |                                                                                           | Value range: [255, Unit: INC<br>0xFFFFFFF]                                                                                                    |
| 17414      | Parameter                                                                                 | Scaling factor<br>The value for the scaling factor is not<br>allowed. This scaling factor provides th<br>weighting for the conversion of an<br>encoder increment (INC) to a physical<br>unit such as millimeters or degrees. |
|            |                                                                                           | Value range: Unit: e.g. mm/INC<br>[0.000001, 100.0]                                                                                                    |
| 17415      | Parameter                                                                                 | Position offset (zero point offset)                                                                                                    |
|            |                                                                                           | The value for the position offset of the<br>encoder is not allowed. This value is<br>added to the calculated encoder<br>position, and is interpreted in the<br>physical units of the encoder.                                |
|            |                                                                                           | Value range: Unit: e.g. mm<br>[-1000000.0,<br>1000000.0]                                                                                                    |
| 17416      | Parameter                                                                                 | Modulo factor                                                                                                    |
|            |                                                                                           | The value for the encoder's modulo factor is not allowed.                                                                                                    |
|            |                                                                                           | Value range: [1.0, Unit: e.g. mm or<br>1.0E+9] degrees                                                                                                    |
|            | 17410         17411         17411         17412         17413         17414         17415 | 17410Parameter17411Parameter17411Parameter17412Initialization17413Parameter17414Parameter17415Parameter                                                                                                    |

| Error(Hex) | Error(Dec) | Error type     | Description                                                                                                    |
|------------|------------|----------------|----------------------------------------------------------------------------------------------------|
| 4409       | 17417      | Parameter      | Position filter time                                                                                                    |
|            |            |                | The value for the actual position filter time is not allowed (P-T1 filter).                                                                                                    |
|            |            |                | Value range: [0.0, Unit: s<br>60.0]                                                                                                    |
| 440A       | 17418      | Parameter      | Velocity filter time                                                                                                    |
|            |            |                | The value for the actual velocity filter time is not allowed (P-T1 filter).                                                                                                    |
|            |            |                | Value range: [0.0, Unit: s<br>60.0]                                                                                                    |
| 440B       | 17419      | Parameter      | Acceleration filter time                                                                                                    |
|            |            |                | The value for the actual acceleration filter time is not allowed (P-T1 filter).                                                                                                    |
|            |            |                | Value range: [0.0, Unit: s<br>60.0]                                                                                                    |
| 440C       | 17420      | Initialization | Cycle time not allowed (internal error)                                                                                                    |
|            |            |                | The value of the SAF cycle time for the calculation of actual values is not allowed (e.g. is less than or equal to zero).                                                                                      |
| 440D       | 17421      | Initialization | Setting of the selected units is invalid                                                                                                    |
|            |            |                | Settings for modulo position, velocity etc. lead to an error.                                                                                                    |
| 440E       | 17422      | Parameter      | Actual position correction /<br>measurement system error<br>correction                                                                                                    |
|            |            |                | The value for the activation of the actual position correction ("measuring system error correction") is not allowed.                                                                                           |
|            |            |                | Value range: [0, 1]                                                                                                    |
| 440F       | 17423      | Parameter      | Filter time actual position correction                                                                                                    |
|            |            |                | The value for the actual position correction filter time is not allowed (P-T1 filter).                                                                                                    |
|            |            |                | Value range: [0.0, Unit: 1<br>60.0]                                                                                                    |
| 4410       | 17424      | Parameter      | Search direction for referencing cam inverted                                                                                                    |
|            |            |                | The value of the search direction of the<br>referencing cam in a referencing<br>procedure is not allowed.<br>Value 0: Positive direction<br>Value 1: Negative direction<br>Value range: [0, 1] Unit: 1         |
| 4411       | 17425      | Parameter      | Search direction for sync pulse (zero pulse) inverted                                                                                                    |
|            |            |                | The value of the search direction of the<br>sync pulse (zero pulse) in a referencing<br>procedure is not allowed.<br>Value 0: Positive direction<br>Value 1: Negative direction<br>Value range: [0, 1] Unit: 1 |

| Error(Hex) | Error(Dec) | Error type | Description                                                                                                    |
|------------|------------|------------|----------------------------------------------------------------------------------------------------|
| 4412       | 17426      | Parameter  | Reference position                                                                                                    |
|            |            |            | The value of the reference position in a referencing procedure is not allowed.                                                                                                    |
|            |            |            | Value range: Unit: e.g. mm<br>[-1000000.0,<br>1000000.0]                                                                                                    |
| 4413       | 17427      | Parameter  | Distance monitoring between<br>activation of the hardware latch and<br>occurrence of the sync pulse<br>(obsolete)                                                                                                    |
|            |            |            | The flag for the distance monitoring<br>between activation of the hardware<br>latch and occurrence of the sync/zero<br>pulse ("latch valid") is not allowed.<br>Value 0: Passive<br>Value 1: Active                                                                  |
|            |            |            | Value range: [0, 1] Unit: 1                                                                                                    |
| 4414       | 17428      | Parameter  | Minimum gap between activation of<br>the hardware latch and occurrence of<br>the sync pulse (obsolete)                                                                                                    |
|            |            |            | The value for the minimum gap in<br>increments between activation of the<br>hardware latch and occurrence of the<br>sync/zero pulse ("latch valid") during a<br>referencing procedure is not allowed.                                                                |
|            |            |            | Value range: [0, Unit: INC 65536]                                                                                                    |
| 4415       | 17429      | Parameter  | External sync pulse (obsolete)                                                                                                    |
|            |            |            | The value of the activation or<br>deactivation of the external sync pulse<br>in a referencing procedure is not<br>allowed.<br>Value 0: Passive<br>Value 1: Active                                                                                                    |
|            |            |            | Value range: [0, 1] Unit: 1                                                                                                    |
| 4416       | 17430      | Parameter  | Scaling of the noise rate is not allowed                                                                                                    |
|            |            |            | The value of the scaling (weighting) of<br>the synthetic noise rate is not allowed.<br>This parameter exists only in the<br>simulation encoder and serves to<br>produce a realistic simulation.                                                                      |
|            |            |            | Value range: [0, Unit: 1<br>1000000]                                                                                                    |
| 4417       | 17431      | Parameter  | <b>Tolerance window for modulo-start</b><br>The value for the tolerance window for<br>the modulo-axis-start is invalid. The<br>value must be greater or equal than<br>zero and smaller than the half encoder<br>modulo-period (e.g. in the interval<br>[0.0,180.0]). |
|            |            |            | Value range: [0.0,<br>180.0], Max:<br>0.5*modulo period                                                                                                    |

| Error(Hex) | Error(Dec) | Error type | Description                                                                                                    |
|------------|------------|------------|----------------------------------------------------------------------------------------------------|
| 4418       | 17432      | Parameter  | Encoder referencing mode                                                                                                    |
|            |            |            | The value for the encoder reference<br>mode is not allowed, resp. is not<br>supported for this encoder type.                                                                          |
|            |            |            | Value range: [0, 5] Unit: 1                                                                                                    |
| 4419       | 17433      | Parameter  | Encoder evaluation direction                                                                                                    |
|            |            |            | The value for the encoder evaluation direction (log. counting direction) is not allowed.                                                                                              |
|            |            |            | Value range: [0, 3] Unit: 1                                                                                                    |
| 441A       | 17434      | Parameter  | Encoder absolute dimensioning system                                                                                                    |
|            |            |            | The value for the encoder reference<br>system is invalid:<br>0: INCREMENTAL<br>1: ABSOLUTE<br>2: ABSOLUTE+MODULO                                                                      |
|            |            |            | Value range: [0, 2] Unit: 1                                                                                                    |
| 441B       | 17435      | Parameter  | <b>Encoder position initialization mode</b><br>When starting the TC system the value<br>for the encoder position initialization<br>mode is invalid.                                   |
|            |            |            | Value range: [0, 1] Unit: 1                                                                                                    |
| 441C       | 17436      | Parameter  | Encoder sign interpretation<br>(UNSIGNED / SIGNED data type)                                                                                                    |
|            |            |            | The value for the encoder sign<br>interpretation (data type) for the<br>encoder the actual increment<br>calculation is invalid:<br>0: default/not defined<br>1: UNSIGNED<br>2: SIGNED |
|            |            |            | Value range: [0, 2] Unit: 1                                                                                                    |
| 441D       | 17437      | Parameter  | Homing Sensor Source                                                                                                    |
|            |            |            | The value for the Encoder Homing<br>Sensor Source is invalid or not<br>supported for this encoder type.                                                                               |
|            |            |            | Value range: [0, 16] Unit: 1                                                                                                    |
| 4420       | 17440      | Parameter  | Software end position monitoring<br>minimum not allowed                                                                                                    |
|            |            |            | The value for the activation of the software end position monitoring minimum is not allowed.                                                                                          |
|            |            |            | Value range: [0, 1] Unit: 1                                                                                                    |
| 4421       | 17441      | Parameter  | Software end position monitoring maximum not allowed                                                                                                    |
|            |            |            | The value for the activation of the software end position monitoring maximum is not allowed.                                                                                          |
|            |            |            | Value range: [0, 1] Unit: 1                                                                                                    |

| Error(Hex) | Error(Dec) | Error type | Description                                                                                                    |
|------------|------------|------------|----------------------------------------------------------------------------------------------------|
| 4422       | 17442      | Function   | Actual value setting is outside the value range.                                                                                                    |
|            |            |            | The "Set actual value" function cannot<br>be executed because the new actual<br>position is outside the intended value<br>range.                                                                                                    |
|            |            |            | Value range: Unit: e.g. mm<br>[-1.0E10, 1.0E10]                                                                                                    |
| 4423       | 17443      | Parameter  | Software end position minimum not allowed                                                                                                    |
|            |            |            | The value for the software end position minimum is not allowed.                                                                                                    |
|            |            |            | Value range: Unit: e.g. mm<br>[-100000000.0,<br>1000000000.0]                                                                                                    |
| 4424       | 17444      | Parameter  | Software end position maximum not allowed                                                                                                    |
|            |            |            | The value for the software end position maximum is not allowed.                                                                                                    |
|            |            |            | Value range: Unit: e.g. mm<br>[-100000000.0,<br>1000000000.0]                                                                                                    |
| 4425       | 17445      | Parameter  | Filter mask for the encoder raw value not allowed                                                                                                    |
|            |            |            | The value for the filter mask of the encoder raw value in increments is not allowed.                                                                                                    |
|            |            |            | Value range: [0x0, Unit: 1<br>0xFFFFFFF]                                                                                                    |
| 4426       | 17446      | Parameter  | Reference mask for the encoder raw value not allowed                                                                                                    |
|            |            |            | The value for the reference mask<br>(increments per encoder revolution,<br>absolute resolution) of the encoder raw<br>value in increments is not allowed. This<br>value is used, for example, for<br>referencing an axis with the "Software<br>Sync" referencing mode. |
|            |            |            | Value range: Unit: 1<br>[0x000000F,<br>0xFFFFFFF]                                                                                                    |
| 4427       | 17447      | Parameter  | Parameter "Dead time compensation mode" (encoder) is invalid.                                                                                                    |
|            |            |            | The parameter for the dead time<br>compensation mode on the NC encoder<br>is invalid (OFF, ON with velocity, ON<br>with velocity and acceleration).                                                                                                    |
|            |            |            | Value range: [0, 1, Unit: 1<br>2]                                                                                                    |

| Error(Hex) | Error(Dec) | Error type | Description                                                                                                    |
|------------|------------|------------|----------------------------------------------------------------------------------------------------|
| 4428       | 17448      | Parameter  | Parameter 'Control bits of the dead time compensation' (encoder) is invalid.                                                                                                    |
|            |            |            | The parameter for the control bits of the dead time compensation at the encoder is invalid (e.g. relative or absolute time interpretation).                                                                                                    |
|            |            |            | Value range: [>0] Unit: 1                                                                                                    |
| 4429       | 17449      | Parameter  | Parameter 'time shift of dead time<br>compensation mode' (encoder) is<br>invalid.                                                                                                    |
|            |            |            | The parameter for the time shift of the dead time compensation (Time Shift in nanoseconds) at the encoder is invalid.                                                                                                    |
|            |            |            | Value range: Unit: ns<br>[-1.0E9 1.0E9]                                                                                                    |
| 4430       | 17456      | Function   | Hardware latch activation (encoder)                                                                                                    |
|            |            |            | Activation of the encoder hardware<br>latch was implicitly initiated by the<br>referencing procedure. If this function<br>has already been activated but a latch<br>value has not yet become valid ("latch<br>valid"), another call to the function is<br>refused with this error.                                                                                                    |
| 4431       | 17457      | Function   | Activation of external hardware<br>latch / touch probe function<br>(encoder)                                                                                                    |
|            |            |            | The activation of the external hardware<br>latch (only available for KL5101,<br>SERCOS, AX2xxx) is initiated explicitly<br>by an ADS command (called from the<br>PLC program of the Visual Basic<br>interface). If this function has already<br>been activated, but the latch value has<br>not yet been made valid by an external<br>signal ("external latch valid" or "touch<br>probe latched" or "real-time status bit"),<br>another call to the function is refused<br>with this error. It is also possible that<br>this function cannot be executed<br>because of another simultaneous<br>function, such as referencing an<br>incremental encoder axis. |
| 4432       | 17458      | Function   | External hardware latch activation (encoder)                                                                                                    |
|            |            |            | If a referencing procedure has<br>previously been initiated and the<br>hardware still signals a valid latch value<br>("latch valid"), this function must not be<br>called. However, this error can never<br>actually occur in practice.                                                                                                    |

| Error(Hex) | Error(Dec) | Error type     | Description                                                                                                    |
|------------|------------|----------------|----------------------------------------------------------------------------------------------------|
| 4433       | 17459      | Function       | Activation of external hardware<br>latch / touch probe function<br>(encoder)                                                                                                    |
|            |            |                | <ul> <li>This function has been activated before and has not been finished since (the internal handshake communication between NC and I/O device is still active). In the meantime, a renewed activation is not allowed and is therefore rejected with an error.</li> <li>(If this function has already been triggered before and the hardware still signals that the external latch value is already valid ("external latch value is already valid ("external latch valid" or "touch probe" or "real-time status bit"), a renewed activation must not be executed. In this case, the validity of the external hardware latch would be signaled immediately by mistake (but still with an old latch value).</li> </ul> |
| 4434       | 17460      | Monitoring     | Encoder function is not supported                                                                                                    |
|            |            |                | An encoder function has been activated<br>that is currently not released for use, or<br>which is not even implemented.                                                                                                    |
| 4435       | 17461      | Monitoring     | Encoder function is already active                                                                                                    |
|            |            |                | An encoder function cannot been<br>activated because this functionality is<br>already active.                                                                                                    |
| 4440       | 17472      | Initialization | Encoder initialization                                                                                                    |
|            |            |                | Encoder has not been initialized.<br>Although the axis has been created, the<br>rest of the initialization has not been<br>performed:<br>1. Initialization of axis I/O<br>2. Initialization of axis<br>3. Reset axis                                                                                                    |
| 4441       | 17473      | Address        | Axis address                                                                                                    |
|            |            |                | The encoder does not have an axis, or<br>the axis address has not been<br>initialized.                                                                                                    |
| 4442       | 17474      | Address        | Address I/O input structure                                                                                                    |
|            |            |                | Drive has no valid I/O input address in the process image.                                                                                                    |
| 4443       | 17475      | Address        | Address I/O output structure                                                                                                    |
|            |            |                | The encoder does not have a valid I/O output address in the process image.                                                                                                    |
| 4450       | 17488      | Monitoring     | Encoder counter underflow monitoring                                                                                                    |
|            |            |                | The encoder's incremental counter has underflowed.                                                                                                    |
| 4451       | 17489      | Monitoring     | Encoder counter overflow monitoring                                                                                                    |
|            |            |                | The encoder's incremental counter has overflowed.                                                                                                    |

| Error(Hex) | Error(Dec) | Error type | Description                                                                                                    |
|------------|------------|------------|----------------------------------------------------------------------------------------------------|
| 4460       | 17504      | Monitoring | Minimum software position limit (axis start)                                                                                                    |
|            |            |            | While monitoring for the minimum<br>software position limit is active, an axis<br>start has been performed on a position<br>that is below the minimum software<br>position limit.                                                                                                    |
| 4461       | 17505      | Monitoring | Maximum software position limit (axis start)                                                                                                    |
|            |            |            | While monitoring for the maximum<br>software position limit is active, an axis<br>start has been performed on a position<br>that is above the maximum software<br>position limit.                                                                                                    |
| 4462       | 17506      | Monitoring | Minimum software position limit<br>(positioning process)                                                                                                    |
|            |            |            | While monitoring for the minimum<br>software position limit is active, the<br>actual position has fallen below the<br>minimum software position limit. For<br>servo axes - they are continuously<br>guided - this limit is extended by the<br>amount of the parameterized lag error<br>window. |
| 4463       | 17507      | Monitoring | Maximum software position limit (positioning process)                                                                                                    |
|            |            |            | While monitoring for the maximum<br>software position limit is active, the<br>actual position has exceeded the<br>maximum software position limit. For<br>servo axes - they are continuously<br>guided - this limit is extended by the<br>amount of the parameterized lag error<br>window.     |
| 4464       | 17508      | Monitoring | Encoder hardware error                                                                                                    |
|            |            |            | The drive resp. the encoder system<br>reports a hardware error of the encoder.<br>An optional error code can probably be<br>found in the message in the event<br>display.                                                                                                    |
| 4465       | 17509      | Monitoring | Position initialization error at system startup                                                                                                    |
|            |            |            | When the actual position was initialized<br>for the first time, it was outside the<br>minimum and maximum end positions<br>for all three initialization attempts<br>(without overflow/underflow, with<br>underflow/overflow).                                                                  |

| Error(Hex) | Error(Dec) | Error type | Description                                                                                                    |
|------------|------------|------------|----------------------------------------------------------------------------------------------------|
| 4466       | 17510      | Monitoring | Invalid I/O data for more than n continuous NC cycles (encoder)                                                                                                    |
|            |            |            | The axis (encoder) has detected invalid<br>encoder I/O data for more than n<br>continuous NC cycles (NC SAF task)<br>(e.g. n=3). Typically, an EtherCAT<br>device is a "Working Counter Error"<br>(WcState), which shows that the data<br>transmission between I/O device and<br>controller is disturbed.                                                  |
|            |            |            | If this error is continuously present for a<br>longer period of time, then this can lead<br>to the loss of the referencing of the axis<br>(the "Homed" flag is reset and the<br>encoder gets the state "unreferenced").                                                                                                    |
|            |            |            | Possible reasons for this error: An<br>EtherCAT slave may have left its OP<br>state, the real-time load on the<br>controller is too high or the real-time<br>jitter is too high.                                                                                                    |
| 4467       | 17511      | Monitoring | Invalid actual position (encoder)                                                                                                    |
|            |            |            | The I/O device returns an invalid actual position (for CANopen/CoE see bit 13 of encoder state "TxPDO data invalid" or "invalid actual position value").                                                                                                    |
| 4468       | 17512      | Monitoring | Invalid I/O input data (error type 1)                                                                                                    |
|            |            |            | The monitoring of the "cyclic I/O input<br>counter" (2-bit counter) has detected an<br>error. The input data has not been<br>updated for at least 3 NC-SAF cycles<br>(the 2-bit counter shows a constant<br>value for several NC-SAF cycles<br>instead of increasing by exactly 1 from<br>cycle to cycle).                                                 |
| 4469       | 17513      | Monitoring | Invalid I/O input data (error type 2)                                                                                                    |
|            |            |            | The monitoring of the "cyclic I/O input<br>counter" (2-bit counter) has detected an<br>error. The quality of the input data,<br>based on the 2-bit counter, is not<br>sufficient (there is a simple statistical<br>evaluation here that evaluates both<br>GOOD cases and BAD cases and leads<br>to an error if a specific threshold value<br>is exceeded). |
| 4470       | 17520      | Monitoring | SSI transformation faulty or not<br>finished                                                                                                    |
|            |            |            | The SSI transformation of the FOX 50 module was faulty for some NC-cycles or did not finished respectively.                                                                                                    |
| 44A2       | 17570      | Monitoring | Internal error                                                                                                    |
|            |            |            | ENCERR_ADDR_CONTROLLER                                                                                                    |
| 44A3       | 17571      | Monitoring | Internal error                                                                                                    |
|            |            |            | ENCERR_INVALID_CONTROLLERTY<br>PE                                                                                                    |

#### 6.2.6 Controller Errors

| Error(Hex) | Error(Dec) | Error type | Description                                                                                                    |
|------------|------------|------------|----------------------------------------------------------------------------------------------------|
| 4500       | 17664      | Parameter  | Controller ID not allowed                                                                                                    |
|            |            |            | The value for the controller ID is not<br>allowed, e.g. because it has already<br>been assigned, is less than or equal to<br>zero, or is greater than 255.                                                           |
|            |            |            | Value range: [1 Unit: 1<br>255]                                                                                                    |
| 4501       | 17665      | Parameter  | Controller type not allowed                                                                                                    |
|            |            |            | The value for the controller type is<br>unacceptable because it is not defined.<br>Type 1: P-controller (position)<br>Type 7: Fast/creep controller<br>Type 8: Stepper motor controller<br>Type 9: Sercos controller |
|            |            |            | Value range: [1 Unit: 1<br>9]                                                                                                    |
| 4502       | 17666      | Parameter  | Operation mode controller not<br>allowed                                                                                                    |
|            |            |            | The value for the controller operating mode is not allowed.                                                                                                    |
|            |            |            | Value range: [1] Unit: 1                                                                                                    |
| 4503       | 17667      | Parameter  | Weighting of the velocity pre-control not allowed                                                                                                    |
|            |            |            | The value for the percentage weighting<br>of the velocity pre-control is not allowed.<br>The parameter is pre-set to 1.0 (100%)<br>as standard.                                                                      |
|            |            |            | Value range: [0.0 Unit: %<br>1.0]                                                                                                    |
| 4504       | 17668      | Parameter  | Lag error monitor (position) not allowed                                                                                                    |
|            |            |            | The value for the activation of the lag error monitor is not allowed.                                                                                                    |
|            |            |            | Value range: [0, 1] Unit: 1                                                                                                    |
| 4505       | 17669      | Parameter  | Lag monitoring (velocity) not allowed                                                                                                    |
|            |            |            | The value for the activation of the lag<br>error monitoring (velocity) is not<br>allowed.                                                                                                    |
|            |            |            | Value range: [0, 1] Unit: 1                                                                                                    |
| 4506       | 17670      | Parameter  | Lag error window (position) not allowed                                                                                                    |
|            |            |            | The value for the lag error window (maximum allowable lag error) is not allowed.                                                                                                    |
|            |            |            | Value range: [0.0, Unit: e.g. mm<br>10000.0]                                                                                                    |
| 4507       | 17671      | Parameter  | Lag error filter time (position) not allowed                                                                                                    |
|            |            |            | The value for the lag error filter time (position) is not allowed.                                                                                                    |
|            |            |            | Value range: [0.0, Unit: s<br>600.0]                                                                                                    |

| Error(Hex) | Error(Dec) | Error type | Description                                                                                                    |
|------------|------------|------------|----------------------------------------------------------------------------------------------------|
| 4508       | 17672      | Parameter  | Lag error window (velocity) not allowed                                                                                                    |
|            |            |            | The value for the lag error window (velocity) is not allowed.                                                                                                    |
|            |            |            | Value range: [0.0, Unit: e.g. m/min 10000.0]                                                                                                    |
| 4509       | 17673      | Parameter  | Lag error filter time (velocity) not allowed                                                                                                    |
|            |            |            | The value for the lag error filter time (velocity) is not allowed.                                                                                                    |
|            |            |            | Value range: [0.0, Unit: s<br>600.0]                                                                                                    |
| 450A       | 17674      | Parameter  | Controller output limitation (output limitation) not allowed                                                                                                    |
|            |            |            | The value for the output limitation of the controller at the total manipulated variable is invalid. The default setting is 0.5 (50 percent). Typically, this parameter is effective if the velocity interface has been parameterized for the drive unit and the NC executes the position control of the position on the controller. |
|            |            |            | Value range: [0.0, Unit: %<br>1.0]                                                                                                    |
| 4510       | 17680      | Parameter  | Proportional gain Kv or Kp (controller) not allowed                                                                                                    |
|            |            |            | <i>Position</i> The value for the proportional gain (Kv factor or Kp factor) is not allowed.                                                                                                    |
|            |            |            | Value range: [0.0, Unit: e.g. mm/s/mm 10000.0]                                                                                                    |
| 4511       | 17681      | Parameter  | Integral action time Tn (controller)<br>not allowed                                                                                                    |
|            |            |            | <i>Position</i> The value for the integral action time is not allowed (I part of the PID T1 controller).                                                                                                    |
|            |            |            | Value range: [0.0, Unit: s<br>60.0]                                                                                                    |
| 4512       | 17682      | Parameter  | Rate time Tv (controller) not allowed                                                                                                    |
|            |            |            | <i>Position</i> The value for the derivative action time is not allowed (D part of the PID T1 controller).                                                                                                    |
|            |            |            | Value range: [0.0, Unit: s<br>60.0]                                                                                                    |
| 4513       | 17683      | Parameter  | Damping time Td (controller) not allowed                                                                                                    |
|            |            |            | <i>Position</i> The value for the damping time is not allowed (D part of the PID T1 controller).                                                                                                    |
|            |            |            | Value range: [0.0, Unit: s<br>60.0]                                                                                                    |

| Error(Hex) | Error(Dec) | Error type | Description                                                                                                    |
|------------|------------|------------|----------------------------------------------------------------------------------------------------|
| 4514       | 17684      | Function   | Activation of the automatic offset calibration not allowed                                                                                                    |
|            |            |            | Activation of the automatic offset<br>calibration is only possible for certain<br>types of controller (with no I<br>component).                                                                        |
| 4515       | 17685      | Parameter  | Additional proportional gain Kv or Kp (controller) not allowed                                                                                                    |
|            |            |            | <i>Position</i> The value for the second term of the proportional gain (Kv factor or Kp factor) is not allowed.                                                                                        |
|            |            |            | Value range: [0.0, Unit: e.g. mm/s/mm<br>10000.0]                                                                                                    |
| 4516       | 17686      | Parameter  | Reference velocity for additional<br>proportional gain Kv or Kp<br>(controller) not allowed                                                                                                    |
|            |            |            | <i>Position</i> The value for the reference velocity percentage data entry, to which the additional proportional gain is applied, is not allowed. The standard setting for the parameter is 0.5 (50%). |
|            |            |            | Value range: [0.0 Unit: %<br>1.0]                                                                                                    |
| 4517       | 17687      | Parameter  | Proportional gain Pa (proportion) not allowed                                                                                                    |
|            |            |            | <i>Acceleration</i> The value for the proportional gain (Pa factor) is not allowed.                                                                                                    |
|            |            |            | Value range: [0.0, Unit: s<br>1000000.0]                                                                                                    |
| 4518       | 17688      | Parameter  | Proportional gain Kv (controller) not allowed                                                                                                    |
|            |            |            | <i>Velocity</i> The value for the proportional gain (Kv factor) is not allowed.                                                                                                    |
|            |            |            | Value range: [0.0, Unit: 1<br>10000.0]                                                                                                    |
| 4519       | 17689      | Parameter  | Integral action time Tn (controller)<br>not allowed                                                                                                    |
|            |            |            | <i>Velocity</i> The value for the integral action time is not allowed (I part of the PID T1 controller).                                                                                               |
|            |            |            | Value range: [0.0, Unit: s<br>60.0]                                                                                                    |
| 451A       | 17690      | Parameter  | Reserved                                                                                                    |
|            |            |            | Reserved, currently not used.                                                                                                    |
| 451B       | 17691      | Parameter  | Reserved                                                                                                    |
|            |            |            | Reserved, currently not used.                                                                                                    |

| Error(Hex) | Error(Dec) | Error type | Description                                                                                                    |
|------------|------------|------------|----------------------------------------------------------------------------------------------------|
| 451C       | 17692      | Parameter  | Velocity filter time not allowed                                                                                                    |
|            |            |            | The parameter for the velocity filter time<br>in seconds is invalid (P-T1 filter). This<br>filter can be used in the NC for filtering<br>an actual velocity or a velocity<br>difference<br>(Geschwindigkeitsfehler =<br>Soll-Geschwindigkeit - Ist-<br>Geschwindigkeit) in special NC<br>controllers (e.g. in the torque interface).<br>Value range: [0.0, Unit: s |
| 451D       | 17693      | Parameter  | 60.0]                                                                                                    |
| 4310       | 17035      | Falanelei  | <b>Dead range not allowed</b><br>The value for the dead range (neutral<br>zone) of the position error or the<br>velocity error (control deviation) is not<br>allowed (applies to more complex<br>controllers with velocity or torque<br>interface).                                                                                                    |
|            |            |            | Value range: [0.0, Unit: mm or mm/s 10000.0]                                                                                                    |
| 451F       | 17695      | Parameter  | Proportional gain Kcp not allowed                                                                                                    |
|            |            |            | The parameter for the proportional gain<br>Kcp of the slave coupling difference<br>control is invalid.                                                                                                    |
|            |            |            | Value range: [0.0, Unit: e.g. mm <sup>2</sup> /<br>10000.0] mm                                                                                                    |
| 4520       | 17696      | Parameter  | Rate time Tv (controller) not allowed                                                                                                    |
|            |            |            | <i>Velocity</i> The value for the derivative action time is not allowed (D part of the PID T1 controller).                                                                                                    |
|            |            |            | Value range: [0.0, Unit: s<br>60.0]                                                                                                    |
| 4521       | 17697      | Parameter  | Damping time Td (controller) not allowed                                                                                                    |
|            |            |            | <i>Velocity</i> The value for the damping time<br>is not allowed (D part of the PID T1<br>controller). Suggested value: 0.1 * Tv                                                                                                    |
|            |            |            | Value range: [0.0 Unit: s<br>60.0]                                                                                                    |
| 4522       | 17698      | Parameter  | Limitation of the I part not allowed                                                                                                    |
|            |            |            | The parameter for limiting the I-part of<br>a PI- or PID-controller is not allowed.<br>This internal state variable can be<br>limited in percentage (1.0 corresponds<br>to 100 percent).                                                                                                    |
|            |            |            | Value range: [0.0 Unit: %<br>1.0]                                                                                                    |

| Error(Hex) | Error(Dec) | Error type | Description                                                                                                    |
|------------|------------|------------|----------------------------------------------------------------------------------------------------|
| 4523       | 17699      | Parameter  | Limitation of the D part not allowed                                                                                                    |
|            |            |            | The parameter for limiting the D-part of<br>a PI- or PID-controller is not allowed.<br>This internal state variable can be<br>limited in percentage (1.0 corresponds<br>to 100 percent). |
|            |            |            | Value range: [0.0 Unit: %<br>1.0]                                                                                                    |
| 4524       | 17700      | Parameter  | Parameter 'Deactivation of the I part during travel' not allowed                                                                                                    |
|            |            |            | The boolean parameter for switching off the I-part during active positioning is invalid.                                                                                                 |
|            |            |            | Value range: [0, 1] Unit: 1                                                                                                    |
| 4525       | 17701      | Parameter  | Parameter 'Filter time for P-T2 filter'<br>not allowed                                                                                                    |
|            |            |            | The time $T0$ in seconds is not<br>permissible as a filter time for the P-T2<br>element of the velocity controller.<br>The filter time must be less than twice<br>the NC SEC cycle time. |
|            |            |            | Value range: [0.0, Unit: s<br>60.0]                                                                                                    |
| 4526       | 17702      | Parameter  | Velocity observer: 'Parameterized mode' is not allowed                                                                                                    |
|            |            |            | The parameterized mode (0=OFF,<br>1=LUENBERGER) for the velocity<br>observer of the special NC controller in<br>the torque interface is not permitted.<br>Value range: [0, 1] Unit: 1    |
| 4527       | 17703      | Parameter  | Velocity observer: 'Motor torque                                                                                                    |
|            |            |            | constant Kt or Kf' is not allowed                                                                                                    |
|            |            |            | The parameter for the motor torque<br>constant Kt (rotary motor) or Kf (linear<br>motor) of the velocity observer of the<br>special NC controller in the torque<br>interface is invalid. |
|            |            |            | Value range: [0.0 Unit: Nm/A or N/A<br>100000.0]                                                                                                    |
| 4528       | 17704      | Parameter  | Velocity observer: 'Motor moment of inertia JM' is not allowed                                                                                                    |
|            |            |            | The parameter for the motor moment of inertia $J_M$ of the velocity observer of the special NC controller in the torque interface is invalid.                                            |
|            |            |            | Value range: Unit: kg cm^2<br>[0.0001<br>100000.0]                                                                                                    |

| Error(Hex) | Error(Dec) | Error type | Description                                                                                                    |
|------------|------------|------------|----------------------------------------------------------------------------------------------------|
| 4529       | 17705      | Parameter  | Velocity observer: 'Bandwidth f0' is not allowed                                                                                                    |
|            |            |            | The parameter for the bandwidth $f_0$ of<br>the velocity observer of the special NC<br>controller in the torque interface is<br>invalid. The bandwidth must be less<br>than the reciprocal of 6 times the NC<br>cycle time ( $f_0 < 1/(6^*T)$ ).                                                                              |
|            |            |            | Value range: [0.0 Unit: Hz<br>10000.0]                                                                                                    |
| 452A       | 17706      | Parameter  | Velocity observer: 'Correction factor<br>kc' is not allowed                                                                                                    |
|            |            |            | The parameter for the correction factor $k_c$ of the velocity observer of the special NC controller in the torque interface is invalid. The correction factor $k_c$ establishes the relationship between current and acceleration or angular acceleration.                                                                    |
|            |            |            | Value range: [0.0 Unit: s<br>100.0]                                                                                                    |
| 452B       | 17707      | Parameter  | Velocity observer: 'Time constant T for 1st order filter' is not allowed                                                                                                    |
|            |            |            | The time constant $\mathbb{T}$ for the 1st order velocity filter (PID-T <sub>2</sub> or "Lead Lag") of the velocity observer of the special NC controller in the torque interface is not allowed. The correction factor k <sub>c</sub> establishes the relationship between current and acceleration or angular acceleration. |
|            |            |            | Value range: [0.0 Unit: s<br>100.0]                                                                                                    |
| 452C       | 17708      | Parameter  | Velocity observer: 'Amplitude<br>damping d for 2nd order filter' is not<br>allowed                                                                                                    |
|            |            |            | The high-pass/low-pass amplitude<br>attenuation $d_{HP}$ or $d_{TP}$ for the 2nd order<br>velocity filter ("bi-quad") of the velocity<br>observer of the special NC controller in<br>the torque interface is not allowed.                                                                                                    |
|            |            |            | Value range: [0.2 Unit: 1<br>10.0]                                                                                                    |
| 452D       | 17709      | Parameter  | Velocity observer: 'Frequency fHP or<br>fTP for 2nd order filter' is not allowed                                                                                                    |
|            |            |            | The high-pass/low-pass frequency $f_{HP}$ or $f_{TP}$ for the 2nd order velocity filter ("bi-<br>quad") of the velocity observer of the<br>special NC controller in the torque<br>interface is not allowed.                                                                                                    |
|            |            |            | Value range: Unit: Hz<br>[0.0, 10000.0]                                                                                                    |

| Error(Hex) | Error(Dec) | Error type     | Description                                                                                                    |
|------------|------------|----------------|----------------------------------------------------------------------------------------------------|
| 4540       | 17728      | Initialization | Controller initialization                                                                                                    |
|            |            |                | The controller has not been initialized.<br>Although the controller has been<br>created, the rest of the initialization has<br>not been performed (1. Initialization of<br>controller, 2. Reset of controller).                              |
| 4541       | 17729      | Address        | Axis address                                                                                                    |
|            |            |                | The controller does not know its axis, or the axis address has not been initialized.                                                                                                    |
| 4542       | 17730      | Address        | Drive address                                                                                                    |
|            |            |                | The controller does not know its drive,<br>or the drive address has not been<br>initialized.                                                                                                    |
| 4550       | 17744      | Monitoring     | Lag error monitor (position)                                                                                                    |
|            |            |                | While the lag error monitor was active<br>(position), the lag error was exceeded<br>by an amount greater than the lag error<br>window and which lasting longer than<br>the parameterized lag error filter time.                              |
| 4551       | 17745      | Monitoring     | Lag monitoring (velocity)                                                                                                    |
|            |            |                | With active lag error monitoring<br>(velocity) a velocity lag error<br>exceedance has occurred, whose<br>magnitude is greater than the lag error<br>window, and whose duration is longer<br>than the parameterized lag error filter<br>time. |
| 45A0       | 17824      | Monitoring     | Internal error                                                                                                    |
|            |            |                | CONTROLERR_RANGE_AREA_ASID<br>E                                                                                                    |
| 45A1       | 17825      | Monitoring     | Internal error                                                                                                    |
|            |            |                | CONTROLERR_RANGE_AREA_BSID<br>E                                                                                                    |
| 45A2       | 17826      | Monitoring     | Internal error                                                                                                    |
|            |            |                | CONTROLERR_RANGE_QNENN                                                                                                    |
| 45A3       | 17827      | Monitoring     | Internal error                                                                                                    |
|            |            |                | CONTROLERR_RANGE_PNENN                                                                                                    |
| 45A4       | 17828      | Monitoring     | Internal error                                                                                                    |
|            |            |                | CONTROLERR_RANGE_AXISIDPRES<br>P0                                                                                                    |

#### 6.2.7 Drive error

| Error(Hex) | Error(Dec) | Error type | Description                                                                                               |         |
|------------|------------|------------|----------------------------------------------------------------------------------------------------|---------|
| 4600       | 17920      | Parameter  | Drive ID not allowed                                                                                      |         |
|            |            |            | The value for the drive ID is not allowed<br>already been assigned, is less than or e<br>bigger than 255. |         |
|            |            |            | Value range: [1 255]                                                                                      | Unit: 1 |

| Error(Hex) | Error(Dec) | Error type | Description                                                                                                    |                                                                                    |
|------------|------------|------------|----------------------------------------------------------------------------------------------------|------------------------------------------------------------------------------------|
| 4601       | 17921      | Parameter  | Drive type not allowed                                                                                                    |                                                                                    |
|            |            |            | The value for the drive type is not allo defined.                                                                                                    | owed as it is not                                                                  |
|            |            |            | Value range: [1, 20]                                                                                                    | Unit: 1                                                                            |
| 4602       | 17922      | Parameter  | Drive operation mode not allowed                                                                                                    |                                                                                    |
|            |            |            | The value for the drive operation mod (mode 1: default).                                                                                                    | de is not allowed                                                                  |
|            |            |            | Value range: [1]                                                                                                    | Unit: 1                                                                            |
| 4603       | 17923      | Parameter  | Motor polarity not allowed                                                                                                    |                                                                                    |
|            |            |            | The flag for the motor polarity is inval<br>Flag 0: Positive motor polarity<br>Flag 1: Negative motor polarity                                                                                                    | lid.                                                                               |
|            |            |            | Value range: [0, 1]                                                                                                    | Unit: 1                                                                            |
| 4604       | 17924      | Parameter  | Drift compensation/velocity offset                                                                                                    | (DAC offset)                                                                       |
|            |            |            | The value for the drift compensation impermissible.                                                                                                    | (DAC offset) is                                                                    |
|            |            |            | Value range: [-100.0, 100.0]                                                                                                    | Unit: e.g. m/min                                                                   |
| 4605       | 17925      | Parameter  | Reference velocity (velocity pre-control)                                                                                                    |                                                                                    |
|            |            |            | The value for the reference velocity (a pre-control) is impermissible.                                                                                                    | also called velocity                                                               |
|            |            |            | Value range: [0.0, 10000.0]                                                                                                    | Unit: e.g. m/min                                                                   |
| 4606 1     | 17926      | Parameter  | Reference output in percent                                                                                                    |                                                                                    |
|            |            |            | The value for the reference output in impermissible. The value 1.0 (100 %) to a voltage of 10.0 V.                                                                                                    |                                                                                    |
|            |            |            | Value range: [0.0, 5.0]                                                                                                    | Unit: %                                                                            |
| 4607       | 17927      | Parameter  | Quadrant compensation factor not                                                                                                    | allowed                                                                            |
|            |            |            | The value for the quadrant compensati impermissible.                                                                                                    | ation factor is                                                                    |
|            |            |            | Value range: [0.0, 100.0]                                                                                                    | Unit: 1                                                                            |
| 4608       | 17928      | Parameter  | Velocity reference point in percent                                                                                                    | :                                                                                  |
|            |            |            | The value for the velocity reference p<br>impermissible. The value 1.0 corresp                                                                                                    |                                                                                    |
|            |            |            | Value range: [0.01, 1.0]                                                                                                    | Unit: %                                                                            |
| 4609       | 17929      | Parameter  | Output reference point                                                                                                    |                                                                                    |
|            |            |            | The value for the output reference po<br>impermissible. The value 1.0 corresp                                                                                                    |                                                                                    |
|            |            |            | Value range: [0.01, 1.0]                                                                                                    | Unit: %                                                                            |
| 460A       | 17930      | Parameter  | Minimum or maximum output limit                                                                                                    | s (output limitation)                                                              |
|            |            |            | The value for the minimum and/or ma<br>impermissible. This will happen if the<br>exceeded, the maximum limit is smal<br>limit, or the distance between the min<br>limits is zero. The minimum limit is in<br>(-100 percent) and the maximum limit | value range is<br>ler than the minimum<br>nimum and maximum<br>itially set to –1.0 |
|            |            |            | Value range: [-1.0, 1.0]                                                                                                    | Unit: %                                                                            |

| Error(Hex)                            | Error(Dec) | Error type                                                                                                    | Description                                                                                                    |
|---------------------------------------|------------|----------------------------------------------------------------------------------------------------|----------------------------------------------------------------------------------------------------|
| 460B                                  | 17931      | Parameter                                                                                                    | Parameter 'Maximum value for output' is not allowed                                                                                                    |
|                                       |            |                                                                                                    | The value for the maximum number of output digits of the drive (maximum output value) is not allowed. Depending on the interface used (e.g. position, velocity or torque/current). For a velocity interface this is often a signed 16 bit output value (± 32767).                                                                                                    |
|                                       |            |                                                                                                    | Value range: [0x000000FF Unit: INC or Digits<br>0xFFFFFFF]                                                                                                    |
| 460C                                  | 17932      | Parameter                                                                                                    | Parameter 'Internal Drive Control Word' is not allowed                                                                                                    |
|                                       |            |                                                                                                    | The value as internal Drive Control Word for the NC is not<br>allowed. This contains information from the development<br>environment to the NC, which is evaluated by the NC at the<br>TC start.                                                                                                    |
|                                       |            |                                                                                                    | Value range: [>0] Unit: 1                                                                                                    |
| 460D                                  | 17933      | Parameter                                                                                                    | Parameter 'Internal timer for RESET behavior Drive' is not allowed                                                                                                    |
|                                       |            | The special parameter that influences the internal time<br>behavior between NC Drive and the IO Drive (servo drive)<br>is not allowed. |                                                                                                    |
|                                       |            |                                                                                                    | Value range: [>5] Unit: 1 (NC SEC cycles)                                                                                                    |
| 460E                                  | 17934      | Parameter                                                                                                    | Parameter 'Master Motion Controller ID' is not allowed                                                                                                    |
| for a<br>add<br>if it<br>info<br>velo |            |                                                                                                    | The "Master Motion Controller ID" parameter is not allowed<br>for a further NC Motion Controller in slave mode. An<br>additional NC Motion Controller in slave mode can be used<br>if it is one and the same drive device to which different NC<br>information for different operation modes is connected (e.g.<br>velocity mode and torque mode).<br>This parameter is not directly accessible by the user, |
|                                       |            |                                                                                                    | but can only be influenced indirectly by configuring additional NC motion controllers underneath the NC axis.                                                                                                    |
|                                       |            |                                                                                                    | Value range: [0 255] Unit: 1                                                                                                    |
| 460F                                  | 17935      | Parameter                                                                                                    | Drive torque output scaling is not allowed                                                                                                    |
|                                       |            |                                                                                                    | The value is shown as Drive torque output scaling (rotary motor) or as force output scaling (linear motor).                                                                                                    |
|                                       |            |                                                                                                    | Value range: [0, 1000000] Unit: 1                                                                                                    |
| 4610                                  | 17936      | Parameter                                                                                                    | Drive velocity output scaling is not allowed                                                                                                    |
|                                       |            |                                                                                                    | The value for the drive velocity output scaling is not allowed.                                                                                                    |
|                                       |            |                                                                                                    | Value range: [0, 1000000] Unit: 1                                                                                                    |
| 4611                                  | 17937      | Parameter                                                                                                    | Profi Drive DSC proportional gain Kpc (controller) not allowed                                                                                                    |
|                                       |            |                                                                                                    | <i>Position</i> The value for the Profi Drive DSC position control gain (Kpc factor) is impermissible.                                                                                                    |
|                                       |            |                                                                                                    | Value range: [0, 0xFFFFF] Unit: 0.001 * 1/s                                                                                                    |
| 4612                                  | 17938      | Parameter                                                                                                    | Table ID is not allowed                                                                                                    |
|                                       |            |                                                                                                    | The value for the table ID is impermissible.                                                                                                    |
|                                       | 488655     |                                                                                                    | Value range: [0, 255] Unit: 1                                                                                                    |
| 4613                                  | 17939      | Parameter                                                                                                    | Table interpolation type is not allowed                                                                                                    |
|                                       |            |                                                                                                    | The value is impermissible as the table interpolation type.                                                                                                    |
|                                       |            |                                                                                                    | Value range: 0 (LINEAR), 2 (SPLINE) Unit: 1                                                                                                    |

| Error(Hex) | Error(Dec) | Error type                                                             | Description                                                                                                    |
|------------|------------|------------------------------------------------------------------------|----------------------------------------------------------------------------------------------------|
| 4614       | 17940      | Parameter                                                              | Output offset in percent is not allowed                                                                                                    |
|            |            |                                                                        | The value is impermissible as an output offset in percent (+/- 1.0).                                                                                                    |
|            |            |                                                                        | Value range: [-1.0, 1.0] Unit: %                                                                                                    |
| 4615       | 17941      | Parameter                                                              | Profi Drive DSC scaling for calculation of 'Xerr'<br>(controller) not allowed                                                                                                    |
|            |            |                                                                        | <i>Position</i> The value is impermissible as Profi Drive DSC scaling for the calculation of 'Xerr'.                                                                                                    |
|            |            |                                                                        | Value range: [0, 1000000] Unit: 1                                                                                                    |
| 4616       | 17942      | Parameter                                                              | Drive acceleration output scaling not allowed                                                                                                    |
|            |            |                                                                        | The value is impermissible as drive acceleration/<br>deceleration output scaling.                                                                                                    |
|            |            |                                                                        | Value range: [0, 1000000] Unit: 1                                                                                                    |
| 4617       | 17943      | Parameter                                                              | Drive position output scaling not allowed                                                                                                    |
|            |            |                                                                        | The value is impermissible as drive position output scaling.                                                                                                    |
|            |            |                                                                        | Value range: [0, 1000000] Unit: 1                                                                                                    |
| 4618 17944 | Parameter  | Parameter 'Dead time compensation mode' (Motion Controller) is invalid |                                                                                                    |
|            |            |                                                                        | The parameter for the dead time compensation mode of the NC Motion Controller is invalid (OFF, ON with velocity, ON with velocity and acceleration).                                                                     |
|            |            |                                                                        | Value range: [0, 1, 2] Unit: 1                                                                                                    |
| 4619       | 17945      | Parameter                                                              | Parameter 'Control bits of dead time compensation'<br>(motion controller) is invalid                                                                                                    |
|            |            |                                                                        | The parameter for the "Control bits of the dead time compensation" of the NC motion controller is invalid (e.g. relative or absolute time interpretation).                                                               |
|            |            |                                                                        | Value range: [>0] Unit: 1                                                                                                    |
| 461A       | 17946      | Parameter                                                              | Parameter 'Time shift of dead time compensation mode'<br>(motion controller) is invalid                                                                                                    |
|            |            |                                                                        | The parameter for the time shift of the dead time compensation (Time Shift in nanoseconds) of the NC Motion Controller is invalid.                                                                                       |
|            |            |                                                                        | Value range: [-1.0E9 1.0E9] Unit: ns                                                                                                    |
| 461B       | 17947      | Parameter                                                              | Parameter 'Output delay velocity interface Motion<br>Controller' is invalid                                                                                                    |
|            |            |                                                                        | The parameter for an optional output delay in the velocity interface to the Motion Controller is invalid (Delay Generator Velocity). The maximum permitted delay time must be less than 100 times the NC SEC cycle time. |
|            |            |                                                                        | Value range: [0.0 0.1] Unit: s                                                                                                    |
| 461C       | 17948      | Parameter                                                              | Drive filter type not allowed for command variable filter for the output position                                                                                                    |
|            |            |                                                                        | The value is impermissible as a drive filter type for the smoothing of the output position (command variable filter for the setpoint position).                                                                          |
|            |            |                                                                        | Value range: [0, 2] Unit: 1                                                                                                    |
| 461D       | 17949      | Parameter                                                              | Drive filter time not allowed for command variable filter for the output position                                                                                                    |
|            |            |                                                                        | The value is impermissible as a drive filter time for the smoothing of the output position (command variable filter for the setpoint position).                                                                          |
|            |            |                                                                        | Value range: [0.0, 1.0] Unit: s                                                                                                    |
|            | L          | 1                                                                      |                                                                                                    |

| Error(Hex) | Error(Dec) | Error type                                                                                                    | Description                                                                                                    |                    |
|------------|------------|----------------------------------------------------------------------------------------------------|----------------------------------------------------------------------------------------------------|--------------------|
| 461E       | 17950      | Parameter                                                                                                    | Drive filter order not allowed for com<br>filter for the output position                                                                                                    | mand variable      |
|            |            |                                                                                                    | The value is impermissible as a drive fil<br>the smoothing of the output position (co<br>filter for the setpoint position).                                                                                                    |                    |
|            |            |                                                                                                    | Value range: [0, 10]                                                                                                    | Unit: 1            |
| 4620       | 17952      | Parameter                                                                                                    | Bit mask for stepper motor cycle not                                                                                                    | allowed            |
|            |            |                                                                                                    | A value of the different stepper motor m impermissible for the respective cycle.                                                                                                    | asks is            |
|            |            |                                                                                                    | Value range: [0, 255]                                                                                                    | Unit: 1            |
| 4621       | 17953      | Parameter                                                                                                    | Bit mask for stepper motor holding of                                                                                                    | urrent not allowed |
|            |            |                                                                                                    | The value for the stepper motor holding impermissible.                                                                                                    |                    |
|            |            |                                                                                                    | Value range: [0, 255]                                                                                                    | Unit: 1            |
| 4622       | 17954      | Parameter                                                                                                    | Scaling factor for actual torque (actual allowed                                                                                                    | al current) not    |
|            |            | The value is impermissible as a scaling torque (or actual current).                                                                                                    | factor for the actual                                                                                                    |                    |
|            |            |                                                                                                    | Value range: [0, 1E+30]                                                                                                    | Unit:              |
| 4623       | 4623 17955 | <b>55</b> Parameter                                                                                                    | Filter time for actual torque not allow                                                                                                    | ved                |
|            |            |                                                                                                    | The value is impermissible as a filter tin<br>torque (or the actual current) (P-T1 filte                                                                                                    |                    |
|            |            |                                                                                                    | Value range: [0.0, 60.0]                                                                                                    | Unit: s            |
| 4624 17956 | Parameter  | Filter time for the time derivative of t not allowed                                                                                                    | he actual torque                                                                                                    |                    |
|            |            |                                                                                                    | The value as filter time for the time deri<br>torque (or the actual current) is not allow                                                                                                    |                    |
|            |            |                                                                                                    | Value range: [0.0, 60.0]                                                                                                    | Unit: s            |
| 4625       | 17957      | Parameter                                                                                                    | Parameter 'Drive operation mode' inv                                                                                                    | valid              |
|            |            |                                                                                                    | The parameter for the drive operation mode<br>controller operation mode: position mode, ve<br>torque mode,) is invalid. It is possible that<br>operation mode changeover has been attem<br>attempt was made to activate a preconfigure<br>mode during the TC system startup. |                    |
|            |            | The generic operation modes defined<br>implemented by the NC in a drive-sp<br>in particular for the SERCOS/ SoE ar<br>(DS402) protocols. Here, protocol-spe<br>even vendor-specific features must be to<br>(e.g. with SERCOS/ SoE, predefined op<br>only be activated at runtime in the SER<br>S-0-0032 to S-0-0035). Furthermore, no<br>operation mode can be converted into a<br>operation mode (there may be gaps in the<br>here). | ecific manner, i.e.<br>ad CANopen/ CoE<br>cific, drive-specific or<br>caken into account<br>beration modes can<br>COS parameters<br>of every generic NC<br>a drive-specific<br>the specification<br>special case. This                                                       |                    |
|            |            |                                                                                                    | value is used as an identifier to activate<br>mode (if this identifier is known to the N<br>Value range: [0, >=1]                                                                                                    |                    |
|            |            |                                                                                                    |                                                                                                    |                    |

| Error(Hex) | Error(Dec)                     | Error type | Description                                                                                                    |
|------------|--------------------------------|------------|----------------------------------------------------------------------------------------------------|
| 4626       | 17958                          | Monitoring | Motion Controller function is not supported.                                                                                                    |
|            |                                |            | A Motion Controller functionality has been triggered that is<br>not enabled for use or is not implemented (e.g. writing or<br>reading a drive operation mode that is not supported by<br>certain Motion Controllers). It is also possible that this<br>functionality is only temporarily unavailable (e.g. because<br>the drive device is in error state or a drive enable is<br>missing). |
| 4627       | 17959                          | Function   | DRIVEOPERATIONMODEBUSY                                                                                                    |
|            |                                |            | The activation of the drive operation mode failed, because another object with OID is already using this interface.                                                                                                    |
| 4628       | 17960                          | Monitoring | Drive operation mode changeover is not configured or the desired drive operation mode cannot be found.                                                                                                    |
|            |                                |            | No drive operation mode changeover has been configured,<br>and in this respect no reading or writing of a drive operation<br>mode is possible. Or the desired drive operation mode has<br>not been found in the list of predefined drive operation<br>modes (e.g. for SoE/ SERCOS).                                                                                                    |
|            |                                |            | Note for CoE Motion Controllers: Reading or writing the CoE Motion Controller operation mode is only possible if the CoE objects 0x6060 "Modes of operation" and 0x6061 "Modes of operation display" are in the cyclic process data (PDO list) and a valid default operation mode has been configured.                                                                                     |
|            |                                |            | Note for SoE Motion Controllers: Reading or writing the current SoE Motion Controller operation mode is only possible if this operation mode has been predefined in one of the SoE parameters S-0-0032 to S-0-0035.                                                                                                    |
| 4629       | 17961                          | Monitoring | Feedback drive operation mode changeover                                                                                                    |
|            |                                |            | During drive operation mode changeover, the requested<br>operation mode was not consistently reported back within<br>the monitoring time of 8 cycles.                                                                                                    |
|            |                                |            | <b>CoE-Motion Controllers:</b> Reading or writing the CoE<br>Motion Controller operation mode is only possible if the CoE<br>objects 0x6060 "Modes of operation" and 0x6061 "Modes of<br>operation display" are in the cyclic process data (PDO list)<br>and a valid default operation mode has been configured.                                                                           |
|            |                                |            | <b>SoE-Motion Controllers:</b> Reading or writing the current SoE Motion Controller operation mode is only possible if this operation mode has been predefined in one of the SoE parameters S-0-0032 to S-0-0035.                                                                                                    |
|            | 463F: Error co<br>IC_PowerStep |            | erved for external drive errors (e.g. stepper motor<br>n block).                                                                                                    |
| 4630       | 17968                          | Monitoring | Overtemperature                                                                                                    |
|            |                                |            | Overtemperature was detected or reported in the drive or terminal.                                                                                                    |
| 4631       | 17969                          | Monitoring | Undervoltage                                                                                                    |
|            |                                |            | Undervoltage was detected or reported in the drive or terminal.                                                                                                    |
| 4632       | 17970                          | Monitoring | Wire break in phase A                                                                                                    |
|            |                                |            | A wire break in phase A was detected or reported in the drive or terminal.                                                                                                    |
| 4633       | 17971                          | Monitoring | Wire break in phase B                                                                                                    |
|            |                                |            | A wire break in phase B was detected or reported in the drive or terminal.                                                                                                    |

| Error(Hex) | Error(Dec) | Error type     | Description                                                                                                    |
|------------|------------|----------------|----------------------------------------------------------------------------------------------------|
| 4634       | 17972      | Monitoring     | Overcurrent in phase A                                                                                                    |
|            |            |                | Overcurrent was detected or reported in phase A in the drive or terminal.                                                                                                    |
| 4635       | 17973      | Monitoring     | Overcurrent in phase B                                                                                                    |
|            |            |                | Overcurrent was detected or reported in phase B in the drive or terminal.                                                                                                    |
| 4636       | 17974      | Monitoring     | Torque overload (stall)                                                                                                    |
|            |            |                | A torque overload (stall) was detected or reported in the drive or terminal.                                                                                                    |
| 4640       | 17984      | Initialization | Drive initialization                                                                                                    |
|            |            |                | Drive has not been initialized. Although the drive has been<br>created, the rest of the initialization has not been<br>performed:<br>1. Initialization drive I/O<br>2. Initialization drive<br>3. Reset drive                                                                                                    |
| 4641       | 17985      | Address        | Axis address                                                                                                    |
|            |            |                | The drive does not know its axis, or the axis address has not been initialized.                                                                                                    |
| 4642       | 17986      | Address        | Address I/O input structure                                                                                                    |
|            |            |                | The drive has no valid I/O input address in the process image.                                                                                                    |
| 4643       | 17987      | Address        | Address I/O output structure                                                                                                    |
|            |            |                | The drive has no valid I/O output address in the process image.                                                                                                    |
| 4650       | 18000      | Monitoring     | Drive hardware not ready to operate                                                                                                    |
|            |            |                | The drive hardware is not ready for operation. This can be<br>caused by the following reasons:<br>- the drive is in error state (hardware error)<br>- the drive is in the start-up phase (e.g. after an axis reset<br>preceded by a hardware error)<br>- the drive lacks the controller enable (ENABLE).<br>The time required for the "start-up" of a drive after a<br>hardware error can be in the range of several seconds. |
| 4651       | 18001      | Monitoring     | Error in the cyclic communication of the drive (Life Counter)                                                                                                    |
|            |            |                | Reasons for this could be an interrupted fieldbus or a drive that is in the error state.                                                                                                    |
| 4652       | 18002      | Monitoring     | Changing the table ID with active controller enable not allowed                                                                                                    |
|            |            |                | Changing (deselecting, selecting) the characteristic curve<br>table ID is not permissible when the controller enable for the<br>axis is active.                                                                                                    |
| 4655       | 18005      | Monitoring     | I/O data for more than 'n' continuous NC cycles invalid                                                                                                    |
|            |            |                | The axis (encoder or drive) has detected invalid I/O data for<br>more than 'n' continuous NC cycles (NC SAF task) (e.g.<br>n=3).<br>As a consequence it is possible that the encoder<br>referencing flag is reset to FALSE (i.e. the encoder gets the<br>state "unreferenced"). EtherCAT fieldbus: "working counter<br>error ('WCState')"<br>Lightbus fieldbus: "CDL state error ('CdIState')"                                |

#### 6.2.8 Table Errors

| Error(Hex) | Error(Dec) | Error type     | Description                                                                                                    |                           |
|------------|------------|----------------|----------------------------------------------------------------------------------------------------|---------------------------|
| 4A00       | 18944      | Parameter      | Table ID not allowed                                                                                                    |                           |
|            |            |                | The value for the table ID is not allowed<br>already been assigned - is less than or<br>greater than 255.                                                                                                    |                           |
|            |            |                | Value range: [1 255]                                                                                                    | Unit: 1                   |
| 4A01       | 18945      | Parameter      | Table type not permitted                                                                                                    |                           |
|            |            |                | The value for the table type is not allow defined.                                                                                                    | ed as it is not           |
|            |            |                | Value range: [1]                                                                                                    | Unit: 1                   |
| 4A02       | 18946      | Parameter      | Number of lines in the table not allow                                                                                                    | ved                       |
|            |            |                | The value of the number of lines in the t<br>because, for example, it is smaller than<br>interpolation and smaller than four at sp                                                                                                    | two at linear             |
|            |            |                | Value range: [2, 0xFFFF]                                                                                                    | Unit: 1                   |
| 4A03       | 18947      | Parameter      | Number of columns in the table is no                                                                                                    | t allowed                 |
|            |            |                | The value of the number of columns in tallowed, because, for example, it is less zero (depends upon the type of table or                                                                                                    | than or equal to          |
|            |            |                | Value range: [1, 0xFFFF]                                                                                                    | Unit: 1                   |
| 4A04       | 18948      | Parameter      | Step size (position delta) not allowed                                                                                                    |                           |
|            |            |                | The value for the step size between two<br>delta) is not allowed, because, for exam<br>equal to zero.                                                                                                    |                           |
|            |            |                | Value range: [0.001, 1.0E+6]                                                                                                    | Unit: e.g. mm             |
| 4A05       | 18949      | Parameter      | Period not allowed                                                                                                    |                           |
|            |            |                | The value for the period is not allowed, example, it is less than or equal to zero                                                                                                    |                           |
|            |            |                | Value range: [0.001, 1.0E+9]                                                                                                    | Unit: e.g. mm             |
| 4A06       | 18950      | Parameter      | Table is not monotonic.                                                                                                    |                           |
|            |            |                | The value for the step size is not allowe example, it is less than or equal to zero                                                                                                    |                           |
| 4A07       | 18951      | Initialization | Table sub type not allowed                                                                                                    |                           |
|            |            |                | The value for the table sub-type is unact<br>is not defined. Or the table sub-type and<br>(slave type) do not match. Table sub-typ<br>(1) equidistant linear position table,<br>(2) equidistant cyclic position table,<br>(3) non-equidistant linear position table,<br>(4) non-equidistant cyclic position table | d the table class<br>bes: |
|            |            |                | Value range: [1, 4]                                                                                                    | Unit: 1                   |
| 4A08       | 18952      | Initialization | Table interpolation type not allowed                                                                                                    |                           |
|            |            |                | The value for the table interpolation type<br>it is not defined. Table interpolation type<br>(0) linear interpolation,<br>(1) 4-point interpolation,<br>(2) spline interpolation                                                                                                    |                           |
|            |            |                | Value range: [0, 2]                                                                                                    | Unit: 1                   |

| Error(Hex) | Error(Dec) | Error type     | Description                                                                                                    |
|------------|------------|----------------|----------------------------------------------------------------------------------------------------|
| 4A09       | 18953      | Initialization | Incorrect table main type                                                                                                    |
|            |            |                | The table main type is not allowed because it is not defined.<br>Or the table main type and the table class (slave type) do<br>not match. Table main types:<br>(1) cam plate table (camming),<br>(10) characteristic table,<br>(16) 'motion function' table (MF) |
| 4A10       | 18960      | Initialization | Table initialization                                                                                                    |
|            |            |                | The table has not been initialized. Although the table has<br>been created, the rest of the initialization has not been<br>performed. For instance, the number of lines or columns<br>may be less than or equal to zero.                                         |
| 4A11       | 18961      | Initialization | Not enough memory                                                                                                    |
|            |            |                | The table could not be created, since there is not enough memory.                                                                                                    |
| 4A12       | 18962      | Function       | Function not executed, function not available                                                                                                    |
|            |            |                | The function has not been implemented, or cannot be executed, for the present type of table.                                                                                                    |
| 4A13       | 18963      | Function       | Line index not allowed                                                                                                    |
|            |            |                | The start line index or the stop line index to be used for<br>read or write access to the table is not allowed. For<br>instance, the line index is greater than the total number of<br>lines in the table.                                                       |
| 4A14       | 18964      | Function       | Column index not allowed                                                                                                    |
|            |            |                | The start column index or the stop column index to be used<br>for read or write access to the table in not allowed. For<br>instance, the column index is greater than the total number<br>of columns in the table.                                               |
| 4A15       | 18965      | Function       | Number of lines not allowed                                                                                                    |
|            |            |                | The number of lines to be read from or written to the table is<br>not allowed. The number of lines must be an integer<br>multiple of the number of elements in a line (n * number of<br>columns).                                                                |
| 4A16       | 18966      | Function       | Number of columns not allowed                                                                                                    |
|            |            |                | The number of columns to be read from or written to the table is not allowed. The number of columns must be an integer multiple of the number of elements in a column (n * number of lines).                                                                     |
| 4A17       | 18967      | Function       | Error in scaling or in range entry                                                                                                    |
|            |            |                | The entries in the table header are inconsistent, e.g. the scope is empty. If the error is generated during the runtime it is a runtime error and stops the master/slave group.                                                                                  |
| 4A18       | 18968      | Function       | Multi table slave out of range                                                                                                    |
|            |            |                | The slave master position is outside the table values for the master. The error is a runtime error, and stops the master/ slave group.                                                                                                    |
| 4A19       | 18969      | Function       | Solo table underflow                                                                                                    |
|            |            |                | The slave master position is outside the table values for the master. The master value of the equidistant table, to be processed linearly, lies under the first table value. The error is a runtime error, and stops the master/slave group.                     |

| Error(Hex) | Error(Dec) | Error type     | Description                                                                                                    |
|------------|------------|----------------|----------------------------------------------------------------------------------------------------|
| 4A1A       | 18970      | Function       | Solo table overflow                                                                                                    |
|            |            |                | The slave master position is outside the table values for the master. The master value of the equidistant table, to be processed linearly, lies above the first table value. The error is a runtime error, and stops the master/slave group.                                                                                                    |
| 4A1B       | 18971      | Parameter      | Incorrect execution mode                                                                                                    |
|            |            |                | The cyclic execution mode can only be "TRUE" or "FALSE".                                                                                                    |
| 4A1C       | 18972      | Parameter      | Invalid parameter                                                                                                    |
|            |            |                | The Fifo parameter is not allowed.                                                                                                    |
| 4A1D       | 18973      | Parameter      | Fifo is empty                                                                                                    |
|            |            |                | The Fifo of the external generator is empty. This can signify an end of track or a runtime error.                                                                                                    |
| 4A1E       | 18974      | Parameter      | Fifo is full                                                                                                    |
|            |            |                | The Fifo of the external generator is full. It is the user's task to continue to attempt to fill the Fifo with the rejected values.                                                                                                    |
| 4A1F       | 18975      | Parameter      | Point index of the motion function is invalid.                                                                                                    |
|            |            |                | The point index of a Motion Function Point of a Motion<br>Function Table is invalid. First, the point index must firstly<br>be greater than zero and secondly, it must be numerically<br>consecutive for a column of a Motion Function Table (e.g.<br>1,2,3, or 10,11,12,).<br><b>Note: The point index must not be changed online, but<br/>must be kept constant.</b> |
| 4A20       | 18976      | Initialization | No diagonalization of matrix                                                                                                    |
|            |            |                | The spline cannot be calculated. The master positions are not correct.                                                                                                    |
| 4A21       | 18977      | Initialization | Number of spline points to small                                                                                                    |
|            |            |                | The number of points of a cubic spline must be at least three. Therefore, the number of lines must be at least three.                                                                                                    |
| 4A22       | 18978      | Initialization | Fifo must not be overwritten.                                                                                                    |
|            |            |                | The Fifo of the external generator must not be overwritten,<br>otherwise it would be written over the active processing line.<br>It is up to the user to make sure that no changes or<br>deletions are requested across the active line.                                                                                                    |
| 4A23       | 18979      | Function       | Motion Function has too few points                                                                                                    |
|            |            |                | The number of valid points defining a Motion Function is<br>less than two. Either the total number is too low or the point<br>type of many points is set to <i>Ignore Point</i> .                                                                                                    |
| 4A25       | 18981      | Initialization | Master start position of the table is invalid.                                                                                                    |
|            |            |                | For a periodic position table, it is mandatory that the master<br>position of the table starts at zero. For a periodic motion<br>function, the first master position must be greater than zero<br>but not greater than the period of the table.                                                                                                    |

#### 6.2.9 NC-PLC Errors

| Error(Hex) | Error(dec) | Error type | Description                                                                                                    |
|------------|------------|------------|----------------------------------------------------------------------------------------------------|
| 4B00       | 19200      | Parameter  | Axis was stopped.                                                                                                    |
|            |            |            | The axis was stopped during travel to the target position.<br>The axis may have been stopped with a PLC command<br>via ADS, a call via AXFNC, or by the<br>TwinCAT development environment. |
| 4B01       | 19201      | Parameter  | The axis cannot be started.                                                                                                    |

| Error(Hex) | Error(dec) | Error type | Description                                                                                                    |
|------------|------------|------------|----------------------------------------------------------------------------------------------------|
|            |            |            | The axis cannot be started because:                                                                                                    |
|            |            |            | • the axis is in error state,                                                                                                    |
|            |            |            | • the axis is executing another command,                                                                                                    |
|            |            |            | <ul> <li>the axis is in protected mode,</li> </ul>                                                                                                    |
|            |            |            | <ul> <li>the axis is not ready for operation.</li> </ul>                                                                                                    |
| 4B02       | 19202      | Parameter  | Control mode not permitted                                                                                                    |
|            |            |            | No target position control, and no position area control.                                                                                                    |
| 4B03       | 19203      | Parameter  | Axis is not moving.                                                                                                    |
|            |            |            | The position and velocity can only be restarted while the axis is physically in motion.                                                                                                    |
| 4B04       | 19204      | Parameter  | Mode invalid                                                                                                    |
|            |            |            | Examples:<br>Invalid Direction with MC_MoveModulo.<br>Inactive axis parameter Position correction with<br>MC_BacklashCompensation.                                                                                                    |
| 4B05       | 19205      | Parameter  | Command not permitted                                                                                                    |
|            |            |            | Continuous motion in an unspecified direction                                                                                                    |
|            |            |            | Read/Write parameter: unsuitable type                                                                                                    |
| 4B06       | 19206      | Parameter  | Parameter is not correct                                                                                                    |
|            |            |            | <ul> <li>Incorrect override: &gt; 100 % or &lt; 0 %</li> </ul>                                                                                                    |
|            |            |            | <ul> <li>Incorrect gear ratio: RatioDenominator = 0</li> </ul>                                                                                                    |
| 4B07       | 19207      | Parameter  | Timeout axis function block                                                                                                    |
|            |            |            | After positioning all "MC_Move"function blocks, check<br>whether positioning was completed successfully. In the<br>simplest case, the "AxisHasJob" flag of the NC axis is<br>checked, which initially signifies that positioning was<br>logically completed. Depending on the parameterization<br>of the NC axis, further checks (quality criteria) are used:                                                                                                    |
|            |            |            | <ul> <li>"Position range monitoring":<br/>If position range monitoring is active, the system waits<br/>for feedback from the NC. After positioning, the axis<br/>must be within the specified positioning range window.<br/>If necessary, the position controller ensures that the<br/>axis is moved to the target position. If the position<br/>controller is switched off (Kv=0) or weak, the target<br/>may not be reached.</li> </ul>                                                                                                    |
|            |            |            | <ul> <li>"Target position monitoring":<br/>If target position monitoring is active, the system waits<br/>for feedback from the NC. After positioning, the axis<br/>must be within the specified target position window for<br/>at least the specified time. If necessary, the position<br/>controller ensures that the axis is moved to the target<br/>position. If the position controller is switched off (Kv=0)<br/>or weak, the target may not be reached. Floating<br/>position control may lead to the axis oscillating around<br/>the window but not remaining inside the window.</li> </ul> |
|            |            |            | If the axis is logically at the target position (logical standstill) but the parameterized position window has not been reached, monitoring of the above-mentioned NC feedback is aborted with error 19207 (0x4B07) after a constant timeout of 6 seconds.                                                                                                    |
| 4B08       | 19208      | Parameter  | Axis is in protected mode.                                                                                                    |
|            |            |            | The axis is in protected mode (e.g. coupled) and cannot be moved.                                                                                                    |

| Error(Hex)  | Error(dec)     | Error type      | Description                                                                                                    |
|-------------|----------------|-----------------|----------------------------------------------------------------------------------------------------|
| 4B09        | 19209          | Parameter       | Axis is not ready.                                                                                                    |
|             |                |                 | The axis is not ready and cannot be moved.                                                                                                    |
| 4B0A        | 19210          | Parameter       | Error during referencing                                                                                                    |
|             |                |                 | Referencing (homing) of the axis could not be started or was not successful.                                                                                                    |
| 4B0B        | 19211          | Parameter       | Incorrect definition of the trigger input                                                                                                    |
|             |                |                 | The definition of the trigger signal for function block<br>MC_TouchProbe is incorrect. The defined encoder-ID, the<br>trigger signal or the trigger edge are invalid.                        |
| 4B0C        | 19212          | Function        | Position latch was disabled.                                                                                                    |
|             |                |                 | The function block MC_TouchProbe has detected that a touch probe cycle it had started was disabled. The reason may be an axis reset, for example.                                            |
| 4B0D        | 19213          | Function        | NC state feedback timeout                                                                                                    |
|             |                |                 | A function was successfully sent from the PLC to the NC.<br>An expected feedback in the axis status word has not<br>arrived.                                                                 |
| 4B0E        | 19214          | Function        | Additional product not installed.                                                                                                    |
|             |                |                 | The function is available as a supplement but is not installed on the system.                                                                                                    |
| 4B0F        | 19215          | Function        | No NC Cycle Counter Update                                                                                                    |
|             |                |                 | The NcToPlc Interface or the NC Cycle Counter in the NcToPlc Interface was not updated.                                                                                                    |
| Error numbe | rs 0x4B10 0x4I | B2F are used in | TwinCAT NCI context:                                                                                                    |
| 4B10        | 19216          | Function        | M-function query missing.                                                                                                    |
|             |                |                 | This error occurs if the M-function was confirmed, but the request bit was not set.                                                                                                    |
| 4B11        | 19217          | Parameter       | Zero shift index is outside the range.                                                                                                    |
|             |                |                 | The index of the zero offset shift is invalid.                                                                                                    |
| 4B12        | 19218          | Parameter       | R parameter index or size is invalid.                                                                                                    |
|             |                |                 | This error occurs if the R parameters are written or read<br>but the index or size are outside the range.                                                                                    |
| 4B13        | 19219          | Parameter       | Index for tool description is invalid.                                                                                                    |
|             |                |                 | The index for the tool description is invalid.                                                                                                    |
| 4B14        | 19220          | Function        | Version of the cyclic channel interface does not match the requested function or the function block.                                                                                         |
|             |                |                 | This error occurs if an older TwinCAT version is used to call new functions of a later TcNci.lib version.                                                                                    |
| 4B15        | 19221          | Function        | Channel is not ready for the requested function.                                                                                                    |
|             |                |                 | The requested function cannot be executed, because the channel is in the wrong state. This error occurs during reverse travel, for example, if the axis was not stopped with ltpEStop first. |
| 4B16        | 19222          | Function        | Requested function is not activated.                                                                                                    |
|             |                |                 | The requested function requires explicit activation.                                                                                                    |
| 4B17        | 19223          | Function        | Axis is already in another group                                                                                                    |
|             |                |                 | The axis has already been added to another group.                                                                                                    |
| 4B18        | 19224          | Function        | Block search could not be executed successfully.                                                                                                    |
|             |                |                 | The block search has failed.                                                                                                    |
|             |                |                 |                                                                                                    |

| Error(Hex)   | Error(dec)     | Error type      | Description                                                                                                    |
|--------------|----------------|-----------------|----------------------------------------------------------------------------------------------------|
|              |                |                 | Invalid block number                                                                                                    |
| 4B19         | 19225          | Parameter       | Blocksearch parameter invalid                                                                                                    |
|              |                |                 | This error occurs if the function block ItpBlocksearch is called with invalid parameters (e.g. E_ItpDryRunMode, E_ItpBlockSearchMode).                                               |
| 4B20         | 19232          | Function        | Cannot add all axes                                                                                                    |
|              |                |                 | This error occurs if an auxiliary axis is to be added to an interpolation group, but the function fails. It is likely that a preceding instruction of an auxiliary axis was skipped. |
| Error number | rs 0x4B30 0x4B | 33F are used in | the <i>TcMcCam-Lib</i> (MC_NC_TableErrorCodes):                                                                                                    |
| 4B30         | 19248          | Parameter       | Pointer is invalid.                                                                                                    |
|              |                |                 | A pointer to a data structure is invalid, e.g. Null.                                                                                                    |
|              |                |                 | Data structure MC_CAM_REF was not initialized.                                                                                                    |
| 4B31         | 19249          | Parameter       | Memory size invalid                                                                                                    |
|              |                |                 | The specification of the memory size (SIZE) for a data structure is invalid.                                                                                                    |
|              |                |                 | <ul> <li>Memory size is 0 or smaller than an element of the<br/>addressed data structure.</li> </ul>                                                                                 |
|              |                |                 | <ul> <li>Memory size is smaller than the requested amount of data.</li> </ul>                                                                                                    |
|              |                |                 | <ul> <li>Memory size does not match other parameters, such<br/>as number of points, number of rows or number of<br/>columns.</li> </ul>                                              |
| 4B32         | 19250          | Parameter       | Cam plate ID is invalid.                                                                                                    |
|              |                |                 | The ID of a cam plate is not between 1 and 255.                                                                                                    |
| 4B33         | 19251          | Parameter       | Point ID is invalid.                                                                                                    |
|              |                |                 | The ID of a point (interpolation point) of a motion function is less than 1.                                                                                                    |
| 4B34         | 19252          | Parameter       | Number of points is invalid.                                                                                                    |
|              |                |                 | The number of points (interpolation points) of a cam plate to be read or written is less than 1.                                                                                     |
| 4B35         | 19253          | Parameter       | MC table type is invalid.                                                                                                    |
|              |                |                 | The type of a cam plate does not match the definition <i>MC_TableType</i> .                                                                                                    |
| 4B36         | 19254          | Parameter       | Number of rows invalid                                                                                                    |
|              |                |                 | The number of rows (interpolation points) of a cam plate is less than 1.                                                                                                    |
| 4B37         | 19255          | Parameter       | Number of columns invalid                                                                                                    |
|              |                |                 | The number of columns of a cam plate is invalid.                                                                                                    |
|              |                |                 | <ul> <li>The number of columns of a motion function is not<br/>equal 1.</li> </ul>                                                                                                   |
|              |                |                 | • The number of columns of a standard cam plate is not equal 2.                                                                                                    |
|              |                |                 | The number of columns does not match another<br>parameter (ValueSelectMask).                                                                                                    |
| 4B38         | 19256          | Parameter       | Step size invalid                                                                                                    |
|              |                |                 | The step size for the interpolation is invalid, e.g. less than or equal to zero.                                                                                                    |
|              |                | 1               | e used in several libraries ( <i>TcNc-Lib / Tc2_MC2_XFC-Lib</i> ):                                                                                                    |
| 4B40         | 19264          | Monitoring      | Terminal type not supported                                                                                                    |
|              |                |                 | The terminal used is not supported by this function block.                                                                                                    |

| Error(Hex) | Error(dec) | Error type | Description                                                                                                    |
|------------|------------|------------|----------------------------------------------------------------------------------------------------|
| 4B41       | 19265      | Monitoring | Register read/write error                                                                                                    |
|            |            |            | This error implies a validity error.                                                                                                    |
| 4B42       | 19266      | Monitoring | Axis is enabled.                                                                                                    |
|            |            |            | The axis is enabled but should not be enabled for this process.                                                                                                    |
| 4B43       | 19267      | Parameter  | Incorrect size of the compensation table                                                                                                    |
|            |            |            | The specified table size (in bytes) does not match the actual size.                                                                                                    |
| 4B44       | 19268      | Parameter  | Positional deviation                                                                                                    |
|            |            |            | The minimum/maximum position in the compensation table does not match the position in the table description (ST_CompensationDesc).                                                                                                    |
| 4B45       | 19269      | Parameter  | Not implemented                                                                                                    |
|            |            |            | The requested function is not implemented in this combination.                                                                                                    |
| 4B46       | 19270      | Parameter  | Window not in the specified modulo range                                                                                                    |
|            |            |            | The parameterized min or max position is not in the specified modulo range.                                                                                                    |
| 4B47       | 19271      | Monitoring | Buffer overflow                                                                                                    |
|            |            |            | The number of events has led to an overflow of the buffer<br>and not all events could be acquired.                                                                                                    |
|            |            |            | the TcMcCam-Lib :                                                                                                    |
|            |            |            | the <i>TcMc2-Lib</i> in the <i>buffered</i> commands context:                                                                                                    |
| 4B60       | 19296      | Monitoring | Motion command did not become active.                                                                                                    |
|            |            |            | A motion command has been started and has been<br>buffered and confirmed by the NC. Nevertheless, the<br>motion command did not become active (possibly due to<br>a termination condition or an internal NC error).                                                                                                    |
| 4B61       | 19297      | Monitoring | Motion command could not be monitored by the PLC.                                                                                                    |
|            |            |            | A motion command has been started and has been<br>buffered and confirmed by the NC. The PLC has not been<br>able to monitor the execution of this command and the<br>execution status is unclear since the NC is already<br>executing a more recent command. The execution state is<br>unclear. This error may come up with very short buffered<br>motion commands which are executed during one PLC<br>cycle. |
| 4B62       | 19298      | Monitoring | Buffered command was terminated with an error.                                                                                                    |
|            |            |            | A buffered command was terminated with an error. The<br>error number is not available, because a new command is<br>already being executed.                                                                                                    |
| 4B63       | 19299      | Monitoring | Buffered command was completed without feedback                                                                                                    |
|            |            |            | A buffered command was completed but there was no feedback to indicate success or failure.                                                                                                    |
| 4B64       | 19300      | Monitoring | 'BufferMode' is not supported by the command.                                                                                                    |
|            |            |            | The 'BufferMode' is not supported by this command.                                                                                                    |
| 4B65       | 19301      | Monitoring | Command number is zero.                                                                                                    |
|            |            |            | The command number for queued commands managed by the system unexpectedly has the value 0.                                                                                                    |
| 4B66       | 19302      | Monitoring | Function block was not called cyclically.                                                                                                    |

| Error(Hex)  | Error(dec)     | Error type      | Description                                                                                                    |
|-------------|----------------|-----------------|----------------------------------------------------------------------------------------------------|
|             |                |                 | The function block was not called cyclically. The command execution could not be monitored by the PLC, because the NC was already executing a subsequent command. The execution state is unclear.                                                                                                 |
| Error numbe | rs 0x4B70 0x4I | 38F are used in | the TcPlcInterpolation-Lib :                                                                                                    |
| 4B71        | 19313          | Parameter       | NCI Entry type invalid                                                                                                    |
|             |                |                 | The FB FB_NciFeedTablePreparation was called with an unknown nEntryType.                                                                                                    |
| 4B72        | 19314          | Function        | NCI feed table full                                                                                                    |
|             |                |                 | The table is full and therefore the entry is not accepted.<br>Remedy:<br>Transfer the contents to the NC kernel with the function<br>block FB_NciFeedTable. If bFeedingDone = TRUE, the<br>table can be reset in FB_NciFeedTablePreparation with<br>bResetTable and then filled with new entries. |
| 4B73        | 19315          | Function        | Internal error                                                                                                    |
| 4B74        | 19316          | Parameter       | ST_NciTangentialFollowingDesc: Tangential axis is not an auxiliary axis.                                                                                                    |
|             |                |                 | The entry for tangential following contains a tangential axis that is not an auxiliary axis.                                                                                                    |
| 4B75        | 19317          | Parameter       | ST_NciTangentialFollowingDesc                                                                                                    |
|             |                |                 | nPathAxis1 or nPathAxis2 is not a path axis. It is therefore not possible to determine the plane.                                                                                                    |
| 4B76        | 19318          | Parameter       | ST_NciTangentialFollwoingDesc                                                                                                    |
|             |                |                 | nPathAxis1 and nPathAxis2 are the same. It is therefore not possible to determine the plane.                                                                                                    |
| 4B77        | 19319          | Parameter       | ST_NciGeoCirclePlane                                                                                                    |
|             |                |                 | Circle incorrectly parameterized                                                                                                    |
| 4B78        | 19320          | Function        | Internal error                                                                                                    |
|             |                |                 | An internal error has occurred in the calculation of the tangential following.                                                                                                    |
| 4B79        | 19321          | Monitoring      | Tangential following                                                                                                    |
|             |                |                 | Monitoring of the deviation angle was activated during<br>activation of tangential following (E_TfErrorOnCritical1),<br>and an excessively large deviation angle was detected in<br>the current segment.                                                                                          |
| 4B7A        | 19322          | Function        | Reserved                                                                                                    |
|             |                |                 | Reserved, currently not used.                                                                                                    |
| 4B7B        | 19323          | Parameter       | Tangential following                                                                                                    |
|             |                |                 | The radius of the current arc is too small.                                                                                                    |
| 4B7C        | 19324          | Parameter       | FB_NciFeedTablePreparation pEntry is NULL                                                                                                    |
| 4B7D        | 19325          | Parameter       | <b>FB_NciFeedTablePreparation</b><br>The specified nEntryType does not match the structure type.                                                                                                    |
| 4B7E        | 19326          | Parameter       | <b>ST_NciMFuncFast and ST_NciMFuncHsk</b><br>The requested M-function is not between 0 and 159.                                                                                                    |
| 4B7F        | 19327          | Parameter       | ST_NciDynOvr         The requested value for the dynamic override is not                                                                                                    |

| Error(Hex)                  | Error(dec)    | Error type      | Description                                                                                                    |
|-----------------------------|---------------|-----------------|----------------------------------------------------------------------------------------------------|
| 4B80                        | 19328         | Parameter       | ST_NciVertexSmoothing                                                                                                    |
|                             |               |                 | Invalid parameter. This error is generated if a negative smoothing radius or an unknown smoothing type is encountered.                                                          |
| 4B81                        | 19329         | Parameter       | FB_NciFeedTablePrepartion                                                                                                    |
|                             |               |                 | The requested velocity is not in the valid range.                                                                                                    |
| 4B82                        | 19330         | Parameter       | ST_Nci*                                                                                                    |
|                             |               |                 | Invalid parameter                                                                                                    |
| Error number<br>Homing Proc |               | 39F are used in | the Tc3_MC2_AdvancedHoming-Lib (PLCopen Part 5:                                                                                                    |
| 4B90                        | 19344         | Parameter       | Drive type                                                                                                    |
|                             |               |                 | The determined drive type is not supported.                                                                                                    |
| 4B91                        | 19345         | Parameter       | Direction                                                                                                    |
|                             |               |                 | The direction is impermissible.                                                                                                    |
| 4B92                        | 19346         |                 | SwitchMode                                                                                                    |
|                             |               |                 | The SwitchMode is impermissible.                                                                                                    |
| 4B93                        | 19347         |                 | Mode                                                                                                    |
|                             |               |                 | The mode for the parameter handling is impermissible.                                                                                                    |
| 4B94                        | 19348         |                 | Torque limits                                                                                                    |
|                             |               |                 | The parameterization of the torque limits is inconsistent.                                                                                                    |
| 4B95                        | 19349         |                 | Lag error limit                                                                                                    |
| -200                        | 10010         |                 | The parameterization of the position lag limit is                                                                                                    |
|                             |               |                 | impermissible (<=0).                                                                                                    |
| 4B96                        | 19350         |                 | Distance limit                                                                                                    |
|                             |               |                 | The parameterization of the distance limit is impermissible (<0).                                                                                                    |
| 4B97                        | 19351         |                 | Saving parameters                                                                                                    |
|                             |               |                 | An attempt was made to back up parameters again, although they have already been backed up.                                                                                     |
| 4B98                        | 19352         |                 | Restoring parameters                                                                                                    |
|                             |               |                 | An attempt was made to restore parameters, although none have been backed up.                                                                                                   |
| 4B9F                        | 19359         |                 | Cancellation of a homing                                                                                                    |
|                             |               |                 | The abortion of a homing has failed.                                                                                                    |
| Error number                | rs 0x4BA0 0x4 | BAF are used ir | the TcNcKinematicTransformation-Lib:                                                                                                    |
| 4BA0                        | 19360         | Function        | KinGroup error                                                                                                    |
|                             |               |                 | The kinematic group is in an error state.                                                                                                    |
|                             |               |                 | This error may occur if the kinematic group is in an error<br>state or an unexpected state when it is called (e.g.,<br>simultaneous call via several function block instances). |
| 4BA1                        | 19361         | Function        | KinGroup timeout                                                                                                    |
|                             |               |                 | Timeout during call of a kinematic block                                                                                                    |
| Error number                | rs 0x4BB0 0x4 | BBF are used ir | n the Tc2_MC2_Drive-Lib :                                                                                                    |
| 4BB0                        | 19376         | Function        | Invalid axis position                                                                                                    |
|                             |               |                 | The current axis position or the axis position resulting from the new position offset exceeds the valid range of values.                                                        |
| 4BB1                        | 19377         | Function        | Position offset invalid                                                                                                    |
|                             |               |                 | The new position offset exceeds the valid range of values [AX5000: 2^31].                                                                                                    |

| Error(Hex) | Error(dec) | Error type      | Description                                                                                                    |
|------------|------------|-----------------|----------------------------------------------------------------------------------------------------|
| 4BB2       | 19378      | Function        | Invalid axis position                                                                                                    |
|            |            |                 | The current axis position or the axis position resulting<br>from the new position offset falls below the valid range of<br>values.                                                                                                    |
| 4BB3       | 19379      | Function        | Position offset invalid                                                                                                    |
|            |            |                 | The new position offset falls below the valid range of values [AX5000: -2^31].                                                                                                    |
| 4BB4       | 19380      | Function        | Deviation of the activated feedback and/or storage location                                                                                                    |
|            |            |                 | The activated feedback and/or storage location (AX5000: P-0-0275) differ from the parameterization on the function block.                                                                                                    |
| 4BB5       | 19381      | Function        | Reinitialization of the NC actual position has failed.                                                                                                    |
|            |            |                 | The reinitialization of the actual NC position has failed,<br>e.g., reference system = "ABSOLUTE (with single<br>overflow)" & software end position monitoring is disabled.                                                                                       |
| 4BB6       | 19382      | Function        | The setting or deletion of a position offset was rejected.                                                                                                    |
|            |            |                 | The command to set or delete a position offset was<br>rejected without feedback data, e.g., if the drive<br>controller's firmware does not support the corresponding<br>command.                                                                                  |
| 4BB7       | 19383      | Function        | The setting or deletion of a position offset was rejected.                                                                                                    |
|            |            |                 | The command to set or delete a position offset was<br>rejected with feedback data. The information in the<br>feedback data may contain further clues to the cause, e.g.<br>if the firmware of the drive controller does not support the<br>corresponding command. |
| 4BB8       | 19384      | Function        | Firmware version invalid                                                                                                    |
|            |            |                 | A firmware version >= 19 is required for the servo terminal.                                                                                                    |
| 4BB9       | 19385      | Function        | Different modulo settings                                                                                                    |
|            |            |                 | The modulo settings on the drive controller and in the NC are different.                                                                                                    |
| 4BBA       | 19386      | Function        | Brake test failed                                                                                                    |
|            |            |                 | The brake test has failed.                                                                                                    |
| 4BBB       | 19387      | Function        | Drive type not supported                                                                                                    |
|            |            |                 | The determined drive or axis type is not supported.                                                                                                    |
| 4BBC       | 19388      | Function        | Command was aborted.                                                                                                    |
|            |            |                 | The command was aborted by another command.                                                                                                    |
| 4BBD       | 19389      | Function        | Timeout                                                                                                    |
|            |            |                 | The command was aborted due to timeout.                                                                                                    |
|            |            | BCF are used ir | the Tc3_DriveMotionControl-Lib :                                                                                                    |
| 4BC2       | 19394      |                 | Position offset invalid                                                                                                    |
|            |            |                 | The new position offset exceeds the valid value range.                                                                                                    |
| 4BC3       | 19395      |                 | I/O data invalid                                                                                                    |
|            | 40000      |                 | I/O data are invalid or the terminal is in an error state.                                                                                                    |
| 4BC4       | 19396      |                 | ADS port not linked in the interface                                                                                                    |
|            |            |                 | The ADS port variable of the terminal was not linked to<br>the axis interface of the PLC and parameters of the<br>terminal are to be changed.                                                                                                    |

| 6.2.10 | <b>Kinematic</b> | Transformation |
|--------|------------------|----------------|
|        |                  |                |

| Error(Hex) | Error(Dec) | Error type    | Description                                                                                                    |
|------------|------------|---------------|----------------------------------------------------------------------------------------------------|
| 4C00       | 19456      |               | Transformation failed                                                                                                    |
|            |            |               | The calculation of the transformation failed.                                                                                     |
| 4C01       | 19457      |               | Ambiguous solution                                                                                                    |
|            |            |               | The solution for the transformation is not unique.                                                                                |
| 4C02       | 19458      |               | Invalid axis position                                                                                                    |
|            |            |               | The transformation cannot be calculated with the current position data.                                                           |
|            |            |               | Possible causes:                                                                                                    |
|            |            |               | <ul> <li>The position is outside the working area of the kinematics.</li> </ul>                                                   |
| 4C03       | 19459      | Configuration | Invalid dimension                                                                                                    |
|            |            |               | The dimension of the parameterized input parameter does not match the dimension expected by the kinematic object.                 |
|            |            |               | Possible causes:                                                                                                    |
|            |            |               | <ul> <li>Too many position values are supplied for this<br/>configuration. Check the number of parameterized<br/>axes.</li> </ul> |
| 4C04       | 19460      |               | Internal error                                                                                                    |
|            |            |               | NCERR_KINTRAFO_REGISTRATION                                                                                                    |
| 4C05       | 19461      | Internal      | Newton iteration failed                                                                                                    |
|            |            |               | The Newton iteration does not converge.                                                                                           |
| 4C06       | 19462      | Internal      | Jacobi matrix cannot be inverted                                                                                                  |
|            |            |               | The Jacobi matrix cannot be inverted.                                                                                             |
| 4C07       | 19463      | Configuration | Invalid cascade                                                                                                    |
|            |            |               | This kinematic configuration is not permitted.                                                                                    |
| 4C08       | 19464      | Programming   | Singularity                                                                                                    |
|            |            |               | The machine configuration results in singular axis velocities.                                                                    |
| 4C0B       | 19467      | Internal      | No metainfo                                                                                                    |
|            |            |               | The metainfo pointer is null.                                                                                                    |
| 4C13       | 19475      | Internal      | NCERR_RBTFRAME_INVALIDWCSTOMCS                                                                                                    |
|            |            |               | The WcsToMcs component used leads to positions that the selected kinematics cannot assume.                                        |
|            |            |               | It is necessary to adjust the WcsToMcs parameters.                                                                                |
| 4C20       | 19488      | Internal      | Transformation failed                                                                                                    |
|            |            |               | The call of the extended kinematics model has failed.                                                                             |
| 4C30       | 19504      | Programming   | Invalid input frame                                                                                                    |
|            |            |               | The programmed Cartesian position cannot be approached in the ACS configuration.                                                  |
| 4C50       | 19536      | Internal      | Invalid offset                                                                                                    |
|            |            |               | An access violation was detected in the observer.                                                                                 |

#### 6.2.11 Bode Return Codes

The following bode plot specific error codes are used in the bode plot server:

| Code (Hex) | Code (Dec) | Symbol                                       | Description                                                                                                    |
|------------|------------|----------------------------------------------|----------------------------------------------------------------------------------------------------|
| 0x8100     | 33024      | INTERNAL                                     | Internal error                                                                                                    |
| 0x8101     | 33025      | NOTINITIALIZED                               | Not initialized (e.g. no nc axis)                                                                                                    |
| 0x8102     | 33026      | INVALIDPARAM                                 | Invalid parameter                                                                                                    |
| 0x8103     | 33027      | INVALIDOFFSET                                | Invalid index offset                                                                                                    |
| 0x8104     | 33028      | INVALIDSIZE                                  | Invalid parameter size                                                                                                    |
| 0x8105     | 33029      | INVALIDSTARTPARAM                            | Invalid start parameter (set point generator)                                                                                                    |
| 0x8106     | 33030      | NOTSUPPORTED                                 | Not supported                                                                                                    |
| 0x8107     | 33031      | AXISNOTENABLED                               | Nc axis not enabled                                                                                                    |
| 0x8108     | 33032      | AXISINERRORSTATE                             | Nc axis in error state                                                                                                    |
| 0x8109     | 33033      | DRIVEINERRORSTATE                            | IO drive in error state                                                                                                    |
| 0x810A     | 33034      | AXISANDDRIVEINERROR-<br>STATE                | Nc axis AND IO drive in error state                                                                                                    |
| 0x810B     | 33035      | INVALIDDRIVEOPMODE                           | Invalid drive operation mode active or<br>requested<br>(no bode plot mode)                                                                                                    |
| 0x810C     | 33036      | INVALIDCONTEXT                               | Invalid context for this command<br>(mandatory task or windows context<br>needed)                                                                                                    |
| 0x810D     | 33037      | NOAXISINTERFACE                              | Missing TCom axis interface (axis null pointer).                                                                                                    |
|            |            |                                              | There is no connection to the NC axis.                                                                                                    |
|            |            |                                              | Either no axis (or axis ID) has been<br>parameterized, or the parameterized axis<br>does not exist.                                                                                                    |
| 0x810E     | 33038      | INPUTCYCLECOUNTER                            | Invalid input cycle counter from IO drive (e.g. frozen).                                                                                                    |
|            |            |                                              | The cyclic drive data are backed up by an<br>'InputCycleCounter' during the bode plot<br>recording. This allows firstly the detection<br>of an unexpected communication loss<br>(keyword: LifeCounter) and secondly a<br>check for temporal data consistency to be<br>performed.              |
|            |            |                                              | <b>Example 1:</b> This error can occur if the cycle time of the calling task is larger than the assumed drive cycle time (in this case, however, the error occurs right at the start of the recording).                                                                                       |
|            |            |                                              | <b>Example 2:</b> This error can occur if the calling task has real-time errors (e.g. the "Exceed Counter" of the task increments or the task has a lower priority, as is often the case, for example, with the PLC). In this case the error can also occur at any time during the recording. |
|            |            |                                              | <b>Example 3:</b> This error can occur more frequently if the real-time load on the computer is quite high (>50 %).                                                                                                    |
|            |            |                                              | <b>Note:</b> Refer also to the corresponding AX5000 drive error code F440.                                                                                                    |
| 0x810F     | 33039      | POSITION MONITORING<br>(=> NC Runtime Error) | Position monitoring: Axis position is outside of the maximum allowed moving range.                                                                                                    |

| Code (Hex) | Code (Dec) | Symbol                                         | Description                                                                                                    |
|------------|------------|------------------------------------------------|----------------------------------------------------------------------------------------------------|
|            |            |                                                | The axis has left the parameterized<br>position range window, whereupon the<br>recording was aborted and the NC axis<br>was placed in the error state 0x810F (with<br>standard NC error handling).                                                                                                    |
|            |            |                                                | The position range window acts<br>symmetrically around the start position of<br>the axis (see also parameter description<br><i>Position Monitoring Window</i> ).                                                                                                    |
|            |            |                                                | Typical error message in the logger:<br>"BodePlot: 'Position Monitoring' error<br>0x%x because the actual position %f is<br>above the maximum limit %f of the<br>allowed position range (StartPos=%f,<br>Window=%f)"                                                                                                    |
| 0x8110     | 33040      | DRIVELIMITATIONDETECTED                        | Driver limitations detected (current or<br>velocity limitations) which causes a<br>nonlinear behavior and invalid results<br>of the bode plot.                                                                                                    |
|            |            |                                                | A bode plot recording requires an<br>approximately linear transmission link. If<br>the velocity or current is limited in the<br>drive device, however, this non-linear<br>behavior is detected and the bode plot<br>recording is aborted. Reasons for these<br>limitations can be: choosing too large an<br>amplitude for the position, velocity or<br>torque interface, or an unsuitable choice<br>of amplitude scaling mode (see also<br>parameter description <i>Amplitude Scaling</i><br><i>Mode, Base Amplitude, Signal Amplitude</i> ). |
|            |            |                                                | Typical error message in the logger:<br>"BodePlot: Sequence aborted with error<br>0x%x because the current limit of the<br>drive has been exceeded (%d times)<br>which causes a nonlinear behavior and<br>invalid results of the bode plot"                                                                                                    |
| 0x8111     | 33041      | LIFECOUNTERMONITORING<br>(=> NC Runtime Error) | Life counter monitoring (heartbeat):<br>Lost of communication to GUI detected<br>after watchdog timeout is elapsed.                                                                                                    |
|            |            |                                                | The graphical user interface from which<br>the bode plot recording was started is no<br>longer communicating with the bode plot<br>driver in the expected rhythm (keyword:<br>'Life Counter'). Therefore the recording is<br>terminated immediately and the NC axes<br>are placed in the error state 0x8111 (with<br>standard NC error handling). Possible<br>reasons for this can be an user interface<br>crash or a major malfunction of the<br>Windows context.                                                                            |
|            |            |                                                | Typical error message in the logger:<br>"BodePlot: Sequence aborted with GUI<br>Life Counter error 0x%x because the<br>WatchDog timeout of %f s elapsed ('%s')"                                                                                                    |
| 0x8112     | 33042      | NCERR_BODEPLOT_WCSTAT                          | WC state error (IO data working counter)                                                                                                    |

| Code (Hex)        | Code (Dec)      | Symbol   | Description                                                                                                    |
|-------------------|-----------------|----------|----------------------------------------------------------------------------------------------------|
|                   |                 |          | IO working counter error (WC state), for<br>example due to real-time errors,<br>EtherCAT CRC errors or telegram<br>failures, EtherCAT device not<br>communicating (OP state), etc. |
| 0x8113-<br>0x811F | 33043-<br>33055 | RESERVED | Reserved range                                                                                                    |

#### 6.2.12 Further Error Codes

| Error(Hex) | Error(Dec) | ErrorType         | Description                                                                                                    |
|------------|------------|-------------------|----------------------------------------------------------------------------------------------------|
| 0x8120     | 33056      | Environment       | Invalid configuration for Object (e.g. in TwinCAT 3<br>Engineering (XAE))                                                                                |
| 0x8121     | 33057      | Environment       | Invalid environment for Object (e.g. TcCom-<br>Object's Hierarchy or missing/faulty Objects)                                                             |
| 0x8122     | 33058      | Environment       | Incompatible Driver or Object                                                                                                    |
| 0x8124     | 33060      | Function<br>Block | Command execution does not terminate (e. g.<br>MC_Reset does not signal DONE)                                                                            |
| 0x8130     | 33072      | Communicatio<br>n | Invalid ObjectID of Communication Target                                                                                                    |
| 0x8131     | 33073      | Communicatio<br>n | Communication Target expects Call in different Context.                                                                                                  |
| 0x8132     | 33074      | Communicatio<br>n | Invalid State of Communication Target                                                                                                    |
| 0x8134     | 33076      | Communicatio<br>n | Communication with Communication Target cannot be established.                                                                                           |
| 0x813b     | 33083      | Parameter         | Transition Mode is invalid.                                                                                                    |
| 0x813c     | 33084      | Parameter         | BufferMode is invalid.                                                                                                    |
| 0x813d     | 33085      | Function<br>Block | Only one active Instance of Function Block per Group is allowed.                                                                                         |
| 0x813e     | 33086      | State             | Command is not allowed in current group state.                                                                                                    |
| 0x813f     | 33087      | Function<br>Block | <b>Slave cannot synchronize.</b> The slave cannot reach the SlaveSyncPosition with the given dynamics.                                                   |
| 0x8140     | 33088      | Parameter         | Invalid value for one or more of the dynamic parameters (Acceleration, Deceleration, Jerk)                                                               |
| 0x8141     | 33089      | Parameter         | IdentInGroup is invalid.                                                                                                    |
| 0x8142     | 33090      | Parameter         | The number of axes in the group is incompatible with the axes convention.                                                                                |
| 0x8143     | 33091      | Communicatio<br>n | Function Block or respective Command is not supported by Target.                                                                                         |
| 0x8144     | 33092      | State             | <b>Command queue full.</b> Command queue is<br>completely filled up and cannot accept additional<br>commands until some commands are fully<br>processed. |
| 0x8145     | 33093      | Function<br>Block | Mapping of Cyclic Interface between NC and PLC<br>is missing (e.g. AXIS_REF,<br>AXES_GROUP_REF,).                                                        |
| 0x8146     | 33094      | Function<br>Block | <b>Invalid Velocity Value.</b> The velocity was not set or the entered value is invalid                                                                  |
| 0x8147     | 33095      | Parameter         | <b>Invalid Coordinate Dimension.</b> The dimension of the set coordinate interpretation does not meet the requirements.                                  |

| Error(Hex) | Error(Dec) | ErrorType         | Description                                                                                                    |
|------------|------------|-------------------|----------------------------------------------------------------------------------------------------|
| 0x8148     | 33096      | Function<br>Block | Invalid Input Value                                                                                                    |
| 0x8149     | 33097      | Parameter         | Unsupported Dynamics for selected Group Kernel                                                                                                    |
| 0x814a     | 33098      | Parameter         | The programmed position dimension incompatible with the axes convention.                                                                                                    |
| 0x814b     | 33099      | Function<br>Block | Path buffer is invalid. For example because provided buffer has invalid address or is not big enough.                                                                                                    |
| 0x814c     | 33100      | Function<br>Block | Path does not contain any element.                                                                                                    |
| 0x814d     | 33101      | Function<br>Block | Provided Path buffer is too small to store more Path Elements.                                                                                                    |
| 0x814e     | 33102      | Parameter         | Dimension or at least one Value of Transition Parameters is invalid.                                                                                                    |
| 0x814f     | 33103      | Function<br>Block | Invalid or Incomplete Input Array                                                                                                    |
| 0x8150     | 33104      | Function<br>Block | Path length is zero.                                                                                                    |
| 0x8151     | 33105      | State             | Command is not allowed in current axis state.                                                                                                    |
| 0x8152     | 33106      | State             | TwinCAT System is shutting down and cannot complete request.                                                                                                    |
| 0x8153     | 33107      | Parameter         | Configured axes convention and configured axes do not match.                                                                                                    |
| 0x8154     | 33108      | Initialization    | <b>Invalid Number of ACS Axes.</b> The number of ACS input axes does not match the number of ACS input axes expected by the kinematic transformation.                                                                                        |
| 0x8155     | 33109      | Initialization    | <b>Invalid Number of MCS Data.</b> The number of MCS input data does not match the number expected by the kinematic transformation.                                                                                                    |
| 0x8156     | 33110      | Initialization    | <b>Invalid Value Set for Kinematic Parameters.</b> The numeric value set for the parameter does not reside within the respective definition range.                                                                                           |
| 0x8158     | 33112      | NC<br>Programming | The Given ACS Values Cannot be Reached. The given ACS values result in an invalid machine configuration.                                                                                                    |
| 0x8159     | 33113      | NC<br>Programming | The Set Target Positions Cannot be Reached. The set target positions reside outside the admissible working space.                                                                                                    |
| 0x815d     | 33117      | NC<br>Programming | Discontinuity in ACS axes detected.                                                                                                    |
| 0x8160     | 33120      | NC<br>Programming | <b>Circle Specification in Path is invalid.</b> The specification of a circle segment in the programmed interpolated path (e.g. via MC_MovePath) has an invalid or ambiguous description. Probably its center cannot be determined reliably. |
| 0x8161     | 33121      | NC<br>Programming | <b>Maximum stream lines reached.</b> The maximum number of stream lines is limited. Please refer to function block documentation for details.                                                                                                |
| 0x8163     | 33123      | Function<br>Block | <b>Invalid First Segment.</b> The corresponding element can only be analyzed with a well-defined start point.                                                                                                    |
| 0x8164     | 33124      | Function<br>Block | <b>Invalid auxiliary point.</b> The auxiliary point is not well-defined.                                                                                                    |

| Error(Hex) | Error(Dec) | ErrorType         | Description                                                                                                    |
|------------|------------|-------------------|----------------------------------------------------------------------------------------------------|
| 0x8166     | 33126      | Function<br>Block | <b>Invalid parameter for GapControlMode.</b> Invalid parameter for GapControlMode, most likely in combination with the group parameter GapControlDirection.                                                                                                   |
| 0x8167     | 33127      | External          | <b>Group got unsupported Axis Event (e.g. State Change).</b> Group got unsupported Axis Event (e.g. State Change e.g. triggered by a Single Axis Reset).                                                                                                    |
| 0x8168     | 33128      | Parameter         | <b>Unsupported Compensation Type.</b> The compensation type was either not set or is not supported by the addressed object.                                                                                                    |
| 0x8169     | 33129      | Function<br>Block | Master axis does not exist or cannot be used.                                                                                                    |
| 0x816a     | 33130      | External          | <b>Invalid or Missing Tracking Transformation.</b> This<br>error occurs at MC_TrackConveyorBelt if at the<br>CoordTransform input an invalid object ID is used or<br>the object ID points to an object that is not supported<br>as coordinate transformation. |
| 0x816b     | 33131      | Function<br>Block | <b>Position is not on Track.</b> Either Track cannot be activated because Actual Position is not on Track, or Target Position is not on Active Track or TrackPart                                                                                             |
| 0x816c     | 33132      | Function<br>Block | Axis does not have an activated track.                                                                                                    |
| 0x816d     | 33133      | NC<br>Programming | <b>Invalid Compensation ObjectId.</b> An Object with this ObjectId does not exist or it is not of the right type (has to be a compensation).                                                                                                    |
| 0x816e     | 33134      | Monitoring        | Axis is in error because axis was not in Target when InTargetAlarm Timer expired.                                                                                                    |
| 0x816f     | 33135      | State             | Coupling would cause a cyclic dependency of axis (e.g. via MC_GearInPos).                                                                                                    |
| 0x8170     | 33136      | Function<br>Block | Axis was not added to an axes group. The command is not valid.                                                                                                    |
| 0x817f     | 33151      | State             | Drive has invalid State.                                                                                                    |
| 0x8181     | 33153      | Function<br>Block | <b>Parameter for gap control are invalid with the</b><br><b>current configuration.</b> Function block with gap<br>control was issued to an axis that is not in a CA group                                                                                     |
| 0x8182     | 33154      | Monitoring        | <b>Software position limit violation.</b> Software position limits of at least one axis have been or would have been violated by a command.                                                                                                    |
| 0x8183     | 33155      | NC<br>Programming | <b>Target position is not reachable.</b> There is no path available to the target position or target position is unreachable in general.                                                                                                    |
| 0x8185     | 33157      | NC<br>Programming | The mover or one of its relevant coordinates is busy. Either the whole mover or at least of its coordinates relevant to the command are busy.                                                                                                    |
| 0x8186     | 33158      | NC<br>Programming | A collision has occurred or would occur. Either a collision has occurred or would occur if the command was executed.                                                                                                    |
| 0x8187     | 33159      | NC<br>Programming | <b>Invalid Track Specification.</b> The geometric extension of this track is incompatible with the already existing geometry of this or the other tracks.                                                                                                    |
| 0x8188     | 33160      | NC<br>Programming | Command not allowed in track state.                                                                                                    |
| 0x8189     | 33161      | Function<br>Block | <b>Invalid Reference passed to Function Block.</b> An invalid reference (or pointer) was used in a function block call. This can happen if a reference type is used before it was initialized.                                                                |

| Error(Hex)         | Error(Dec)       | ErrorType         | Description                                                                                                    |
|--------------------|------------------|-------------------|----------------------------------------------------------------------------------------------------|
| 0x818a             | 33162            | NC<br>Programming | <b>Path is locked against modifications.</b> The path was locked to further changes. However, it might be resettable.                                                                                                    |
| 0x818c             | 33164            | Parameter         | <b>Position out of modulo range.</b> Position must be<br>larger or equal to zero and less or equal to the<br>modulus when using modulo positioning. When using<br>modulo positioning, the target position is interpreted<br>in consideration of the AdditionalTurns variable at the<br>Options input. |
| 0x818d             | 33165            | Parameter         | The specified value AdditionalTurns at the<br>Options input is not allowed. The parameter<br>AdditionalTurns must be zero for the specified value<br>of the parameter Direction                                                                                                    |
| 0x818e             | 33166            | Function<br>Block | Master/Slave sync position incompatible with sync direction. The given sync positions require the slave moving in a direction which is not allowed while in synchronization phase.                                                                                                    |
| 0x8191             | 33169            | State             | <b>Unexpected axis state.</b> At least one axis has an unexpected state. This may occur if a group reset is active and an axis error occurs after the respective axis was successfully reset.                                                                                                    |
| 0x8192             | 33170            | State             | <b>Invalid reference system.</b> The reference system is unknown or invalid for this application.                                                                                                    |
| 0x8193             | 33171            | State             | <b>Position not in reference system.</b> The position is outside of the specified reference system.                                                                                                    |
| 0x8194             | 33172            | State             | <b>A previous command is blocking execution.</b> A previous command is still ongoing and simultaneous execution of both commands is impossible.                                                                                                    |
| 0x8198             | 33176            | Parameter         | <b>Invalid index.</b> The used index does not exist or is invalid.                                                                                                    |
| 0x8199             | 33177            | Function<br>Block | <b>Command not allowed.</b> The command is not allowed in the current configuration.                                                                                                    |
| 0x8f2f -<br>0x8f50 | 36655 -<br>36688 | Internal          | Internal Error.                                                                                                    |
| 0x8f56             | 36694            | Internal          | Internal Error.                                                                                                    |
| 0x8f59             | 36697            | Internal          | Internal Error.                                                                                                    |
| 0x8f5c -<br>0x8f62 | 36700 -<br>36706 | Internal          | Internal Error.                                                                                                    |
| 0x8f65             | 36709            | Internal          | Internal Error.                                                                                                    |
| 0x8f68 -<br>0x8fce | 36712 -<br>36814 | Internal          | Internal Error.                                                                                                    |
| 0x8fd0 -<br>0x8fff | 36816 -<br>36863 | Internal          | Internal Error.                                                                                                    |

More Information: www.beckhoff.com

Beckhoff Automation GmbH & Co. KG Hülshorstweg 20 33415 Verl Germany Phone: +49 5246 9630 info@beckhoff.com www.beckhoff.com

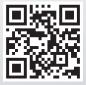